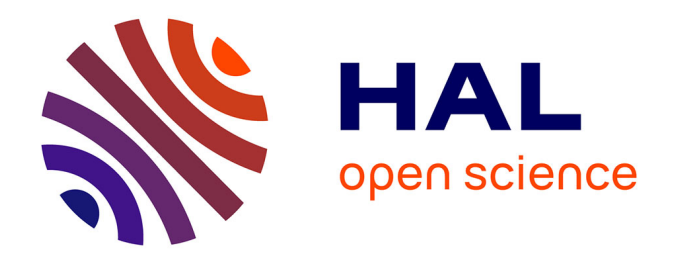

# **La notion d'URL : pourquoi la didactiser à l'heure de l'éducation aux médias et à l'information ?**

Yaëlle Yvinec

### **To cite this version:**

Yaëlle Yvinec. La notion d'URL : pourquoi la didactiser à l'heure de l'éducation aux médias et à l'information ?. Education. 2015. dumas-01271526

## **HAL Id: dumas-01271526 <https://dumas.ccsd.cnrs.fr/dumas-01271526>**

Submitted on 9 Feb 2016

**HAL** is a multi-disciplinary open access archive for the deposit and dissemination of scientific research documents, whether they are published or not. The documents may come from teaching and research institutions in France or abroad, or from public or private research centers.

L'archive ouverte pluridisciplinaire **HAL**, est destinée au dépôt et à la diffusion de documents scientifiques de niveau recherche, publiés ou non, émanant des établissements d'enseignement et de recherche français ou étrangers, des laboratoires publics ou privés.

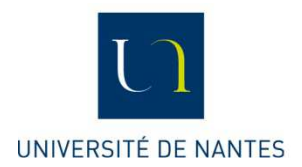

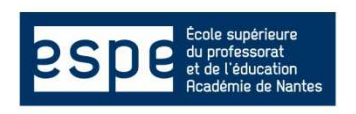

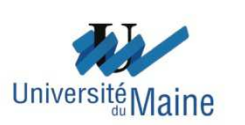

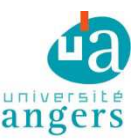

**MASTER 2 MEEF – Documentation** 

**Yaëlle YVINEC** 

# **LA NOTION D'URL : POURQUOI LA DIDACTISER À L'HEURE DE L'ÉDUCATION AUX MÉDIAS ET À L'INFORMATION ?**

2014/2015

Mémoire Professionnel

Sous la direction de Pascal DUPLESSIS Soutenu le 25 juin 2015

**MASTER 2 MEEF – Documentation** 

**Yaëlle YVINEC** 

# **LA NOTION D'URL : POURQUOI LA DIDACTISER À L'HEURE DE L'ÉDUCATION AUX MÉDIAS ET À L'INFORMATION ?**

2014/2015

Mémoire Professionnel

Sous la direction de Pascal DUPLESSIS Soutenu le 25 juin 2015

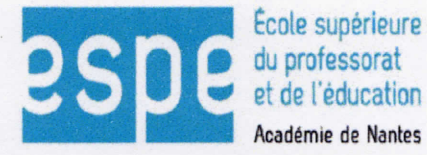

 $\mu$ 

**ESPE Site d'Angers** 

# Engagement de non plagiat

Je, soussignée Yaëlle YVINEC, déclare être pleinement consciente que le plagiat de documents ou d'une partie d'un document publiés sur toutes formes de support, y compris l'internet, constitue une violation des droits d'auteur ainsi qu'une fraude caractérisée. En conséquence, je m'engage à citer toutes les sources que j'ai utilisées pour écrire ce rapport ou mémoire.

Signature:

Cet engagement de non plagiat doit être inséré en première page de tous les rapports, dossiers, mémoires.

MEMO DES EXAMENS - 2014/2015

« *L'avenir est notre enfant. Formons-le.* »

Victor Hugo

#### **Remerciements**

Les deux années qui viennent de s'écouler ont été pour moi un moment de vie dense, intense et formateur. Mon désir de reprendre les études et de changer de voie professionnelle m'a portée avec force malgré quelques jours d'abattement et de doute.

Tout d'abord, je suis entrée dans un monde qui m'était totalement étranger. J'ai parcouru le dédale de quelques-uns de ses riches quartiers, sans jamais véritablement en appréhender l'immensité, le tout dans un seul but, devenir professeure documentaliste. Et pour ne pas me perdre, j'avais l'aide d'une précieuse boussole m'indiquant sans cesse le "Cap S".

Lorsque j'ai finalement gagné ce cap et posé mes pieds fatigués sur cette terre pleine de promesses, la seconde partie du voyage a pu commencer.

Ainsi, j'ai, au cours de cette seconde année, fait de nouvelles expériences, parcouru régulièrement des chemins de campagnes, siégé à un nouveau poste, réalisé quelques jolis projets, exercé, développé et partagé mes nouvelles compétences et mesuré combien tant d'autres me restaient à acquérir.

Et puisqu'il n'existe pas de grand voyage sans récit et sans mémoire à la clé, je vous livre donc dans ces quelques pages le fruit de ce voyage intérieur, professionnel et intellectuel que je suis fière d'avoir mené.

Cette réalisation n'a cependant été possible que grâce à l'encouragement, au soutien et à la patience de quelques êtres que je tiens à remercier sincèrement, vivement et chaleureusement.

À mon compagnon, Mathieu, sans qui tout simplement rien n'aurait été possible. Merci à son indéfectible soutien parmi tant d'autres qualités révélées au cours de ces deux années. Un grand merci à ma fille, Abyssane, merveilleuse lumière au quotidien.

Je tiens également à remercier mon directeur de mémoire, Pascal Duplessis, pour sa bienveillance, sa patience, ses relectures, ses analyses et son esprit critique aiguisé et juste qui m'a toujours permis de progresser.

Enfin, je tiens à témoigner ma joie d'avoir rencontré deux âmes chaleureuses, drôles et pleines d'encouragements qui m'ont fait traverser gaiement ces deux années à l'ESPE, Julien et Sophie. Merci également à mon ami de longue date Éric.

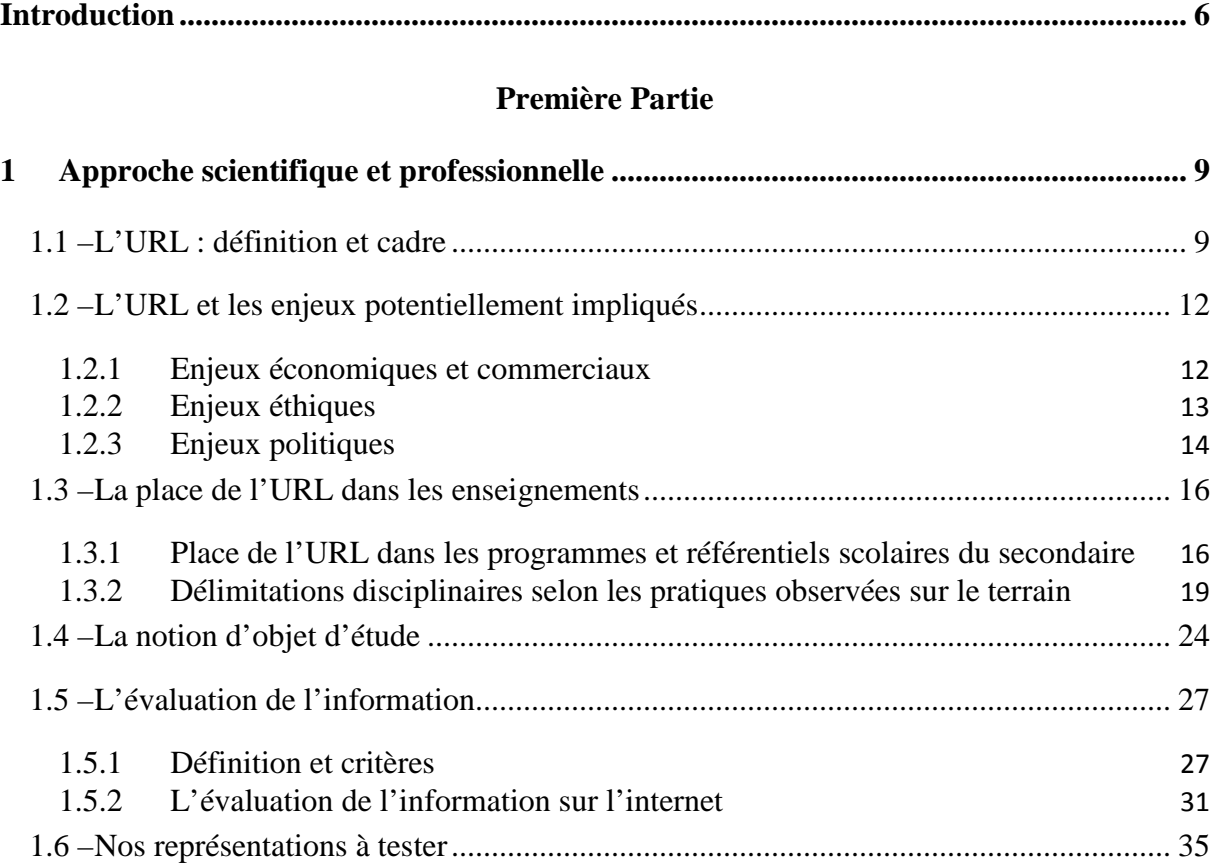

# **Sommaire**

## **Deuxième Partie**

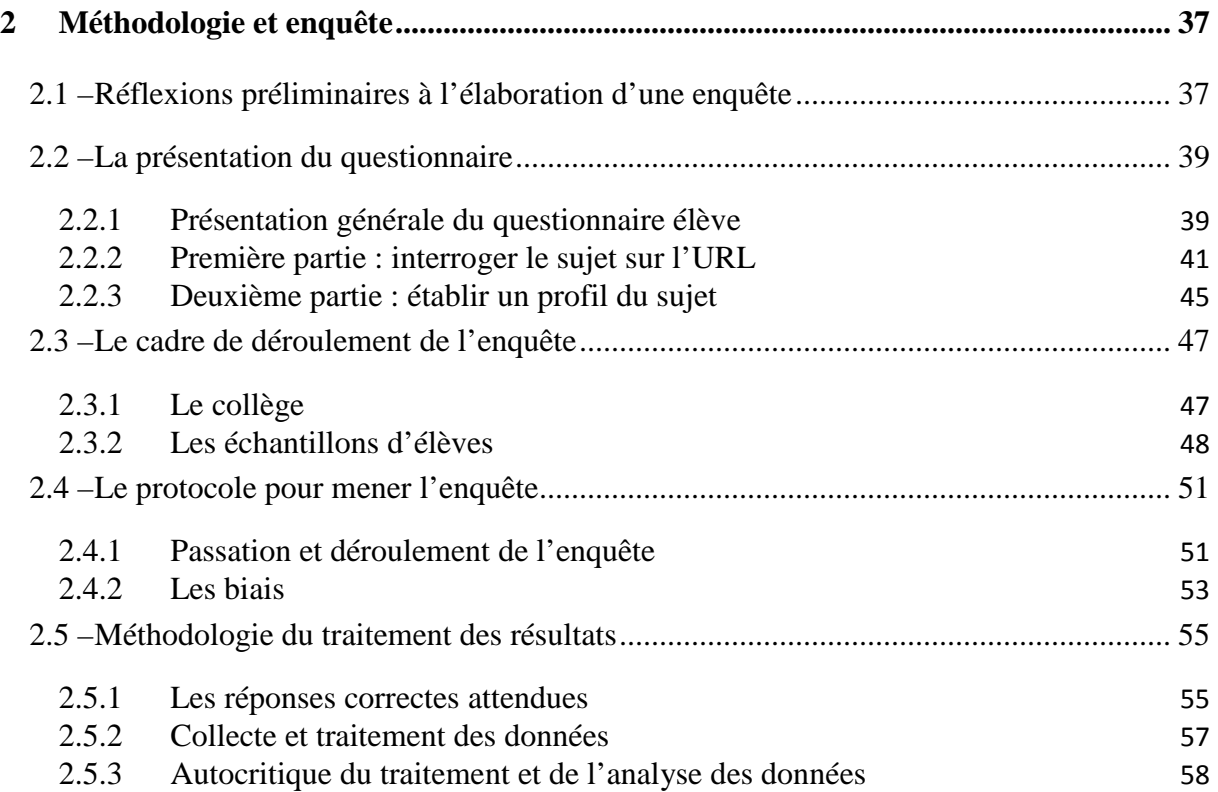

## **Troisième Partie**

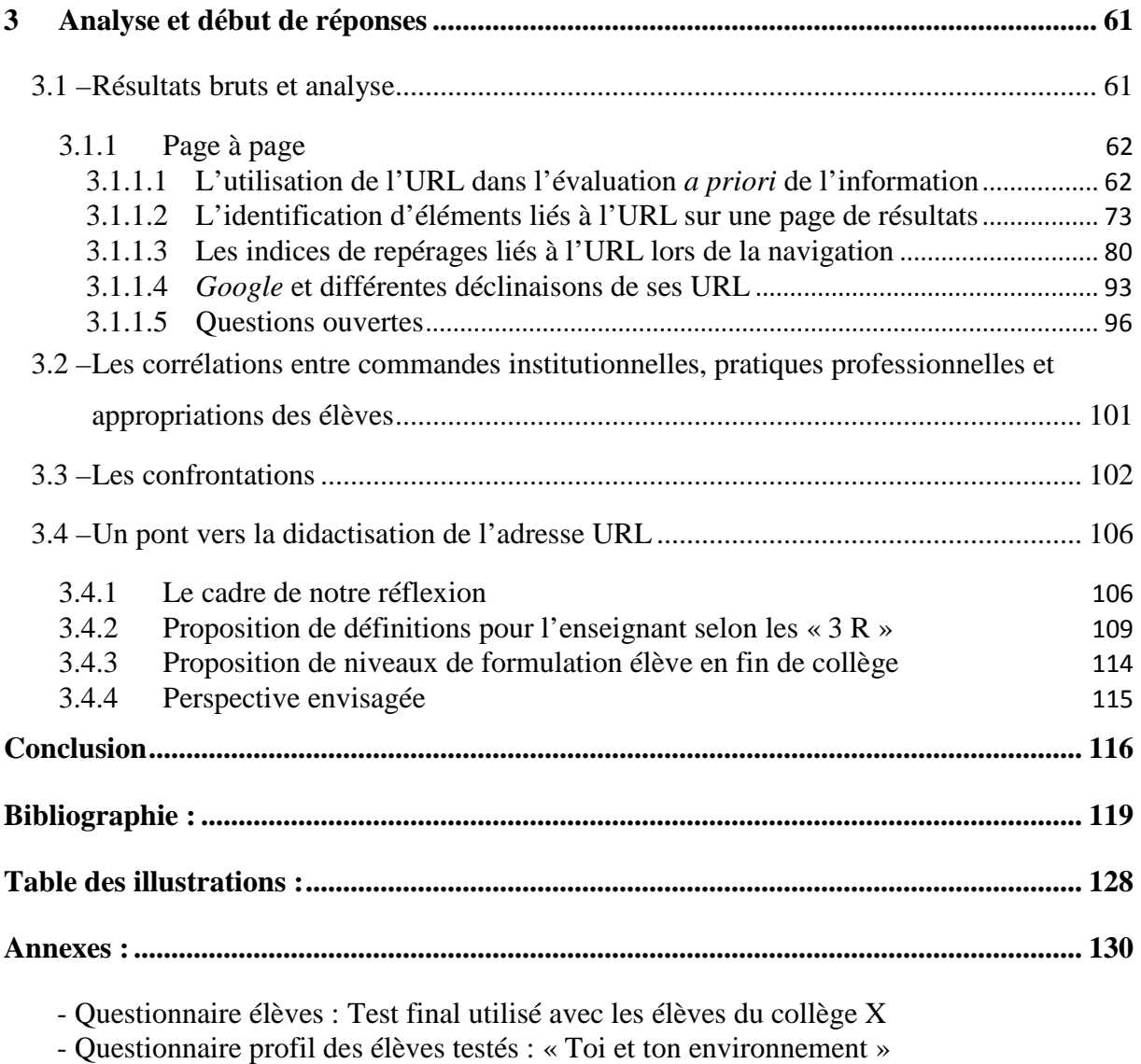

- Questionnaire Enseignants du Collège X

- Résultats bruts du questionnaire élèves

### **Introduction**

 $\overline{a}$ 

Ce mémoire professionnel a pour objectif de proposer une évaluation diagnostique de la place accordée à l'adresse l'URL dans l'enseignement secondaire au travers des programmes scolaires et de l'utilisation qui en est faite lors de la navigation par des élèves de collège, afin d'appréhender le bien fondé de sa potentielle didactisation à l'heure où l'information-documentation intègre l'EMI (Éducation aux Médias et à l'Information).

Cette préoccupation est liée à un constat établi lors d'un stage professionnel fait en collège en tant que stagiaire de Master MEEF 1 Documentation. Lors d'un travail de recherche sur l'internet mené avec des élèves de 5<sup>e</sup> cherchant le logo de l'université située à Laval en France, tous ont proposé le logo de l'Université de Laval au Canada. Cette erreur a permis de mettre en lumière le fait que dans ce cas, l'URL a été entièrement ignorée lors du processus de recherche et de sélection de l'information. Ce processus est un des axes des enseignements méthodologiques que peut proposer le professeur documentaliste.

Or, comme l'explique Alexandre Serres dans sa définition de la culture informationnelle selon les « 3 R », Réaliser, Réfléchir et Résister<sup>1</sup>, l'enseignement infodocumentaire va bien au-delà de l'aspect technique et méthodologique du travail d'analyse du besoin, de recherche, d'évaluation, de sélection, de collecte, de traitement et d'utilisation de l'information. Il s'agit donc pour la profession de pouvoir faire évoluer la teneur des enseignements et la didactisation des savoirs théoriques que le travail de recherche en SIC (Science de l'Information et de la Communication) a permis et permet encore d'identifier. La question du curriculum, d'une disciplinarisation de l'informationdocumentation est au cœur de l'intérêt que nous portons à ce travail. Le décret relatif aux obligations de service et aux missions des personnels enseignants dans le secondaire daté du 20 août 2014<sup>2</sup>, faisant mention « de la discipline de documentation » et de « ses heures d'enseignement », vient profondément renforcer l'utilité de notre recherche.

<sup>1</sup> SERRES, Alexandre. Une certaine vision de la culture informationnelle. In : Revue Skhole.fr. *Penser et repenser l'école*. [2009]. [Consulté le 24/05/2014]. Disponible à l'adresse : http://skhole.fr/une-certainevision-de-la-culture-informationnelle

<sup>2</sup> MEN. *Décret n° 2014-940 du 20 août 2014 relatif aux obligations de service et aux missions des personnels enseignants exerçant dans un établissement public d'enseignement du second degré*. [en ligne]. *Journal officiel*, n° 0194, 23 août 2014. [Consulté le 28/10/2014]. Disponible à l'adresse : http://legifrance.gouv.fr/affichTexte.do?cidTexte=JORFTEXT000029390906&categorieLien=id

L'institution s'est emparée de l'enseignement d'aspects techniques et informatiques de l'usage des outils numériques au travers des programmes de technologie au collège et dans les voies technologiques au lycée, ou d'option d'enseignement spécialisé comme en terminal S. Certains de ces apprentissages sont évalués grâce au dispositif du B2i (Brevet Informatique et Internet) au collège (2011) et au lycée (2013)<sup>3</sup>. Néanmoins, il n'est pas encore véritablement question d'un enseignement scientifique (faisant appel à des savoirs théoriques) sur l'usage des outils numériques.

En 2013, la nouvelle loi d'orientation et de programmation pour la refondation de l'école de la République a inscrit l'EMI (Education aux Médias et à l'Information) à l'article 53. L'EMI est ainsi au centre des préoccupations du professeur documentaliste. Elle semble prendre ses origines dans la translittératie, un concept né en 2005, issue du monde anglo-saxon et d'un rassemblement riche en chercheurs d'horizons très variés. Sue Thomas, chercheuse britannique, définit la translittératie comme

« l'habileté à lire, écrire et interagir par le biais d'une variété de plateformes, d'outils et de moyens de communication, de l'iconographie à l'oralité en passant par l'écriture manuscrite, l'édition, la télé, la radio et le cinéma, jusqu'aux réseaux sociaux »<sup>4</sup>

En France, dès 2005, des chercheurs comme Olivier Le Deuff et Alexandre Serres travaillent sur le passage entre différents systèmes d'écritures, de lectures, d'informations et de médias. La translittératie apparaît alors comme un concept intégrateur. Ainsi Divina Frau-Meigs souligne que

« le néologisme de « translittératie », […] peut être considéré comme opératoire, car il regroupe en son sein la triple maîtrise de l'information, des médias et du numérique et englobe la notion d'éducation (à la française, comme dans « éducation aux médias ») et la notion d'alphabétisation (à l'anglaise, comme dans « media literacy »), rendant compte de la double dimension abstraite et pragmatique du phénomène considéré. »<sup>5</sup>

<sup>&</sup>lt;sup>3</sup> M.E.N. Le brevet informatique et internet (B2i) école-collège-lycée et CFA : les référentiels. In : Eduscol. *Portail nationale des professionnels de l'éducation* [en ligne]. MEN, mise à jour du 18/11/2013. [Consulté le 24/05/2014]. Disponible à l'adresse : http://eduscol.education.fr/cid46073/b2i.html

<sup>4</sup> THOMAS, Sue et al. Transliteracy: Crossing divides [en ligne]. *First Monday*, December 2007, Vol. 12, n°12. [Consulté le 24/03/2014]. Disponible à l'adresse : http://firstmonday.org/ojs/index.php/fm/article/view/2060/1908

<sup>5</sup> FRAU-MEIGS, Divina. La radicalité de la culture de l'information à l'ère cybériste. In : Ina Expert. *Ina Expert* [en ligne]. 2012. [Consulté le 24/03/2014]. Disponible à l'adresse : http://www.ina-expert.com/e-

L'EMI regroupe cette triade que forment la culture médiatique, la culture informationnelle et la culture numérique, aujourd'hui au centre de préoccupations scientifiques, professionnelles et institutionnelles dans le champ des SIC. Elle implique des notions d'information-documentation qui doivent être étudiées dans le cadre des enseignements disciplinaires.

Dans ce contexte, l'URL pourrait-elle être considérée comme un objet d'étude infodocumentaire et ainsi justifier l'engagement d'un travail pour sa didactisation ?

Une première partie définitoire suivie de l'étude des potentiels enjeux qui sont liés à l'adresse URL mènera à un état des lieux de la place qui lui est actuellement donnée dans les programmes et dans les enseignements menés sur le terrain. Nous délimiterons alors des angles d'approche de l'adresse URL selon les différents champs disciplinaires impliqués avant d'énoncer les suppositions qui guideront nos axes d'étude dans l'enquête.

Nous aborderons dans un second temps l'élaboration de cette enquête, le cadre de son déroulement et de sa conduite, puis nous expliquerons le mode opératoire choisi pour l'analyse.

Enfin, nous présenterons les résultats bruts et leur analyse avant d'engager une discussion qui permettra de confronter nos suppositions aux cas concrets du terrain puis d'apporter des éléments de réponse à notre interrogation initiale.

 $\overline{\phantom{0}}$ 

dossier-de-l-audiovisuel-l-education-aux-cultures-de-l-information/la-radicalite-de-la-culture-de-linformation-a-l-ere-cyberiste.html

## **1 Approche scientifique et professionnelle**

#### **1.1 – L'URL : définition et cadre**

 $\overline{a}$ 

Le sigle URL signifie en anglais *Uniform Ressource Locator* ou *Universal Ressource Locator*, qui a été traduit en français par « adresse universelle » ou « adresse réticulaire », cependant l'appellation « adresse URL » est la plus courante. Le journal officiel du 16 mars 1999 la définit comme étant la

« dénomination unique à caractère universel qui permet de localiser une ressource ou un document sur l'internet et qui indique la méthode pour y accéder [autrement appelé **protocole**], le **nom du serveur** et le **chemin** à l'intérieur du serveur. »<sup>6</sup>

L'URL est un élément technique clé du Web, né avec lui à la fin des années 80. En effet, le Web repose sur trois fondamentaux : les protocoles de communication, les langages spécifiques dits de balisage et les adresses uniques de localisation des ressources. Ainsi, la navigation, qui consiste à accéder à des fichiers stockés sur différents serveurs reliés en réseaux, est rendue possible grâce aux routeurs qui permettent à chaque clic de l'utilisateur d'accéder au fichier pointé, demandé et repérable par son adresse unique<sup>7</sup>. Le passage d'une page Web à une autre peut impliquer l'accès à des serveurs physiquement installés aux quatre coins du monde.

Brigitte Simmonot explique que l'utilisation des adresses URL est également capitale pour le repérage et la collecte des pages Web par les robots des moteurs de recherche. Ces derniers à partir d'une liste d'adresses vont scanner les pages correspondantes à la recherche de liens hypertextes renvoyant à d'autres adresses. Ils vont ainsi de proche en proche pour détecter et indexer de nouvelles ressources<sup>8</sup>.

Les adresses URL sont gérées au niveau international par l'ICANN (Internet Corporation for Assigned Names and Numbers) qui a été créée en 1998.

<sup>&</sup>lt;sup>6</sup> M.C.C. Journal officiel du 16 mars 1999 Vocabulaire de l'informatique et de l'internet. In : Culture.gouv.fr. *Ministère de la Culture et de la Communication* [en ligne]. [Consulté le 19/05/2014]. Disponible à l'adresse : http://www.culture.gouv.fr/culture/dglf/cogeter/16-03-99-internet-listes.html

<sup>7</sup> DROMARD, Danièle, SERET, Dominique. Réseaux informatiques. In : Encyclopédie Universalis. *Encyclopædia Universalis* [en ligne]. [Consulté le 19 mai 2014]. Disponible à l'adresse : http://www.universalis-edu.com/encyclopedie/reseaux-informatiques/

<sup>8</sup> SIMONNOT, Brigitte. Moteurs de recherche. In : Encyclopédie Universalis. *Encyclopædia Universalis* [en ligne]. [Consulté le 19 mai 2014]. Disponible à l'adresse : http://www.universalisedu.com/encyclopedie/moteurs-de-recherche/

#### **Cette**

 $\overline{a}$ 

« société [américaine de droit californien] pour l'attribution des noms de domaine et des numéros sur l'internet est un organisme à but non lucratif responsable de la sécurité, la stabilité et la coordination mondiale du système d'identificateurs uniques de l'Internet »<sup>9</sup>

Elle a décidé le 20 juin 2011 de mettre fin aux restrictions imposées pour les noms de domaines de premier niveau<sup>10</sup> comme .com, .net, .co.uk, .fr, *etc*. (movennant une lourde contribution financière de la part des marques ou des entreprises demandeuses) et d'introduire les caractères non-latins dans les adresses.

A l'échelle nationale, c'est l'AFNIC (Association Française pour le Nommage Internet en Coopération) qui gère la base de données des noms de domaine de premier niveau à caractère géographique propre au territoire, *i.e*. : .fr, .re pour l'île de la Réunion, .pm pour Saint Pierre et Miquelon, *etc*. 11

L'AFNIC est un gestionnaire autrement appelé « registre ». Elle vend à des intermédiaires, des prestataires de service appelés « bureaux d'enregistrement » ou « *registrars* », les noms de domaines dont elle est responsable. Les *registrars* les louent ensuite à l'année aux particuliers et aux entreprises qui souhaitent être propriétaires d'un espace virtuel (dont la valeur dépendra des activités menées par le propriétaire). Ils « assurent [alors] […] l'enregistrement et l'hébergement des noms de domaines auprès des gestionnaires [comme l'AFNIC] pour lesquels ils sont accrédités.  $\mathcal{P}^{12}$ .

Ainsi le système de nommage des espaces virtuels de l'internet répond à une organisation pyramidale stricte.

<sup>9</sup> Qu'est-ce que l'ICANN ?. In : ICANN. *ICANN* [en ligne]. Mise à jour du 14/05/2014. [Consulté le 19/05/2014]. Disponible à l'adresse : https://www.icann.org/fr

<sup>&</sup>lt;sup>10</sup> Noms de domaine : l'Icann autorise de nouvelles extensions génériques. In : LeMonde.fr. *LeMonde.fr*<br>[en ] ligne] 20/06/2011. [Consulté le 19/05/2014]. Disponible à l'adresse : [en ligne].  $20/06/2011$ . [Consulté le  $19/05/2014$ ]. Disponible à http://www.lemonde.fr/technologies/article/2011/06/20/noms-de-domaine-l-icann-autorise-de-nouvellesextensions-generiques\_1538109\_651865.html

<sup>&</sup>lt;sup>11</sup> Présentation. In : AFNIC. *Association Française pour le Nommage Internet en Coopération* [en ligne]. [Consulté le 24/05/2014]. Disponible à l'adresse : http://www.nic.fr/fr/l-afnic-en-bref/presentation/

<sup>&</sup>lt;sup>12</sup> AFNIC. Association Française pour le Nommage Internet en Coopération [en ligne]. [Consulté le 08/06/2015]. Disponible à l'adresse : http://www.afnic.fr/fr/ressources/lexique/?letter=B#word\_67

Pour le présenter de manière très simplifiée, disons que l'accès à une adresse URL implique un routage entre serveurs, appelés serveurs DNS (*Domain Name System*) qui gèrent chacun des niveaux différents.<sup>13</sup>

Les serveurs racines contiennent l'adresse des serveurs DNS de chaque domaine de premier niveau dont les plus connus sont .com, .org, ou .net.

Les serveurs DNS de premier niveau connaissent l'adresse des serveurs DNS de second niveau tel que google.com, amazon.fr ou laposte.net.

Les serveurs DNS de second niveau connaissent les adresses des serveurs DNS contenant les sous-domaines comme education.gouv.fr, culture.gouv.fr ou impots.gouv.fr. Le sous-domaine le plus utilisé est www.

Définir l'adresse URL implique également de prendre en considération ce qu'est un lien hypertexte. Il s'agit selon la définition de l'Office québécois de la langue française<sup>14</sup> d'une

« connexion activable à la demande sur le Web, reliant des données textuelles ayant une relation de complémentarité les unes avec les autres, et ce, où qu'elles se trouvent dans Internet.

Dans les pages Web, la présence d'un lien hypertexte est signalée visuellement par son ancre qui peut être une partie de phrase ou un mot soulignés ou de couleur différente de celle du texte, ou encore une image, une icône, un graphique ».

Un lien hypertexte, lorsqu'il est survolé génère systématiquement l'apparition, pour information, de l'adresse URL de destination en bas de l'écran à gauche et s'il est activé, implique le remplacement de l'adresse URL d'origine dans la barre d'adresse du navigateur par l'adresse URL de destination.

<sup>13</sup> LE CROSNIER, Hervé. *Culture numérique 2012-2013 > 05 : (1ère partie) nommage et gouvernance de l'internet* [vidéo en ligne]. FMSH, Fondation Maison des Sciences de l'Homme, Paris, 09/11/2012, 62 min. [Consulté le 08/06/2015]. Disponible à l'adresse : https://www.canalu.tv/video/centre\_d\_enseignement\_multimedia\_universitaire\_c\_e\_m\_u/culture\_numerique\_2012\_2013\_0 5 lere partie nommage et gouvernance de l internet.10456

<sup>14</sup> Fiche terminologique. In : Office québécois de la langue française Québec. *Office québécois de la langue française Québec* [en ligne]. [Consulté le 07/06/2015]. Disponible à l'adresse : http://www.granddictionnaire.com/ficheOqlf.aspx?Id\_Fiche=2075238

#### **1.2 – L'URL et les enjeux potentiellement impliqués**

Connaître les définitions technique et informatique de l'URL, les utilisations et les modes de gestion utilisés, amène à interroger des enjeux économiques, éthiques, politiques et éducatifs importants.

#### 1.2.1 Enjeux économiques et commerciaux

Les enjeux économiques et commerciaux que représente l'ouverture de nouveaux noms de domaines de premier niveau génériques est actuellement sans précédent. Afin de devenir propriétaire d'un de ces nouveaux noms de domaines, puis d'être en mesure d'exercer un contrôle et de vendre les noms de domaines de second niveau, c'est-à-dire ceux qui précèderaient l'extension achetée, les candidats à l'achat doivent faire un dossier et investir 185 000 dollars, puis cotiser chaque année à hauteur de 25 000 dollars auprès de l'ICANN. Citons le cas de l'ouverture en 2011 des extensions .vin et .wine<sup>15</sup>. Face à l'incertitude, l'incapacité ou parfois l'impossibilité d'obtenir le nom de domaine désiré, l'AFNIC, appuyée par Neelie Kroes, commissaire chargée du numérique à la Commission Européenne, ainsi que par les responsables français et européens des marchés commerciaux du secteur du vin et des spiritueux a fait une demande de recours auprès de l'ICANN. L'objectif est d'empêcher la vente à une société, une collectivité ou une institution qui obtiendrait ainsi l'entière gestion des domaines de second niveau tels que "côteauxdulayon.vin" ou "anjourouge.wine", avec des conditions de vente qui pourraient ignorer volontairement les origines géographiques des alcools ôtant ainsi toute adéquation entre l'indication de l'adresse URL et les produits proposés. La crédibilité, la valeur des AOC (Appellation d'Origine Contrôlée) et la reconnaissance des marques seraient alors mises à mal $1<sup>6</sup>$ . Nous entrevoyons ici l'importance et les opportunités qu'offre le fait d'être propriétaire d'un territoire numérique, comme ça l'est d'être propriétaire terrien d'une zone d'activités ou d'une zone industrielle. L'assise d'un pouvoir certain se dessine. Cette situation souligne bien l'importance des enjeux financiers, commerciaux et de gouvernance de l'internet à l'œuvre aujourd'hui.

<sup>&</sup>lt;sup>15</sup> L, Julien. La création des adresses en ".vin" est retardée. Numérama. Réfléchir le numérique. [Consulté le 31/10/2014]. Disponible à l'adresse : http://www.numerama.com/magazine/29019-la-creation-desadresses-en-vin-est-retardee.html

<sup>&</sup>lt;sup>16</sup> LA PORTE, Xavier de. «.wine et « .vin » la guerre des noms de domaines. Rue89 [en ligne],  $23/06/2014$ . [Consulté le  $28/10/2014$ ]. Disponible à l'adresse : 23/06/2014. [Consulté le 28/10/2014]. Disponible à l'adresse : http://rue89.nouvelobs.com/2014/06/23/wine-vin-guerre-noms-domaine-253126

#### 1.2.2 Enjeux éthiques

 $\overline{a}$ 

La compagnie *Google* a annoncé, par la voix de Gary Illyes, Webmaster Trends Analyst et Search Quality Engineer chez *Google* Suisse, que depuis août 2014 l'algorithme de pertinence du moteur de recherche donne une meilleure visibilité aux pages sécurisées, c'est-à-dire celles utilisant le protocole « https »<sup>17</sup>. Or, Gary Illyes précise lui-même que seulement 10% des adresses URL utilisées sur le web sont des adresses sécurisées<sup>18</sup>. Bien que la mise en valeur soit encore volontairement relative, du fait que peu de sites offrent une adresse URL en « https », mais sous couvert d'inciter les webmasters à choisir de sécuriser leur site et donc de rendre le web plus fiable, *Google* se positionne en maître et régisseur du Web.

De plus, les moteurs de recherches utilisent les adresses URL, pour collecter et indexer des ressources mais également collecter des informations lors de la navigation de l'utilisateur. Cela pose la question du pistage des internautes, de l'imposition de la publicité ciblée, et de l'intrusion dans la spontanéité des agissements de l'individu.

Sachant par ailleurs qu'il est possible de réécrire les adresses URL grâce à des outils spécifiques afin d'optimiser ses chances d'être mieux référencé par les moteurs de recherche<sup>19</sup>, une double manipulation, aussi minime soit-elle, semble se profiler. En effet, comme l'explique le spécialiste du référencement naturel Olivier Andrieu, un webmaster averti va pouvoir agir sur les robots des moteurs de recherche afin d'influencer la visibilité de son site, en utilisant des mots clés connus et populaires dans la rédaction des adresses URL. Ainsi, prenons l'exemple de cas extrêmes, une page ou un site traitant de sujets prohibés comme l'incitation au racisme, la pédophilie ou la vente de produits illicites, par un travail de réécriture de l'adresse URL, pourrait obtenir

<sup>17</sup> BAHAJJI, Zineb Ait, ILLYES, Gary. HTTPS as a ranking signal. GOOGLE. *Google Online Security Blog* [en ligne]. Mise à jour du 6 août 2014. [Consulté le 31/10/2014]. Disponible à l'adresse : http://googleonlinesecurity.blogspot.fr/2014/08/https-as-ranking-signal\_6.html

<sup>18</sup> ANDRIEU, Olivier. 30 % des SERP proposeraient des URL en HTTPS. In : Abondance. *Abondance : l'actualité et l'information sur le référencement (SEO) et les moteurs de recherche* [en ligne]. Mise à jour du 7 octobre 2014. [Consulté le 31/10/2014]. Disponible à l'adresse : http://www.abondance.com/actualites/20141007-14329-30-serp-proposeraient-url-en-https.html

<sup>19</sup> CRAYM. URL Rewriting – Réécriture d'URL à la volée. In : CHESSEL, Sébastien. *CRAYM hébergement pour un web libre et accessible à tous* [en ligne]. [Consulté le 31/10/2014] Disponible à l'adresse : https://craym.eu/tutoriels/referencement/url\_rewriting.html

une meilleure place dans les pages de résultats d'un moteur de recherche et ainsi attirer  $des$  visiteurs<sup>20</sup>.

D'un point de vue éthique la dictature publicitaire et économique qui peut s'apparenter à de la manipulation pose de réels questions. Que reste-t-il du libre arbitre de l'internaute s'il ne peut naviguer que dans un environnement dicté par des algorithmes indéniablement porteurs de volontés politiques et publicitaires et des réponses méticuleusement ciblées et adaptées à ses habitudes et à ses goûts ?

#### 1.2.3 Enjeux politiques

 $\overline{a}$ 

D'un point de vue politique la question, de l'accès aux ressources est également omniprésente. Etant donné que l'URL pointe une ressource sur un serveur précis, dans un pays donné, l'accès pourrait subir des restrictions ou bénéficier d'une rapidité exemplaire en cas de conflits gouvernementaux ou en cas d'accord entre FAI (Fournisseur d'Accès à Internet) et entreprises. Ceci impliquerait que l'internaute verrait sa navigation fluctuante en fonction de l'adresse URL sollicitée ou des formats de données demandés. Cette situation est d'ores et déjà une réalité grâce à une technologie largement développée dans des pays où les libertés individuelles sont très restreintes et contrôlées tels que la Chine et l'Arabie Saoudite. Elle est appelée DPI (*Deep Packet Inspection*) et connaît déjà des effets aux Etats-Unis. Valérie Schafer et Hervé Le Crosnier<sup>21</sup> l'expliquent dans leur ouvrage *La neutralité de l'internet*, avec l'exemple de l'affaire *Comcast*. En 2007, cet opérateur décide d'appliquer des tarifs différents selon les usages qu'ont ses clients de la bande passante. Il impose en plus un ralentissement des accès en *peer-to-peer*. Cette pratique, portée devant les tribunaux pour atteinte à la neutralité de l'internet, a cependant été validée par la cour qui explique alors qu'une agence fédérale n'est pas autorisée à interférer dans la gestion technique d'une entreprise privée. Cet exemple illustre bien ici un enjeu politique (et économique) de grande envergure.

<sup>&</sup>lt;sup>20</sup> ANDRIEU, Olivier. Optimisation – Les critères « in page » : balises HTML et URL. Freins au référencement et solutions possibles. In : *Réussir son référencement web stratégie et technique SEO*. Paris, Editions Eyrolles, 2014, p. 129–131 et p. 505-516. ISBN : 978-2-212-13825-2

<sup>21</sup> LE CROSNIER, Hervé, SCHAFER, Valérie (dir.). *La neutralité de l'internet. Un enjeu de communication.* CNRS, coll. « Les Essentiels d'Hermès », 2011, 168 p., ISBN : 9782271072658.

L'ensemble de ces enjeux économiques et de pouvoir, liés directement à l'URL, soulève de nombreuses questions autour de la gouvernance de l'internet et des libertés citoyennes et politiques. Ainsi l'adresse URL apparait-elle dans les programmes scolaires ou plutôt dans les pratiques scolaires ? Si elle est étudiée, l'est-elle pour révéler ces différentes problématiques ou l'est-elle uniquement en tant qu'outil dans les pratiques informatiques ?

#### **1.3 – La place de l'URL dans les enseignements**

#### 1.3.1 Place de l'URL dans les programmes et référentiels scolaires du secondaire

Les programmes scolaires du secondaire mentionnent le terme d'« adresse URL » en temps qu'objet d'un apprentissage une seule fois. Dans le programme de technologie en 6<sup>e</sup>, partie communication et gestion de l'information, il est précisé qu'à la connaissance « recherche d'information sur la "toile" » est liée la capacité de « retrouver une ou plusieurs informations à partir d'adresses URL données  $v^{22}$ .

C'est ensuite dans le programme de l'enseignement de spécialité d'informatique et science du numérique, de la série scientifique, qu'apparaît en classe de terminale une partie consacrée aux réseaux dans laquelle est précisé connaître « les mécanismes d'adressage pour identifier les machines distantes », « Savoir décrire une situation d'adressage sur un réseau particulier et savoir analyser le trafic sur un réseau et mettre en évidence la notion de protocole  $\approx$ <sup>23</sup>.

L'analyse des programmes des filières générales, technologiques et professionnelles ainsi que celle des référentiels de compétences, des référentiels des activités professionnelles et des référentiels des savoirs associés<sup>24</sup> propres à chaque baccalauréat professionnel et chaque CAP (Certificat d'Aptitude Professionnelle) ont permis de constater que l'adresse URL y est totalement absente. Elle n'est citée ni comme objet d'étude ni comme outil technique, bien qu'il soit toujours question de savoir rechercher des informations et de les évaluer afin de les exploiter, et ce, quel que soit le domaine d'étude ou le domaine professionnel impliqué.

Le socle commun de connaissances et de compétences daté de 2006, ne mentionne pas le terme d'adresse URL, il est seulement indiqué dans la compétence 4 intitulée « la maîtrise des techniques usuelles de l'information et de la communication » que les élèves « doivent savoir que les équipements informatiques (matériels, logiciels et

<sup>22</sup> M.E.N*. Programmes du collège programmes de l'enseignement de technologie*. B.O. spécial n° 6 du 28/08/2008 [en ligne]. [Consulté le 24/05/2014]. Disponible à l'adresse : http://eduscol.education.fr/cid48728/technologie.html

 $^{23}$  M.E.N. Enseignement de spécialité d'informatique et sciences du numérique de la série scientifique – classe de terminale. *BO spécial n°8 du 13/10/2011* [en ligne]. [Consulté le 24/05/2014]. Disponible à l'adresse : http://www.education.gouv.fr/pid25535/bulletin\_officiel.html?cid\_bo=57572

<sup>24</sup>MEN. *Éduscol portail national des professionnels de l'éducation* [en ligne]. Paris : MEN. [Consulté le 28/10/2014]. Disponible à l'adresse : http://eduscol.education.fr/

services) traitent une information codée pour produire des résultats et peuvent communiquer entre eux.  $\approx$ <sup>25</sup>

Le 8 juin 2014, le Conseil Supérieur des Programmes (CSP) rendait public un nouveau projet de socle commun de connaissances, de compétences et de culture. Il est noté dans le domaine 1, lié aux « langages pour penser et communiquer », partie « s'exprimer et communiquer », que

« l'évolution des moyens de communications, [...], le déploiement des supports numériques et des réseaux à tous les niveaux de la société, rendent nécessaire la connaissance de leur mode de production et de signification, et des codes qu'ils utilisent [afin de les] démystifier [et de permettre] un usage raisonné et responsable des médias. »<sup>26</sup>

Il est alors précisé dans le domaine 2, qui traite des « méthodes et outils pour apprendre », que l'élève doit être

« initié à l'usage de l'internet, [qu'il doit] maîtriser la navigation hypertexte [et qu'] il peut se servir de sa connaissance des outils et du fonctionnement des réseaux pour gérer, organiser, effectuer une bonne part de son travail scolaire seul ou en collaboration avec d'autres ».

Le décret du 31 mars 2015, publié au Bulletin Officiel n°17 du 23 avril 2015 par le Ministère de l'Éducation nationale<sup>27</sup> présente donc officiellement ce nouveau socle commun de connaissances, de compétences et de culture qui entrera en vigueur à la rentrée 2016. Dans cette version définitive, les éléments que nous avions relevés dans le projet de juin 2014 ont été supprimés dans le domaine 1, lié aux « langages pour penser et communiquer », et remplacé dans une partie intitulée « Comprendre, s'exprimer en utilisant les langages mathématiques, scientifiques et informatiques » par :

<sup>25</sup> M.E.N. *Le socle commun de connaissances et de compétences* [en ligne]. DGESCO, 2008. [Consulté le 24/05/2014]. Disponible à l'adresse : http://cache.media.eduscol.education.fr/file/socle\_commun/00/0/socle-commun-decret\_162000.pdf

<sup>&</sup>lt;sup>26</sup> CSP. Projet de socle commun de connaissances, de compétences et de culture. In : EDUSCOL. Le portail national des professionnels de l'éducation [en ligne]. [Consulté le 29/10/2014]. *portail national des professionnels de l'éducation* [en ligne]. [Consulté le 29/10/2014]. Disponible à l'adresse : http://cache.media.education.gouv.fr/file/Organismes/47/7/CSP\_- Projet de socle commun de connaissances, de competences et de culture 334477.pdf

<sup>&</sup>lt;sup>27</sup> M.E.N. *Socle commun de connaissances, de compétences et de culture* [en ligne]. Journal Officiel, n°17, 02/04/2015. [Consulté le 15/06/2015]. Disponible à l'adresse : http://www.education.gouv.fr/pid25535/bulletin\_officiel.html?cid\_bo=87834#socle\_commun

l'élève

 $\overline{a}$ 

« […] sait que des langages informatiques sont utilisés pour programmer des outils numériques et réaliser des traitements automatiques de données. »

Il est ensuite précisé dans le domaine 2 « les méthodes et outils pour apprendre », dans la partie « Médias, démarches de recherche et de traitement de l'information » que l'élève :

« […] sait utiliser de façon réfléchie des outils de recherche, notamment sur Internet. Il apprend à confronter différentes sources et à évaluer la validité des contenus. […]

L'élève apprend à utiliser avec discernement les outils numériques de communication et d'information qu'il côtoie au quotidien […]. Il accède à un usage sûr, légal et éthique pour produire, recevoir et diffuser de l'information. Il développe une culture numérique.

Il identifie les différents médias (presse écrite, audiovisuelle et Web) et en connaît la nature. Il en comprend les enjeux et le fonctionnement général afin d'acquérir une distance critique et une autonomie suffisantes dans leur usage. »

Il n'est cependant jamais fait mention spécifiquement de l'adresse URL dans ce décret.

Le site Éduscol, édité par le Ministère de l'Éducation nationale, a une page consacrée au décryptage de l'URL<sup>28</sup>. Il s'agit d'une méthodologie utile lors de la recherche sur l'internet. Cette page renvoie par des liens hypertextes à une page du CLEMI (Centre de Liaison de l'Enseignement et des Médias d'Information) et à un tutoriel dénommé CERISE de l'URFIST (Unité Régionale de Formation à l'Information Scientifique et Technique) de Paris.

Le CLEMI propose une fiche pédagogique extraite du « dossier pédagogique » de la Semaine de la presse dans l'école de 2001. Cette fiche présente les quatre objectifs suivants : s'interroger sur la source de tout document trouvé sur l'internet, apprendre à remettre une page Web dans son contexte, identifier des critères de crédibilité de l'information et identifier les intentions des émetteurs.

L'URFIST propose le tutoriel CERISE, acronyme de « Conseils aux Étudiants en Recherche d'InformationS Efficace » dont l'objet n'est pas l'URL mais la manière de mener ses recherches au sens large, incluant la recherche sur l'internet.

<sup>28</sup> M.E.N. Décrypter une url. In : Eduscol. *Portail national des professionnels de l'éducation* [en ligne]. MEN, mise à jour du 26/03/2014. [Consulté le 21/05/2014]. Disponible à l'adresse : http://eduscol.education.fr/numerique/dossier/competences/rechercher/methodologie/url/structure

#### 1.3.2 Délimitations disciplinaires selon les pratiques observées sur le terrain

L'analyse des programmes montre que l'URL a une place réduite voire quasi inexistante dans les enseignements scolaires du secondaire. Afin de compléter cette observation, il est nécessaire d'étudier ce qui est proposé sur le terrain par les collègues, quelle que soit leur discipline et plus particulièrement dans les domaines de la technologie, des mathématiques et de l'information-documentation prise en charge par les professeurs documentalistes.

Par le biais d'une recherche sur l'annuaire ProfDocOsphère<sup>29</sup> qui permet d'effectuer une recherche fédérée parmi cinq sites collaboratifs, sept sites institutionnels (six issus de différentes académies et un du ministère de l'agriculture) et trente-sept sites personnels de professeurs documentalistes répertoriés, nous obtenons de rares réponses pour lesquelles l'adresse URL fait l'objet d'objectifs d'apprentissage liés à l'évaluation de l'information trouvée sur l'internet par le biais de tableaux de décompositions ou de questions correspondant chacune à un morceau d'information contenu dans l'URL.

Le site mutualiste et indépendant Doc pour Docs, répertorie trois séances regroupées dans la catégorie « Évaluation de sites »<sup>30</sup> ayant pour objectif d'apprendre aux élèves à décrypter une adresse URL afin d'en tirer des informations utiles à cet effet. Cependant, nous notons qu'il n'est pas réellement fait mention des critères qui permettent d'utiliser les informations isolées ou reconnues grâce à cette opération de décryptage. L'exemple de fiche à compléter mis en ligne<sup>31</sup> (pour des élèves de  $4^e$  et  $3^e$  lors de leurs recherches documentaires) illustre parfaitement le type d'approche observé dans l'ensemble des séances trouvées. Il s'agit de séquencer une adresse URL pour en extraire le protocole de communication, le nom de domaine qui permet de repérer le pays d'origine et les répertoire et sous-répertoire menant au nom du fichier et éventuellement à son extension.

<sup>29</sup> Doc pour Docs. *ProfDocOsphère* [en ligne]. Mai 2015. [Consulté le 04/05/2015]. Disponible à l'adresse : http://profdocosphere.docpourdocs.fr/

<sup>30</sup> Evaluation de sites. In : Doc pour Docs. *Site mutualiste et indépendant, réalisé à domicile par des professeurs documentalistes, pour les professeurs documentalistes.*[en ligne]. 10.10.2005. [Consulté le 04/05/2015]. Disponible à l'adresse : http://docpourdocs.fr/spip.php?rubrique86

<sup>31</sup> VALLADON, Jacqueline. Décryptage d'une adresse URL. In : Doc pour Docs. *Site mutualiste et indépendant, réalisé à domicile par des professeurs documentalistes, pour les professeurs documentalistes* [en ligne]. 10/10/2005. [Consulté le 04/05/2015]. Disponible à l'adresse : http://www.docpourdocs.fr/IMG/pdf/decryptage\_URL.pdf

Pascal Duplessis propose sur le site ID Base des analyses critiques de fiches pédagogiques de professeurs documentalistes à l'usage de leurs collègues. Deux séances pour le niveau 5<sup>e</sup> abordant la notion d'URL sont disponibles. L'une traite de la navigation hypertextuelle et du décryptage d'une adresse (par sa décomposition en nom de domaine/dossier/sous-dossier/nom du fichier à partir d'un exemple court et choisi) dans l'objectif de déterminer la pertinence de l'information<sup>32</sup>, l'autre aborde la lecture de l'adresse lors du processus de sélection de l'information *a priori*, c'est-à-dire l'évaluation de la pertinence d'un site parmi les propositions d'une page de résultats d'un moteur de recherche<sup>33</sup>.

Le site  $EDU' bases<sup>34</sup>$ , qui donne accès à une base de données de scénarios pédagogiques répertoriés par la DGESCO (Direction Générale de l'Enseignement SCOlaire), propose pour la discipline documentation, deux séances pour le collège éditées en 2014 et pour la technologie, toujours en collège, une séance mise en ligne en 2009, pour lesquelles l'adresse URL est utilisée ponctuellement à titre d'outil servant à citer ses sources, à identifier un site ou tout simplement à accéder à une ressource. Cette dernière utilisation, qui ne revêt que peu d'intérêt dans le cadre de nos préoccupations, se retrouve dans de nombreuses séances proposées quelle que soit la discipline, elle intervient systématiquement lorsqu'il s'agit de mettre les élèves au travail sur ordinateur à l'aide de ressources disponibles sur le Web. Ces dernières séances étudiées traitent donc l'URL comme outil méthodologique ou simple outil technique. Elle est d'ailleurs dans ce cas plus souvent désignée par le nom « adresse », largement préféré à « adresse URL » ou « URL ».

<sup>32</sup> Analyse de "S'orienter dans un site Web" (2005). In : DUPLESSIS, Pascal. *ID Base Fiches pédagogiques à l'usage des professeurs documentalistes* [en ligne]. 2013. [Consulté le 30/10/2014]. Disponible à l'adresse : http://idbase.esmeree.fr/notice/j8y2mu3v

<sup>&</sup>lt;sup>33</sup> Analyse de "Un objet scientifique, le Sténopé : recherche documentaire sur Internet" (2008). In : DUPLESSIS, Pascal. *ID Base Fiches pédagogiques à l'usage des professeurs documentalistes* [en ligne]. 2013. [Consulté le 30/10/2014]. Disponible à l'adresse : http://idbase.esmeree.fr/notice/ctmxywli

<sup>34</sup> EDU'base, des usages répertoriés pour les enseignants. In : Eduscol. *Portail des professionnels de l'éducation* [en ligne]. MEN, Mise à jour du 15/03/2013. [Consulté le 28/10/2014]. Disponible à l'adresse : http://eduscol.education.fr/cid57544/edu-bases-des-usages-repertories-pour-lesenseignants.html

La base nationale de ressources numériques en ligne Éducasources<sup>35</sup>, gérée par Canopé, annonce une seule ressource citant l'URL comme objet d'apprentissage dans son résumé. Il s'agit d'une séance sur l'adressage dans les réseaux informatiques, destinée aux élèves de 1<sup>e</sup> STMG (Sciences et Techniques du Management et de la Gestion). Cependant la ressource pointée n'est pas accessible, nous ne sommes donc pas en mesure d'étudier son contenu.

Le site de Savoirs cdi, également édité par Canopé<sup>36</sup>, propose treize ressources pour lesquelles l'URL est un outil à décrypter au service d'une navigation maîtrisée, d'une sélection ou d'une évaluation de l'information, un élément nécessaire pour citer ses sources et produire une bibliographie ou encore un moyen pour réussir une manipulation technique tel qu'insérer des liens hypertextes dans un fichier de traitement de texte ou sur un blog.

L'association des professeurs-documentalistes de l'Éducation nationale, la FADBEN (Fédération des Enseignants Documentalistes de l'Éducation nationale), pilote un projet collectif sur un wiki intitulé « Wikinotions infodoc » qui ne présente actuellement aucune définition, ni approche de l'adresse URL<sup>37</sup>. Par ailleurs, l'association a publié en 2013 les résultats d'une enquête principalement axée sur les pratiques professionnelles des professeurs documentalistes dans le cadre de leur mission pédagogique.

Menée en avril 2013<sup>38</sup> auprès de professionnels volontaires, elle a permis de retenir un panel de 1 107 réponses. Celles liées aux apprentissages info-documentaires et au développement de la culture informationnelle des élèves ont particulièrement retenu notre attention.

<sup>35</sup> Canopé. *Educasources*. *Sélection de ressources numériques en ligne pour les enseignants* [en ligne]. [Consulté le 04/05/2015]. Disponible à l'adresse : http://www.educasources.education.fr/

<sup>&</sup>lt;sup>36</sup> Savoirs cdi. *Des ressources professionnelles pour les enseignants-documentalistes* [en ligne]. Canopé, mise à jour de 05/2014. [Consulté le 28/10/2014]. Disponible à l'adresse : http://www.cndp.fr/savoirscdi/

 $37$  Accueil. In : Wikinotions Infodoc [en ligne]. Mise à jour du  $27/02/2014$ . [Consulté le  $28/10/2014$ ]. Disponible à l'adresse : http://fadben.asso.fr/wikinotions/index.php?title=Accueil

<sup>38</sup> REYNAUD, Florian ; DIMIER, Gildas ; VIGATO, Sandrine. Les professeurs documentalistes et les apprentissages info-documentaires. In : FADBEN. *FADBEN Fédération des Enseignants Documentalistes de l'Éducation nationale* [en ligne]. 2013. [Consulté le 03/05/2015]. Disponible à l'adresse : http://www.fadben.asso.fr/IMG/pdf/Les\_professeurs\_documentalistes\_et\_les\_apprentissages\_infodocumentaires\_FADBEN\_2013.pdf

Ainsi, il apparaît que le décryptage de l'URL est un item interrogé uniquement pour la compétence « sélectionner l'information ». Les auteurs nous montrent que

« près d'un tiers des collègues n'intègrent pas le décryptage d'une adresse URL dans leurs séances pédagogiques. ». Ils notent « que la 6e est seule concernée dans 17 % des cas, par un sujet relativement complexe, qui peut demander plus que d'autres une progression ; la 3e est seule concernée dans 12.8 % des cas. Trois ou quatre niveaux de collège sont concernés dans 10.3% des cas, deux niveaux dans 15.6 % des cas. Au lycée, c'est la 2nd seule qui est concernée dans 29.9 % des cas, avec la 1<sup>e</sup> dans 18.2 % des cas, sur les trois niveaux dans  $11.1\%$  des cas  $v^{39}$ 

Nous avons ainsi observé que l'URL fait régulièrement l'objet dans toutes les disciplines d'une utilisation technique facilitant l'accès à des ressources numériques en ligne, mais qu'elle peut aussi faire l'objet d'apprentissage en informationdocumentation ou en technologie sous la forme d'une décomposition de son écriture, menant à rapidement évoquer ou à expliquer, selon les niveaux et les sections, les protocoles de communication sur l'internet, ainsi qu'à introduire la différence entre l'internet et le Web. Elle peut également participer à l'identification du type de sites consultés (les exemples trouvés concernent l'information-documentation et ne mentionnent généralement que "sites personnels ou commerciaux *vs* sites gouvernementaux ou officiels" sans approfondissement), de leur origine géographique par la lecture du nom de domaine de premier niveau (.fr, .ca, *etc.*) et de la structure du site (différence entre page et site).

Or, s'il est considéré que la lecture de l'URL est source d'informations, il est important de s'interroger sur le type d'informations recherchées. En s'appuyant sur la définition que donne Daniel Bougnoux de l'information <sup>40</sup>, trois formes bien distinctes peuvent être étudiées : l'information journalistique *(info-news)* l'information connaissance / savoir général *(info-knowledge)* et l'information des données / informatique *(info-data).*

<sup>39</sup> *Ibid.,* p.27

<sup>40</sup>BOUGNOUX, Daniel. *La communication contre l'information*. Hachette, 1997, 144 p.

En abordant l'enseignement des informations contenues dans une adresse URL sous l'angle de ces trois facettes, nous pouvons considérer que son étude peut être menée selon le triptyque suivant :

 $\triangleright$  en mathématiques, les informations contenues dans l'URL telles que décrites dans les programmes, relèvent de l'*info-data*. Il s'agit bien d'en comprendre et d'en maîtriser le sens informatique, l'importance dans la communication entre les machines et le routage des données.

 en technologie, la lecture des informations relève de l'*info-knowledge*. L'élève est amené à développer des connaissances pratiques qui lui permettent d'extraire des informations par la lecture. Il s'agit de faire du "retrouvage" d'informations dans un objet technique.

 en information-documentation, l'étude de l'adresse URL pourrait prendre en charge l'aspect *info-news*. Les enseignements permettraient une meilleure compréhension et apporteraient de solides connaissances des médias au sens large, qu'il s'agisse par exemples des enjeux liés à la circulation de l'information, à l'économie de l'information et des médias, à la libre circulation des données ou encore la lecture hypertextuelle.

Cependant le travail généralement proposé par les professeurs documentalistes semblerait plus souvent correspondre à de l'*info-knowledge*, comme en technologie, ce qui se justifie par la nécessité d'identifier des informations précises dans l'URL afin d'évaluer l'information et d'obtenir des données sur la localisation des ressources. Ceci explique qu'elle soit étudiée ou nommée lorsqu'elle se rattache aux notions de source, d'évaluation de l'information ou de sélection de l'information.

Nous constatons que les enjeux économiques, éthiques, politiques et de gouvernance liés à l'adresse URL n'apparaissent ni dans les programmes scolaires, ni dans les séances pédagogiques mises en ligne par les enseignants. Si ce dernier constat reflète bien la réalité sur le terrain, il nous semble intéressant de nous interroger sur le statut que pourrait avoir l'adresse URL du point de vue des enseignements. Serait-il justifié d'enseigner, de former et de sensibiliser dès que possible les internautes à ces enjeux autant qu'au rôle qu'elle joue dans la navigation et l'évaluation de l'information lors de la recherche d'informations ?

#### **1.4 – La notion d'objet d'étude**

 $\overline{a}$ 

Nous posions ainsi en introduction la question suivante : « l'URL pourrait-elle être considérée comme un objet d'étude info-documentaire ? » Il convient ici de poser un cadre pour tenter de répondre à cette question.

Le travail de recherche engagé concerne l'information-documentation qui se rattache au champ universitaire des sciences de l'information et de la communication (SIC),  $71^e$ section du Conseil National des Universités.

Selon Bruno Ollivier, Professeur en SIC, « ce ne sont pas les objets étudiés qui définissent les SIC, [mais] c'est leur manière de constituer l'objet en articulant des problématiques » qui constituent leur originalité. En effet, comme l'explique l'auteur, les SIC sont nées aux extrêmes limites de nombreuses autres disciplines comme la linguistique, la sociologie, la sémiotique, la philosophie, la communication et bien  $d'$ autres<sup>41</sup>.

En 2004, Jean Davallon propose à partir de cette analyse, une spécificité des objets de recherche en SIC, ici prise au sens de domaine de recherche pure. Il défend l'idée que ces derniers sont l'expérimentation et l'adaptation de « concepts et de méthodes forgés pour d'autres objets dans d'autres domaines scientifiques »<sup>42</sup> offrant ainsi une nouvelle vision des objets préalablement étudiés par d'autres.

Cet objet de recherche a deux dimensions, une scientifique, abstraction du réel, et une technique, objet concret sujet d'une pratique. L'objet de recherche doit alors répondre à la fois à un ensemble de critères propres à la démarche scientifique, commune à tous les chercheurs, qui vise la pertinence de la représentation et au désir d'obtenir un résultat placé sous le signe de la performance dans / sur son milieu.

<sup>41</sup> OLLIVIER, Βruno. Enjeux de l'interdiscipline. *L'Année sociologique* [en ligne], 2001, vol. 51, n° 2, p. 337-354. [Consulté le 22/05/2014]. DOI : 10.3917/anso.012.0337

<sup>42</sup> DAVALLON, Jean. Objet concret, Objet Scientifique, Objet de recherche. *Hermès* [en ligne], 2004, n°38. p. 31. [Consulté le 22/05/2014]. Disponible à l'adresse : http://documents.irevues.inist.fr/bitstream/handle/2042/9421/HERMES\_2004\_38\_30.pdf?sequence=1

L'objet de recherche en SIC est donc un objet scientifique doublé d'un objet technique utilisé dans « un système d'objets techniques auxiliaires qui conditionnent son appartenance à l'univers technique ainsi que son utilisation pratique  $\frac{1}{2}$ .

Le chercheur a ainsi pour mission de construire à partir d'un objet technique, un objet scientifique qui sera étudié sous un angle précis, dans un contexte donné avec une méthode spécifique et une analyse adaptée afin d'en dégager des savoirs théoriques qui permettront de répondre à la problématique posée par l'objet de recherche. L'objet de recherche en SIC est selon Jean Davallon un « hybride de science et de technologie » <sup>44</sup>, il cumule une approche épistémologique et une approche praxéologique.

Cécile Gardiès souligne que les caractéristiques de l'information-documentation sont d'une part de conceptualiser, modéliser des théories et d'autre part de faire évoluer les techniques. Elle rappelle que Jean Meyriat<sup>45</sup>, Vivianne Couzinet<sup>46</sup> et Hubert Fondin<sup>47</sup> ont montré que « toute technique pour progresser doit s'appuyer sur des référents théoriques qui viennent l'enrichir, qui lui donnent du sens et qui lui permettent de progresser », mais elle a mis en évidence qu'il manque actuellement des dispositifs de médiation qui permettraient aux professionnels de connaître, de mobiliser et de faire un lien entre les savoirs de références établis en SIC et leur utilisation sur le terrain.<sup>48</sup>

La notion d'objet d'étude en information-documentation peut alors être vue comme l'adaptation d'un objet de recherche au contexte de l'enseignement. L'objet d'étude mêle alors des caractéristiques théoriques telles que présentées sous la forme de savoirs, à des caractéristiques pratiques telles qu'expérimentées sous la forme d'une utilisation technique. Cet apport théorique permet de porter un regard éclairé et distancé sur la pratique.

<sup>43</sup> *Ibid.,* p.34

<sup>44</sup> *Ibid.,* p.33

<sup>45</sup> MEYRIAT, Jean. Pour une classification des sciences de la communication. *Schéma et Schématisation*, 1983, n° 19, p. 61-64.

<sup>46</sup> COUZINET, Viviane. *Médiations hybrides : le documentaliste et le chercheur de sciences de l'information.* Paris, ADBS, 2000, 345 p.

<sup>&</sup>lt;sup>47</sup> FONDIN, Hubert. La Science de l'information et la documentation, ou les relations entre science et technique. *Documentaliste-Sciences de l'information*, juin 2002, vol. 39, n° 3, p. 122-129.

<sup>48</sup> GARDIES, Cécile. *Dispositifs info-communicationnels de médiation des savoirs : cadre d'analyse pour l'information-documentation* [en ligne]. Habilitation à diriger les recherches en Sciences de l'information et de la communication. Toulouse : Université de Toulouse le Mirail, 2012. [Consulté le 22/05/2014]. Disponible à l'adresse : http://oatao.univ-toulouse.fr/9862/

L'objet d'étude en information-documentation ne peut donc pas être sujet à un enseignement techniciste faisant uniquement appel à des savoir-faire et à une méthodologie bien établie.

À l'aune de cette définition et des recherches présentées précédemment, l'adresse URL nous apparaît comme une sérieuse candidate au statut d'objet d'étude en information-documentation.

Nous relevions précédemment l'intérêt porté par les professeurs documentalistes à l'adresse URL en tant qu'outil possible pour l'évaluation de l'information. Si l'adresse URL peut-être une notion scolaire dont les vertus techniques s'exercent dans ce domaine, il est nécessaire de le définir.

#### **1.5 – L'évaluation de l'information**

#### 1.5.1 Définition et critères

L'une des préoccupations pédagogiques majeures du professeur documentaliste est de former les élèves à la Recherche d'Informations (RI). L'ensemble de ses objectifs d'apprentissage vise à faire acquérir aux élèves les clés (outils techniques) et les références culturelles nécessaires à leur prise de recul, indispensable pour faire face à l'abondance d'informations et permettre l'acquisition d'une réelle autonomie dans leur gestion des informations reçues, cherchées et obtenues quel que soit le besoin ou le contexte de la recherche.

Comme l'expliquent Jean-François Rouet et André Tricot en 1998, la recherche d'information est constituée de trois « matériaux » de base : « l'évaluation, la sélection et le traitement de l'information  $\frac{49}{9}$ . Les auteurs définissent cet ordre en s'appuyant sur les travaux de Jean-Michel  $Hoc<sup>50</sup>$  datant de 1987, qui montrent que lorsqu'un individu enclenche le processus de RI, il a besoin de se représenter la tâche avant même de savoir comment il la réalisera.

L'évaluation, selon ces auteurs, est donc la première « étape » de la RI. Elle peut être elle-même décomposée en trois sous-étapes :

« - [l'] identification des informations requises par la tâche - […] la comparaison des informations immédiatement disponibles […] avec la représentation du but [afin de] déterminer s'il faut ou non engager une recherche […] - […] la production de critères […] : critères déclaratifs, qui caractérisent l'information à chercher ; critères procéduraux, qui caractérisent la procédure à suivre pour opérer la sélection des catégories d'informations. ». [Il est précisé que] les critères procéduraux reposent sur la connaissance de l'environnement (interface – utilisateur)  $v^{51}$ 

C'est dans ce dernier contexte que semble s'inscrire le décryptage de l'URL proposé en information-documentation.

<sup>49</sup> ROUET, Jean-François, TRICOT, André. Chercher de l'information dans un hypertexte : vers un modèle des processus cognitifs. In : *Les hypermédias, approches cognitives et ergonomiques* [en ligne]. Paris : Hermès, 1998, pp. 57-74. [Consulté le 05/05/2015]. Disponible à l'adresse : http://andre.tricot.pagesperso-orange.fr/RouetTricot\_hypermedias.pdf

<sup>50</sup> HOC, Jean-Michel. *Psychologie cognitive de la planification*. PUG, janvier 1987, p.129. Sciences Cognitives. EAN : 9782706102802

<sup>51</sup> ROUET, Jean-François, TRICOT, André., *op.cit.,* p.5

En 2007, Brigitte Simonnot classe les critères d'évaluation de la qualité de l'information selon cinq ordres basés sur les recherches de Soo Young Reith et Nicholas J. Belkin<sup>52</sup> : « la qualité intrinsèque, l'exactitude, l'actualité/obsolescence, l'utilité et l'importance » et en deux temps : l'un issu « des jugements prédictifs » et l'autre « des jugements évaluatifs ». Le jugement prédictif repose principalement sur les connaissances personnelles qu'a l'internaute du système ou du sujet recherché et intervient par exemple lors de la consultation d'une page de résultats et va entraîner ou non la consultation de réponses proposées. Le jugement évaluatif va, lui, reposer sur le contenu (fond et forme) des ressources<sup>53</sup>. D'après nos observations, l'étude de l'URL telle qu'elle est présentée dans les séances info-documentaires viserait à permettre aux élèves d'élargir leurs connaissances personnelles du système afin d'affiner leur jugement prédictif.

Nous avons également pu relever que cette connaissance spécifique est généralement réduite à la manipulation d'une grille de lecture, ce qui vient selon Alexandre Serres du fait que l'évaluation de l'information est complexe et que sa « complexité [est] souvent niée par les usagers (et parfois les formateurs…), en quête de *"*recettes*"* et d'astuces techniques »  $54$ . L'URL telle que nous l'avons vue décortiquée dans les séances en ligne est ainsi clairement servie comme une astuce technique.

Alexandre Serres, comme nous le verrons dans la partie suivante, développe en 2012 dans son ouvrage *Dans le labyrinthe* ce qu'est l'évaluation de l'information. Elle vise selon lui à considérer et analyser quatre éléments différents que sont la crédibilité, l'autorité, la qualité informationnelle et la pertinence.

Ces précisions permettent de rattacher la lecture de l'URL à l'évaluation de la crédibilité de la source ce qui n'est pas sans poser d'autres difficultés comme il le précisait déjà en 2005. En effet, les documents numériques, par leurs ressemblances, entravent la distinction entre les différents types existants (*i.e.* : site, extrait d'un livre,

<sup>&</sup>lt;sup>52</sup> RIEH. Soo Young, BELKIN. Nicholas J. Understanding judgment of information quality and cognitive authority in the WWW. *Proceedings of the 61st Annual Meeting of the American Society for Information Science*, 1998, 35, p. 279-289.

<sup>53</sup> SIMONNOT, Brigitte. Évaluer l'information. *Documentaliste-Sciences de l'Information* [enligne], 03/2007, Vol. 44, p. 210-216. [Consulté le 05/05/2015]. Disponible à l'adresse : www.cairn.info/revuedocumentaliste-sciences-de-l-information-2007-3-page-210.htm. DOI : 10.3917/docsi.443.0210.

<sup>54</sup> SERRES, Alexandre. Évaluation de l'information sur Internet. *Bulletin des bibliothèques de France* [en ligne], n° 6, 2005. [Consulté le 05/05/2015]. Disponible à l'adresse : http://bbf.enssib.fr/consulter/bbf-2005-06-0038-006. ISSN 1292-8399.

d'un journal, d'une revue, forum, blog), tout comme ils rendent compliqué la distinction entre auteur, éditeur, responsable de publication ou hébergeur. A cela s'ajoute la nécessité d'apprendre à différencier les niveaux de composition du document numérique (« "supportˮ, contenu, code linguistique, mise en forme », *etc.*) et d'être capable d'identifier sa source, point primordial selon l'auteur puisque les moteurs de recherches classiques présentent toutes leurs réponses sans distinction mêlant source commerciale, professionnelle, personnelle, gouvernementale ou scientifique sur la même page de résultats sans hiérarchisation.

Pour aller plus loin, Alexandre Serres définit les contenus d'une formation à l'évaluation de l'information qui ne se limite pas à l'apprentissage d'une méthodologie et de procédures techniques qui tiennent dans une grille d'évaluation universelle. Il insiste sur l'urgence à inclure une formation théorique aux concepts et problématiques liés aux outils de recherche et à l'information pour sortir de la vision techniciste et réductrice de l'évaluation comme un simple savoir-faire. Cette urgence est également reconnue en 2012 par les auteurs de l'article « Les natifs numériques profitent-ils de la convergence ? Constats nuancés et pistes de réflexion pour les éducateurs » qui expliquent que l'acquisition de compétences permettant

« la sélection de l'information et plus largement son évaluation […] suppose plus que jamais l'accumulation de capitaux culturels ne relevant pas d'une culture technique mais d'une culture de l'information. » 55

La deuxième « étape » de la RI est la sélection de l'information.

 $\overline{a}$ 

Elle peut, dans un premier temps, être définie comme le choix d'étudier ou d'écarter des informations parmi un ensemble de données ou de ressources. Il apparaît alors que dans le questionnaire de la FADBEN, la compétence « Sélection de l'information » pour laquelle était posée la question de l'étude de l'URL soit à comprendre selon cette acception.

<sup>&</sup>lt;sup>55</sup> KERNEIS, Jacques ; COUTANT, Alexandre ; ASSOGBA, Henri ; STENGER, Thomas, Les natifs numériques profitent-ils de la convergence ? Constats nuancés et pistes de réflexion pour les éducateurs [en ligne]. *Études de communication* 1/2012 (n° 38) , p. 53-68. [Consulté le 05/05/2015]. Disponible à l'adresse : www.cairn.info/revue-etudes-de-communication-2012-1-page-53.htm.

Cependant Jean-François Rouet et André Tricot préfèrent la définir par l'analyse du processus qui mène à sa réalisation<sup>56</sup>. La sélection de l'information commence lorsque l'individu intègre les critères déclaratifs et procéduraux qu'il a produits pendant la phase d'évaluation, pour mesurer l'adéquation ou l'importance de différentes catégories d'informations. Cette détermination peut faire suite à un examen exhaustif, si toutes les catégories sont étudiées avant la prise de décision, ou auto-terminatif, si la décision est arrêtée dès qu'une catégorie correspondant aux critères établis est rencontrée.

La troisième « étape » de la RI est le traitement de l'information, qui ne sera pas développée dans cette recherche, qui demande au sujet d'extraire une information, de la comprendre et d'en mesurer la pertinence par rapport à son objectif et ses besoins.

Les trois étapes sont imbriquées de manière complexe tout au long de la RI et demande à l'individu de faire des choix à chaque cycle pouvant entrainer des reprises successives des différentes phases en fonction des informations obtenues et analysées et de son avancement vers le but qu'il s'est fixé lors de l'évaluation.

Avec l'URL, nous envisageons la RI et donc l'évaluation de l'information dans le cadre général de la navigation sur l'internet et plus spécifiquement l'accès aux ressources numériques. Or, comme le souligne Brigitte Simonnot, l'instabilité de ces dernières « oblige à repenser les critères de leur évaluation. »

En effet, le document imprimé issu du monde de l'édition jouit de trois repères capitaux que sont

« l'autorité personnelle de l'auteur, le travail de l'éditeur qui sélectionne, corrige et met en forme l'information et une typologie des textes qui permet d'apprécier selon des critères différents la fiction des documentaires, les ouvrages spécialisés des manuels, les livres des périodiques, les revues scientifiques ou professionnelles des magazines, la presse généraliste de la presse spécialisée ».

Aujourd'hui, sur le web, la libre publication côtoie sans distinction particulière les publications ayant franchi toutes les étapes de la chaîne éditoriale traditionnelle. Ainsi l'évaluation de l'information demande une nouvelle rigueur et de nouveaux apprentissages. Avec le web, l'évaluation fait la part belle aux critères affectifs et

<sup>56</sup> ROUET, Jean-François, TRICOT, André., *op. cit.,* p.7

 $\acute{e}$ motionnels décrits par Carol Barry<sup>57</sup>. C'est ce qu'il se passe lorsque qu'un internaute accorde sa confiance ou au contraire rejette une information sous prétexte que son auteur est une personne qu'il « adore » ou qu'il « déteste » mais également dans le cas où l'auteur donne des arguments qui abondent dans le sens de sa pensée ou à l'opposé viennent nourrir des idées contraires qu'il considère irrecevables. Ainsi, l'évaluation de l'information demande une redéfinition de critères plus généraux, pouvant faire consensus et l'objet d'apprentissages plus ou moins normatifs.

#### 1.5.2 L'évaluation de l'information sur l'internet

Alexandre Serres répond à cette problématique toujours d'actualité en 2012 dans son ouvrage très documenté *Dans le labyrinthe*<sup>58</sup>, argumentant que l'évaluation de l'information se compose de quatre notions : « la crédibilité, l'autorité, la qualité informationnelle et la pertinence ». Le scientifique décortique et explique chacune de ces notions en s'appuyant sur de solides recherches menées par nombre de ses confrères.

Ainsi, pour chaque notion, il propose des sous ensembles complexes et complémentaires qui interagissent systématiquement simultanément ou successivement lors de la phase d'évaluation. Cette phase correspond dans le modèle E.S.T. à la production des critères procéduraux et déclaratifs de la phase d'évaluation et au processus qui mène à la sélection de l'information.

La crédibilité d'une ressource s'évalue selon deux entrées qu'il est nécessaire de croiser. La première est issue des travaux de Soo Young Reih et David R. Danielson et prend pour objets « la source, le message et le support » (au sens de média).

La deuxième est tirée des recherches de B.J. Fogg et Hsiang Tseng qui font une approche de la crédibilité selon quatre types : « la crédibilité réputée », celle qui mène à faire confiance à la source parce qu'elle est institutionnelle, que c'est un auteur connu, *etc*., « la crédibilité de surface ou d'apparence », qui fait qu'un site sera choisi pour sa présentation, « la crédibilité présumée », amenant à faire confiance à l'avis d'un proche

<sup>57</sup> Carol. L. BARRY. User-Defined Relevance Criteria: An Exploratory Study. *Journal of the American Society for Information Science*, 1994, vol. 45, n°3, p. 149-159. Disponible à l'adresse : https://www.asis.org/Publications/JASIS/Best\_Jasist/1995Barry.pdf

<sup>58</sup>SERRES, Alexandre. Notion. In : *Dans le labyrinthe*. Caen : C&F éditions, 2012, p.113-157. ISBN : 978-2-915825-22-0

plutôt qu'à celui d'un expert qui nous est inconnu et, enfin, « la crédibilité d'expérience », celle héritée d'une véritable expérience personnelle.

L'autorité d'une ressource peut être définie sous l'angle de l'autorité cognitive et celui de l'autorité informationnelle.

L'autorité cognitive, d'après les écrits de Patrick Wilson, est décrite comme une « influence choisie ». (Elle est à distinguer de l'autorité administrative qui s'impose par une donnée hiérarchique.) Cette influence peut prendre quatre formes :

« [celle d'] « autorité personnelle » liée à l'auteur, [celle d'] autorité institutionnelle de l'éditeur, celle de type textuel, propre au type de document ; et l'autorité de « plausibilité intrinsèque » liée au contenu d'un texte.  $\frac{59}{9}$ 

L'autorité informationnelle telle que l'exprime Alexandre Serres est le fruit de son analyse des recherches de Patrick Wilson reprises par Evelyne Broudoux qui les a largement étoffées pour les adapter au contexte du Web. Ainsi interagissent « l'autorité "énonciative" » qui englobe toutes les situations d'énonciation au-delà du cas particulier de l'auteur, en incluant l'aspect collaboratif, « l'autorité des groupes et des institutions » qu'ils soient formels ou non (comme les réseaux sociaux) et qui vont « légitimer les auteurs », « l'autorité de contenu » et « l'autorité de support – logiciel », toutes deux intrinsèquement liées par le document auquel elle se rapporte, le fond étant largement influencé par l'importance donnée à la forme avec le Web 2.0.

La qualité informationnelle relève des trois domaines l'information que nous avons présentés précédemment, il s'agit de la qualité documentaire (info-knowledge), la qualité journalistique (info-news) et la qualité informatique / des données (info-data). La qualité journalistique relève des codes, besoins et exigences professionnels des acteurs dans tous les domaines des médias. La qualité informatique s'attache aux contraintes matérielles, techniques et professionnelles dans ce domaine. En revanche, la qualité documentaire est celle qui nous intéresse pour ce travail. D'après ses recherches et ses critiques nourries du travail de Paul Otlet, Brigitte Simonnot et François-Bernard Huyghe, Alexandre Serres propose une liste indicative, provisoire et non exhaustive des critères d'évaluation permettant à un internaute de statuer sur la qualité documentaire d'une ressource.

<sup>59</sup> *Ibid*., p. 127
#### Il faut :

« Une information identifiée, sourcée, […] une information fiable : le contenu, les données […] [ont] été vérifiées, recoupées, […] une information apportant de la nouveauté, […] une information précise, exact et complète, [...] une information accessible [matériellement, physiquement, gratuite ou non et lisibles pour tous], […] une information fraîche et actualisée, […] une information ayant un impact, un effet, […] « utile », […] une info bien structurée, bien présentée et bien rédigée. »

Cependant cette qualité reste relative et propre à l'appréciation de chacun en fonction de ses connaissances et de ses besoins<sup>60</sup>.

Enfin, l'évaluation de la pertinence d'une ressource, telle qu'Alexandre Serres la cerne, repose sur les recherches de Stefano Mizzaro, enrichies par Brigitte Simonnot puis Sylvie Dalbin, et celles de Dan Speber et Deirdre Wilson, tous des chercheurs appartenant à des domaines scientifiques différents.

La pertinence dépendra donc de deux conditions : « des effets cognitifs positifs » et de « l'effort cognitif ». Les « effets cognitifs positifs » correspondent à l'équilibre existant entre le degré de nouveauté qu'apportent la ressource et l'investissement cognitif nécessaire à l'individu pour la comprendre. Si l'équilibre est atteint, les effets cognitifs sont positifs et vont permettre à l'individu d'exploiter la ressource qu'il qualifiera de pertinente. Par opposition, « l'effort cognitif » va correspondre à la difficulté qu'un individu peut rencontrer à la lecture d'une ressource et qui va freiner voire rendre impossible sa compréhension et par conséquent son exploitation, la rendant pour lui non-pertinente.<sup>61</sup>

Cette définition de l'évaluation de l'information nous permet d'envisager dans quel contexte l'adresse URL peut avoir un rôle.

Considérons le paramètre de la crédibilité. La prise en compte de l'adresse URL participe à l'évaluation *a priori* de la crédibilité réputée d'un site et aux choix menés au nom de la crédibilité d'expérience. Elle est une source d'informations majeure qui intervient lors de la lecture d'une page de résultats d'un moteur de recherche, de celle de l'adresse produite lors du survol d'un lien hypertexte, d'une sélection de site ou d'une

 $\overline{a}$ 

<sup>60</sup> *Ibid*., p. 134-142

<sup>61</sup> *Ibid*., p. 146-157

page à partir d'une liste d'adresse sans indication complémentaire, *etc*. Elle permet de guider l'internaute averti lors de sa navigation hypertextuelle.

Dans le cadre de l'évaluation de l'autorité, la prise en compte de l'adresse URL participe à l'évaluation de l'autorité cognitive, qu'elle soit d'ordre personnelle ou institutionnelle. En effet, la lecture d'une adresse URL peut donner accès, selon les cas et si elle est comprise, à la connaissance de l'auteur ou de l'éditeur, voire annonçant ou laissant présager de l'autorité textuelle du document ciblé.

Elle joue également un rôle dans l'évaluation de l'autorité informationnelle lorsqu'elle est prise dans un tout et qu'elle participe à définir la source de l'information.

En ce qui concerne l'évaluation de la qualité informationnelle, l'adresse URL permet de rendre l'information accessible techniquement et matériellement, elle permet également de relier une information à sa source et de l'identifier. Bien qu'il soit possible de réécrire les adresses URL, depuis plusieurs années les concepteurs de site web intègrent la mise en place automatique d'un *slug* à la fin des adresses URL. C'est une chaine de caractères séparés par des tirets qui reprend le titre de la page ou de l'article mis en ligne. Elle est lisible et compréhensible à la fois par l'humain et par la machine. Le *slug* est une plus value pour l'utilisateur qui peut ainsi évaluer la qualité informationnelle dès la lecture de l'adresse URL.

Enfin, lorsqu'il s'agit d'évaluer la pertinence de l'information, si, par la lecture de l'adresse URL, un internaute obtient une information nouvelle, complémentaire ou décisive par rapport aux autres informations prises en compte dans sa démarche d'évaluation, cette dernière aura eu un « effet cognitif positif » sur lui. L'adresse URL peut alors être considérée comme un item de pertinence dans l'évaluation de l'information.

#### **1.6 – Nos représentations à tester**

A la lumière des recherches que nous venons de présenter, nous souhaitons évaluer en testant une population donnée, la place accordée par les sujets à l'adresse URL au cours de l'évaluation de l'information, de la sélection de l'information et du repérage des informations inhérentes à la localisation des ressources. Grâce aux résultats obtenus nous tenterons d'estimer l'importance des lacunes constatées et un éventuel lien avec une méconnaissance des enjeux que nous détaillions précédemment. Nous interrogeons donc plusieurs de nos représentations qui permettront d'orienter la construction et les questions de notre enquête.

Dans un premier temps, nous émettons l'hypothèse que les élèves n'utilisent pas l'adresse URL comme critère de sélection avant de consulter une page Web proposée sur une page de résultats d'un moteur de recherche.

Nous supposons également que l'appellation « adresse URL » soit peu inscrite dans le répertoire langagier des élèves. En effet, l'adresse URL n'apparaissant que ponctuellement dans le programme de technologie de  $6^\circ$ , non comme objet d'étude mais comme source d'information, nous pensons que son nom peut-être encore largement ignoré.

Dans un deuxième temps, le travail mené en information-documentation n'étant pas imposé par des heures systématiques d'enseignement et étant laissé à l'appréciation des professeurs documentalistes, l'adresse URL n'est pas systématiquement étudiée. C'est ce que confirme l'enquête de la FADBEN (2013). Nous supposons donc que le degré de conscience de l'URL peut dépendre de l'âge et donc du degré d'expertise en RI plus que des enseignements.

Nous estimons aussi très probable que les élèves ignorent involontairement l'existence de données présentes à l'écran parce qu'ils ne s'en servent pas. Nous avons à l'esprit l'exemple des informations qui apparaissent lorsque le pointeur de la souris survole une image sur une page de résultats par image.

Si l'URL n'est pas un objet d'étude, son rôle premier, celui d'élément technique indispensable à la navigation sur l'internet ne peut être compris et intégré par l'internaute comme outil de localisation des ressources consultées. Nous pensons dès lors que les élèves ne savent pas repérer d'où viennent les pages et les informations qu'ils consultent. Nous souhaitons donc savoir dans quelle mesure l'URL est comprise comme un outil de localisation des ressources sur le Web.

Enfin, nous souhaitons vérifier l'importance accordée à l'adresse URL dans une situation d'évaluation de la crédibilité d'un site avant sa consultation. En effet, il est tout à fait probable que l'élève puisse développer des stratégies d'évaluation efficaces sans recourir à la lecture de l'URL.

Notre questionnaire devra donc permettre de déterminer si l'adresse URL fait partie du vocabulaire des élèves et si elle sert de critère d'évaluation *a priori* mais aussi de critère d'évaluation de la crédibilité d'un site lors de la lecture d'une page de résultats. Il devra également mettre en lumière si le degré de conscience qu'ont les élèves de l'URL varie en fonction de leur âge et de leur degré d'expertise en RI. Enfin il faudra qu'il amène à découvrir si les sujets ont repéré les données courantes qui apparaissent lors de la navigation et s'ils savent situer les ressources qu'ils consultent.

## **2 Méthodologie et enquête**

 $\overline{a}$ 

#### **2.1 – Réflexions préliminaires à l'élaboration d'une enquête**

Le constat exposé en introduction lors de cette séance de recherche sur l'internet avec des élèves de  $5^e$  d'un collège de réseau d'éducation prioritaire, nous a amené à vouloir mesurer à quel point l'URL pouvait être ignorée lors de la recherche d'information. En effet, le cas de ce groupe d'élèves peut-il être révélateur des lacunes que nous rencontrerions chez d'autres élèves si nous testions un échantillon plus large dans un contexte socioculturel différent ?

Se posent alors de nombreuses questions méthodologiques. Quels types d'enquêtes fautil choisir  $2^{62}$  Quelles tranches d'âge faut-il tester ? Quels niveaux d'études privilégier ? Dans quel milieu, contexte de vie familiale, environnement social, expérience personnelle, facilité d'accès à l'outil numérique et niveau d'expertise en matière de recherche est-il le plus pertinent d'intervenir ?

Afin de mesurer l'étendue d'un besoin d'enseignement lié à l'URL auprès des élèves de manière plus générale, il nous apparaît judicieux de faire un même et unique test auprès d'une vingtaine d'élèves dans chaque niveau de la  $6^{\circ}$  et la  $3^{\circ}$ . Ce travail devra se faire en deux étapes.

Une première étape pendant laquelle l'élève est soumis à un test qui vise à évaluer son degré de conscience, de connaissance et d'utilisation de l'adresse URL lors d'une recherche d'information, ce qui doit amener des réponses à nos hypothèses. Ce cadre purement opératoire nous semble être le plus approprié dans la mesure où la lecture des programmes et des ressources pédagogiques proposées en ligne nous a montré que l'adresse URL est, lorsqu'elle est traitée, abordée comme outil d'évaluation et de sélection de l'information.

La deuxième étape aura pour ambition de permettre une lecture du profil des élèves interrogés au travers d'un questionnaire permettant de les situer dans leur globalité (âge, classe, environnement familial, accès à l'ordinateur et l'internet, *etc.*). Ainsi nous pourrons mettre en regard les résultats obtenus lors du test.

<sup>62</sup> LE GUERN, Philippe. L'observation : méthodes et enjeux. In : OLIVESI, Stéphane (dir.) *Introduction à la recherche en SIC*. Grenoble : PUG, 2007, première partie, p. 13-33. Communication en +. ISBN : 978-2706114076

De plus, afin de compléter cette démarche diagnostique, il nous semble intéressant de mener une enquête auprès de tous les enseignants de l'établissement où nous testerons les élèves. Ceci nous permettra de mesurer un éventuel rapport entre la prise en compte de l'adresse URL par les élèves lors de la recherche d'information et les enseignements dispensés.

#### **2.2 – La présentation du questionnaire**

Nous avons ainsi travaillé à la réalisation d'une enquête élèves (Annexe 1) et d'une enquête enseignants (Annexe 2). L'enquête menée auprès des enseignants, malgré nos relances, n'a pas obtenu suffisamment de retour. De plus, les quelques réponses collectées étaient très incomplètes et le professeur documentaliste et le professeur de technologie n'ont pas souhaité y répondre. Par conséquent nous ne la mentionnerons pas dans le reste de notre étude.

### 2.2.1 Présentation générale du questionnaire élève

Le questionnaire élève (Annexe 1) est un questionnaire papier constitué de deux parties distinctes. La première vise à mettre le sujet en situation de recherche d'informations à partir de captures d'écrans imprimées en noir et blanc sur feuilles orientées en paysage pour une bonne lisibilité et la deuxième à obtenir des informations personnelles sur le sujet par le biais de questions généralement à choix multiple, afin de pouvoir établir des profils qui permettront d'éclairer l'analyse des résultats. Le choix d'une enquête liée aux stratégies de recherche d'information sur l'internet menée sur une version papier s'explique par la nécessité de répondre à de nombreuses contraintes matérielles et techniques.

En effet, la longueur du questionnaire implique un temps de réponse compris entre une demi-heure et une heure selon la rapidité du sujet, ce qui aurait impliqué l'utilisation d'un grand nombre de postes informatiques à la fois ou une mise à disposition de quelques postes sur une longue période. L'enquête devant se dérouler en établissement scolaire, il était très compliqué d'obtenir à la fois le droit de monopoliser une salle informatique une journée entière, voire plus, en fonction du nombre de postes à disposition et d'extraire une vingtaine d'élèves pour une heure par niveau les jours où nous intervenions.

De plus les conditions de passage de l'enquête devant être identiques pour tout le monde, notre présence était requise systématiquement, ce qui impliquait une harmonisation entre notre emploi du temps et les possibilités offertes par l'établissement ce qui aboutit à un temps de collecte des réponses sur une courte période.

La réalisation d'un questionnaire informatique permettant d'obtenir le type de

réponses que nous développerons plus loin, impliquait également la nécessité de recourir à des logiciels spécialisés (comme la capture du balayage de l'œil sur l'écran pour identifier les objets discriminants lors d'une prise de décision ou la création de pages interactives permettant au sujet, sans qu'il ait besoin de maîtriser un outil technique, d'indiquer simplement et rapidement sur la page ses éléments de réponse), ce dont nous ne disposions pas de manière gratuite et aisée.

Ainsi, le support papier permet d'allier une mise en situation du répondant recréant les conditions recherchées et la possibilité de répondre, de matérialiser et de figer ses choix et ses réponses par le biais d'outils et de supports familiers.

Le même questionnaire sera donné à tous les élèves. Nous avons choisi de prendre comme objet de recherche « François Hollande ». Ce parti-pris fait suite à une première enquête, menée auprès de quatre-vingts collégiens, dont les résultats n'ont pu être exploités pour diverses raisons, entre autres le fait que chaque niveau ait eu un questionnaire portant sur un sujet différent, lié à un point de programme disciplinaire. Cette méthode s'est avérée chaotique, les problèmes de compréhension des sujets de recherche ayant fait obstacle à la réalisation des consignes pour de nombreux élèves. Ces derniers, restant focalisés sur le fait qu'ils ne comprenaient pas le sujet, n'ont pu entrer dans la démarche de recherche d'informations qui les aurait théoriquement amenés à comprendre le sujet annoncé. La comparaison des résultats obtenus était également impossible. Nous avons donc choisi de produire cette fois-ci un questionnaire unique, traitant d'un sujet familier pour tous, qui permettra à tous les élèves d'en avoir une représentation suffisante, ce qui devrait limiter les conflits cognitifs. Il nous fallait également obtenir, à notre requête sur le moteur de recherche, des résultats offrant une grande diversité de types de pages et des réponses pour lesquelles la lecture de l'URL serait indispensable. Les mots-clés « François Hollande » ont permis de satisfaire ces exigences.

Afin de nous assurer du bon déroulement des différentes étapes et de faciliter leur suivi, chaque page du questionnaire mentionne le niveau concerné, une lettre d'identification du répondant, le numéro de la page et le nombre total de pages. Pour faciliter leur repérage, les consignes sont notées, dans la mesure du possible, dans un cadre situé en haut de la page. Cependant, pour des raisons pratiques, certaines consignes sont placées dans un cadre à gauche de la page. Chaque question est numérotée et repérable par une mise en forme particulière de type : **1 -**.

#### 2.2.2 Première partie : interroger le sujet sur l'URL

La première partie du questionnaire fait sept pages. Les pages une à six sont des captures d'écran de pages Web obtenues à partir du navigateur *Internet Explorer*.

Les pages une et deux fonctionnent ensemble et permettent de répondre aux six premières questions qui portent sur le repérage des informations fournies par une page de résultats du moteur de recherche *Google* et invitent le sujet à justifier ses choix.

La première consigne est une question : « D'après toi, sur ces deux pages de résultats proposés par le moteur de recherche Google, combien de sites officiels (sites validés par le gouvernement) parlent de François Hollande ? ». Elle s'accompagne de trois cases à cocher pour y répondre, « Je ne sais pas », « 1 » ou « Plusieurs ».

Cette question nous permet d'une part d'introduire l'expression « site officiel » et d'en donner une courte explication pour évacuer les problèmes de vocabulaire, d'autre part d'amener l'élève à parcourir visuellement toute la page de résultats et donc à en avoir une vue d'ensemble et non limitée aux résultats tenant sur la première feuille de papier. De cette manière nous évinçons partiellement le réflexe connu de l'internaute qui est de consulter spontanément seulement les premiers sites proposés sur la page de résultats et en élargissant son champ de lecture nous cherchons à dépasser la pertinence de sélection établie par *Google* et à forcer la réflexion et l'analyse du sujet.

Les deux consignes suivantes, « Si tu as répondu : 1 ou plusieurs, fais une croix devant le ou les site(s) officiel(s) qui parle(nt) de François Hollande » et « Pour chaque site que tu as marqué d'une croix, entoure ce qui te permet de dire que c'est un site officiel », permettent au répondant d'indiquer quel(s) site(s) il estime être officiel(s) et d'entourer les indices qui justifient son choix.

Ces deux consignes nous permettront de savoir si spontanément le sujet prend en compte l'adresse URL présente sous le titre d'un site ou d'une page lors de la sélection des sites perçus comme officiels. Notons que le site www.elysee.fr est le seul de la première page dont le titre n'indique pas la source de façon évidente ; la page Facebook contient www.elysee.fr dans sa description ; sélectionner ces sites sans mentionner cette URL serait un point de réflexion pour notre recherche.

La quatrième consigne est « Si tu devais faire, pour un devoir noté, une courte biographie de François Hollande, c'est-à-dire faire une petite présentation de lui et de sa vie, sur quel(s) lien(s) cliquerais-tu pour obtenir des informations ? Mets un numéro à côté du et des site(s) que tu choisirais. »

Le mot biographie est expliqué toujours dans le but d'évacuer les éventuels problèmes de vocabulaire ou d'incompréhension. Ce mot est présent dans sept des réponses proposées, dont celui de l'Élysée. Nous cherchons ici avec la précision « devoir noté », à induire dans l'esprit de l'élève la nécessité de s'appuyer sur une source *a priori* fiable pour faire son devoir sans pour autant le lui signifier clairement et ne pas orienter sa réponse sur le seul critère de la fiabilité de la source. Nous demandons d'accoler des numéros, non dans le but de faire définir des ordres de priorité, mais pour distinguer ces réponses de celles données à la question deux.

La cinquième consigne, « Explique précisément pourquoi tu choisirais ce ou ces site(s) que tu viens de numéroter, pour faire ton travail », vient en complément de la précédente et doit permettre au sujet d'expliquer avec ses mots ses choix. Si les réponses données font apparaître la notion de fiabilité, il sera intéressant de vérifier si l'URL a servi de critère d'évaluation.

La sixième consigne permet d'interroger les élèves sur leur connaissance des réseaux sociaux : « François Hollande a-t-il, ou non, un ou des comptes sur les réseaux sociaux ? Si oui, lesquels ? » et de découvrir s'ils les distinguent biens des autres sites. L'objectif de cette question est simplement de détourner l'objet d'attention du sujet. Nous expliquons aux élèves dans un texte d'introduction que le test porte sur leurs connaissances en matière de vocabulaire lié à l'internet, leurs habitudes et leurs techniques de repérage lorsqu'ils y font des recherches ; nous souhaitons par conséquent que la forme du questionnaire soit en cohérence avec le cadre donné.

La page trois, à l'aide d'une capture d'écran, sert à isoler des éléments composant une page de résultats et ainsi fixer les objets d'attention pour tester trois choses : l'identification des items et la maîtrise du vocabulaire propre à chacun sur une page de résultats avec la question « Comment ça s'appelle ? » et leur compréhension de l'utilité de ces différents items avec l'interrogation « A quoi ça sert ? ». Sept items sont ciblés, chacun par un cadre noir, relié à une case numérotée contenant systématiquement les deux questions et la place d'y répondre. Seuls trois d'entre eux ont un intérêt pour notre

recherche, la barre d'adresse URL située en haut à gauche, le titre d'une page ou d'un site qui est aussi un lien hypertexte et l'adresse URL qui s'affiche sous le titre. Les autres items servent à deux choses, à mettre en conflit les réponses (deux items différents ne peuvent théoriquement pas porter le même nom) et donc à forcer l'élève à puiser dans ces ressources lexicales et toujours à détourner l'objet d'attention.

La page quatre est la capture d'une page de résultats triés par images. Elles montrent toutes le visage de François Hollande. Après la courte introduction suivante, « Lorsque l'on passe le pointeur de la souris sur une image, il se transforme en petite main, comme ici : dernière ligne, 5ème image. Mais d'autres choses ont changé en même temps. », la consigne se décompose en trois temps numérotés de un à trois : « entoure ce qui apparait lorsque le pointeur de la souris est sur une image » puis « donne des noms aux choses » et enfin « explique à quoi ça sert ». L'objectif est de découvrir si les élèves ont conscience des indices produits par le survol d'un objet "cliquable" (un lien hypertexte) et qui s'affichent en bas à gauche de la page ou sur l'image survolée. Si c'est le cas, nous souhaitons tester à nouveau leur connaissance du vocabulaire et leur compréhension de ces indices de repérage qui s'affichent.

La page cinq commence également par une petite introduction qui pose le cadre, « Après avoir cliqué sur une des images proposées sur la page de résultats du moteur de recherche, on obtient la page ci-dessous. L'image choisie apparait en clair sur une page web grisée. Sur la capture d'écran suivante, grâce à quel site l'image s'affiche-t-elle ? ». Elle est suivie de trois consignes.

La première, « coche une des réponses : », s'accompagne de propositions précédées d'une case à cocher « On ne peut pas savoir », « *Wikipédia* », « *Google* », « Autre ». Chaque proposition est elle-même inscrite dans un cadre qui permet de bien distinguer les possibilités, la dernière est suivie d'un espace à compléter.

La deuxième, « Si tu penses savoir, entoure la ou les choses qui t'ont permis de le savoir », permet au sujet de justifier visuellement sa réponse précédente. Nous cherchons avec ces deux questions à découvrir si l'adresse URL est exploitée spontanément et comprise comme indicateur d'emplacement des ressources affichées au premier plan.

La troisième concerne le lien hypertexte qui permet d'accéder à l'image en taille réelle : « Lorsque la souris est sur « Image taille réelle », elle se transforme en petite main. Peux-tu expliquer pourquoi ? Utilise un vocabulaire précis pour répondre. ». L'objectif est triple, faire émerger du vocabulaire, voir si l'élève comprend à quoi sert un lien hypertexte et voir s'il l'associe à l'adresse URL qui apparait en bas à gauche. En effet, ce phénomène courant, qui fait partie intégrante de la navigation hypertextuelle, implique systématiquement l'apparition de l'adresse URL de la ressource de destination en bas de l'écran.

La page six a pour particularité de contenir très peu d'informations. La capture d'écran correspond à l'image taille réelle de la page antérieure. Pour l'introduire il est noté « Sur la capture d'écran suivante, grâce à quel site peut-on voir l'image ? », et comme précédemment elle est suivie des deux consignes : « Coche une des réponses » avec les solutions proposées suivantes « On ne peut pas savoir », « Wikimedia », « *Google* » et « Autre » puis « Si tu le sais, entoure la ou les chose(s) qui t'ont permis de le savoir » observant strictement la même présentation. L'objectif est, à partir d'une page épurée puisque les seules informations écrites sont celles de la barre d'adresse et celles de l'intitulé de l'onglet de la page affichée, de réduire les champs d'observation possibles du répondant et ainsi de pouvoir mettre en avant les élèves ignorant irrémédiablement l'adresse URL.

Enfin, la page sept est une liste de treize adresses URL appartenant à l'entreprise *Google*. La consigne est la suivante : « D'après les quelques exemples ci-dessous, pourquoi *Google* a-t-il tant d'adresses différentes ? Choisis cinq propositions pour lesquelles tu as une idée et explique la raison de l'existence de cette adresse ». Cet exercice permet de faire verbaliser le sujet sur ses connaissances de la lecture des extensions des noms de domaines en fonction des pays et la lecture des noms de domaines en fonction des services proposés par *Google*.

#### 2.2.3 Deuxième partie : établir un profil du sujet

La deuxième partie du questionnaire intitulé « Toi et ton environnement » fait deux pages et comporte seize questions à choix multiple et quatre questions ouvertes.

#### **Les questions à choix multiple :**

Les questions une à trois de la page neuf servent à connaître l'âge, le sexe et le niveau du sujet, données élémentaires pour l'analyse.

Les questions quatre et cinq permettent de savoir si l'élève a des frères et sœurs plus âgés dans le but d'observer si cela peut avoir un lien avec un meilleur taux de réussite aux questions de la première partie.

Les questions six à onze permettent d'évaluer s'il a à domicile un accès facile et régulier à l'internet et de connaître son cadre d'utilisation.

Les réponses à la question douze indiqueront si l'élève peut avoir ou non de l'aide lorsqu'il fait des recherches sur l'internet ce qui pourra être mis en regard de la qualité des réponses obtenues afin d'en évaluer l'éventuel impact.

La question treize vise à connaître les objets des recherches personnelles menées par les élèves. La variété des domaines cochés, si elle est mise en regard des réponses données en page une et deux de la première partie du questionnaire, pourrait révéler si le sujet a pu développer des stratégies de recherches efficaces lors de ses pratiques personnelles.

Les questions quinze et seize permettent de découvrir la place accordée aux recherches documentaires dans le cadre du travail scolaire donné à réaliser hors classe et à connaître la perception qu'a le répondant, de son aisance à trouver des réponses sur le Web. Nous exploiterons ces résultats par une mise en lien avec la qualité des réponses obtenues en pages une et deux.

La question dix-huit, par l'intermédiaire de douze affirmations proposées permettra de dessiner les habitudes et les réflexes du sujet lors de ses recherches sur l'internet : « je fais principalement des recherches pour mon plaisir » « je trouve toujours ce que je veux sur internet » « j'utilise les fonctions de recherches avancées sur *Google* ou le moteur de recherche que j'utilise. » « je suis déjà tombé(e) sur des informations ou des sites que je n'aurais pas dû voir » « je passe le plus souvent par *Google* images pour trouver des réponses » « je sais utiliser les filtres dans *Google* images » « je demande généralement de l'aide lorsque je fais des recherches pour mon travail » « je trouve difficile d'avoir confiance dans les réponses trouvées pour faire mes devoirs » « je fais facilement la différence entre un site officiel et un site personnel » « j'ai souvent du mal à savoir qui a écrit les informations que je trouve sur internet » « je ne cherche pas à savoir qui a écrit les informations que je trouve quand elles répondent à mes questions » « je trouve en général les bonnes réponses dans les premières propositions de la page de résultats du moteur de recherche »

Chaque affirmation peut être mise en lien avec les réponses de la première partie du questionnaire.

#### **Les questions ouvertes :**

La question quatorze interroge le répondant sur le moteur de recherche qu'il utilise chez lui et au collège. Cette interrogation participe toujours à notre stratégie de détournement de l'objet d'attention.

En effet, la question ouverte suivante, question dix-sept, invite l'élève à expliquer les stratégies qu'il a mises en place pour évaluer la crédibilité et la qualité informationnelle d'un site. Nous souhaitons obtenir des réponses les plus spontanées possibles.

Les deux dernières questions de cette deuxième partie du questionnaire, pour clore cette enquête, sont « Qu'est-ce qu'une adresse URL ? » et « Qu'est-ce qu'un lien hypertexte ? Comment se repère un lien hypertexte sur une page internet ? ». Afin de compléter l'analyse des réponses obtenues dans la première partie, ces questions permettent de savoir si les connaissances pratiques détectées liées à l'URL s'accompagnent de connaissances théoriques.

#### **2.3 – Le cadre de déroulement de l'enquête**

#### 2.3.1 Le collège

Le collège X est un établissement rural du nord-est du Maine-et-Loire implanté à l'entrée d'une zone artisanale d'une commune de trois mille habitants. La proximité de grandes villes comme Rennes et Nantes est relative puisque qu'il faut parcourir plus de soixante-dix kilomètres pour les atteindre et en faire soixante-cinq pour rejoindre le chef lieu de département Angers.

Ce collège, qui ne connaît pas de problèmes liés aux comportements ou au manque de discipline de ses 287 élèves (dont 52% de filles), comporte douze classes réparties sur les quatre niveaux. Il existe une classe bi-langue anglais-allemand en  $6^e$ , l'option latin dès la  $5^e$  et l'option découverte professionnelle en  $3^e$ . Les contraintes de transports et la configuration géographique justifient les 92% d'élèves demi-pensionnaires.

L'établissement à un taux de parents ouvriers ou inactifs de 55%, ce qui est supérieur de 20% aux moyennes départementale, académique et nationale. En revanche, il n'y a que 30% des élèves qui soient boursiers, ce qui équivaut aux moyennes comparatives. Les parents cadres supérieurs, cadres moyens ou enseignants ne représentent que 20% des familles, un chiffre 15% en deçà des moyennes précitées.

Si l'on s'attarde sur les résultats des élèves sortant de collège, entre 2010 et 2013, les taux de réussite au DNB (Diplôme National du Brevet) était compris entre 70 et 80%. L'année 2014 a connu une hausse sans précédent avec 88% de réussite, soit trois points au dessus de la moyenne académique. Cette réussite (inexpliquée) s'est accompagnée d'un passage en seconde générale et technologique pour 68% des élèves, contre 65% pour la moyenne académique.

De plus, les vingt-cinq enseignants qui composent l'équipe sont en moyenne assez jeunes, 35 % ont moins de trente-cinq ans et la moyenne d'âge est de trente-huit ans. Notons également que le renouvellement de l'équipe est assez régulier puisque 40% de ses membres sont présents depuis moins de deux ans et seuls 20% ont une ancienneté supérieure à huit ans. Notons que cette relative instabilité de l'équipe pourrait avoir un impact sur sa cohésion, son implication et la gestion des enseignements. Cependant, la professeure documentaliste est, elle, en poste depuis 1998 dans cet établissement.

L'équipement informatique du collège mis à la disposition des élèves se résume à quinze postes en salle informatique, douze postes en salle de technologie et huit postes au CDI (Centre de Documentation et d'Information). Il y a donc un poste pour huit élèves. Cependant, les classes sont constituées de vingt-quatre élèves. Lors des activités en classe entière, il y a au moins un poste pour deux, sauf au CDI où c'est un poste pour trois.

#### 2.3.2 Les échantillons d'élèves

Nous avons interrogé soixante élèves répartis sur trois niveaux, 6<sup>e</sup>, 5<sup>e</sup>, 4<sup>e</sup>. Il n'a pas été possible d'interroger des élèves de  $3<sup>e</sup>$  comme nous l'avions souhaité et organisé. L'enquête s'est déroulée avec dix candidats de chaque sexe issus de classes différentes pour chacun des trois niveaux.

L'analyse des données du questionnaire « Toi et ton environnement » nous a permis d'extraire des données quantitatives et qualitatives sur la population interrogée. Nos remarques s'appuient exclusivement sur les déclarations faites par les élèves. Nous en déduirons les caractéristiques communes de cet échantillon ainsi que ses particularités.

Bien qu'il y ait le même nombre d'élèves dans chaque niveau, la proportion d'élèves âgés de douze ans est largement supérieure aux autres. Vingt-six élèves sur soixante ont douze ans, soit 43.3% des répondants.

| Ages<br>Sexe et niveau des<br>élèves | 11 | 12            | 13           | 14            | 15            | Moyenne<br>d'âge de la<br>classe |
|--------------------------------------|----|---------------|--------------|---------------|---------------|----------------------------------|
| Garçons $6^e$ (n=10)                 |    |               | $\Omega$     | $\theta$      | $\Omega$      | $< 11$ ans                       |
| Filles $6^e$ (n=10)                  |    |               | $\theta$     |               | $\Omega$      | 6 mois                           |
| Garçons $5^e$ (n=10)                 |    | h             |              |               |               | $>12$ ans                        |
| Filles $5^e$ (n=10)                  |    |               | ∍            |               | $\theta$      | 5 mois                           |
| Garçons $4^e$ (n=10)                 |    |               | 3            | 6             |               | $13$ ans                         |
| Filles $4^e$ (n=10)                  |    | ◠             |              |               | $\mathcal{D}$ | 9 mois                           |
| Total $(n=60)$   16.7% (10)          |    | $43.3\%$ (26) | $11.7\%$ (7) | $23.3\%$ (14) | $5\%$ (3)     |                                  |

Tableau 1 : Répartition des élèves par sexe, âge et niveau

Cependant, nous constatons que la moyenne d'âge des élèves de 6<sup>e</sup> est très légèrement supérieure à onze ans et demi, celle des élèves de 5<sup>e</sup> légèrement inférieure à douze ans et demi, en 4<sup>e</sup> elle s'élève à treize ans et neuf mois. Nous considèrerons de manière générale qu'il y a bien un an d'écart entre les élèves de niveaux consécutifs.

| Âges<br><b>Ouestions</b><br>(seules les réponses positives apparaissent)                                    | 6 <sup>e</sup><br>$n=20$ | $5^e$<br>$n=20$ | $4^e$<br>$n=20$ | Moyenne<br>globale<br>$n=60$ |
|----------------------------------------------------------------------------------------------------|--------------------------|-----------------|-----------------|------------------------------|
| As-tu des frères et sœurs plus âgés ?                                                                       | 15 (75%)                 | $12(60\%)$      | 13 (65%)        | 40(66.67%)                   |
| As-tu un ordinateur à la maison?                                                                            | 5(25%)                   | 9(45%)          | $4(20\%)$       | 18 (30%)                     |
| As-tu une tablette à la maison?                                                                             | 3(15%)                   | $\Omega$        | $\Omega$        | 3(15%)                       |
| As-tu ordinateur et tablette à la maison?                                                                   | 11 (55%)                 | 11 (55%)        | $16(80\%)$      | 38 (63.33%)                  |
| Total : accès à l'outil informatique                                                                        | 19 (95%)                 | 20 (100%)       | 20 (100%)       | 59 (98.33%)                  |
| As-tu accès à internet avec ce matériel?                                                                    | 17 (85%)                 | 20 (100%)       | 20 (100%)       | 57 (95%)                     |
| Peux-tu utiliser cette connexion quand tu le<br>souhaites?                                                  | 16 (80%)                 | 19 (95%)        | 19 (95%)        | 54 (90%)                     |
| Combien de temps par jour peux-tu naviguer sur<br>Internet en semaine ? $\rightarrow$ Autant que je veux :  | 15 (75%)                 | 16(80%)         | 16(80%)         | 47 (78.33%)                  |
| Combien de temps par jour peux-tu naviguer sur<br>Internet le week-end ? $\rightarrow$ Autant que je veux : | 12 (60%)                 | 18 (90%)        | 15(75%)         | 45 (75%)                     |
| L'ordinateur est-il dans une pièce isolée?                                                                  | 15 (75%)                 | 15 (75%)        | 19 (95%)        | 49 (81.67%)                  |

Tableau 2 : Nombre et pourcentage de déclarations positives par niveau et par question

Notons que deux tiers des élèves ont des frères et sœurs plus âgés mais cette proportion est plus élevée chez les 6<sup>e</sup>, concernés à 75%.

Sur les soixante individus interrogés, seul un élève dit ne pas avoir de matériel informatique à domicile et trois n'ont pas d'accès à l'internet en dehors du collège. Ainsi, 57 élèves ont accès à l'internet, dont trois issus de  $6<sup>e</sup>$  uniquement à partir d'une tablette. De plus, pour 95% des jeunes de  $5^e$  et  $4^e$  cet accès est libre et dans 80% des cas illimité en semaine comme le week-end. Ces taux sont légèrement inférieurs en  $6<sup>e</sup>$  où 80% des enfants accèdent quand ils le souhaitent à l'internet et sans restriction de temps pour 75% d'entre eux en semaine et 60% le week-end. Le détail horaire des réponses données indique que ceux dont l'accès est régulé peuvent naviguer en moyenne une heure sur l'internet en semaine et deux heures et demi le week-end.

Il semble que l'accès à l'outil informatique connecté se fasse plus généralement dans une pièce isolée telle qu'un bureau ou une chambre, cela représente de 75% à 95% des réponses entre la 6<sup>e</sup> et la 4<sup>e</sup>. Ceci pourrait impliquer que ces jeunes ont une pratique solitaire de la recherche d'informations.

| Ages<br><b>Ouestions</b><br>(seules les réponses positives apparaissent)                 | 6 <sup>e</sup><br>$n=20$ | $5^e$<br>$n=20$ | $4^e$<br>$n=20$ | Moyenne<br>globale<br>$n=60$ |
|------------------------------------------------------------------------------------------|--------------------------|-----------------|-----------------|------------------------------|
| Si tu as besoin, peux-tu avoir de l'aide lorsque tu<br>fais des recherches sur internet? | 18 (90%)                 | 16(80%)         | 17 (85%)        | 51 (85.00%)                  |
| Fais-tu souvent des recherches sur internet pour<br>t'aider dans tes devoirs?            | 16(80%)                  | 17 (85%)        | 17 (85%)        | 50 (83.34%)                  |
| Est-ce toujours facile de trouver ce que tu<br>cherches sur internet?                    | 6(30%)                   | 7(35%)          | 6(30%)          | 19 (31.67%)                  |
| Sur quoi fais-tu des recherches sur internet?                                            |                          |                 |                 |                              |
| - vidéos, séries télé, films                                                             | 13 (65%)                 | 18 (90%)        | 17 (85%)        | 48 (80%)                     |
| - des musiques                                                                           | 15 (75%)                 | 17 (85%)        | 15 (75%)        | 47 (78.33%)                  |
| - des personnalités : chanteurs, sportifs, etc.                                          | 9(45%)                   | 7(35%)          | 9(45%)          | 25 (41.67%)                  |
| - jeux en ligne                                                                          | 13 (65%)                 | 14 (70%)        | $10(50\%)$      | 37 (61.67%)                  |
| - des images                                                                             | 13 (65%)                 | $10(50\%)$      | $12(60\%)$      | 35 (58.33%)                  |
| - l'actualité : informations, journaux, etc.                                             | 4(20%)                   | 3(15%)          | 5(25%)          | 12 (20%)                     |

Tableau 3 : Nombre et pourcentage de déclarations positives par niveau et par question

Néanmoins, les élèves disent pouvoir obtenir de l'aide lorsqu'ils sont bloqués dans leurs recherches dans 85% des cas, soit une moyenne de dix-sept enfants sur vingt quel que soit le niveau. Notons par ailleurs que trouver des informations sur l'internet représente un obstacle régulier pour 68 % d'entre eux, donnée confirmée avec une moyenne de 55% des individus qui n'ont pas coché la case « je trouve toujours ce que je veux sur internet ».

Les activités de recherches d'informations pratiquées dans un but personnel portent, sans nette distinction entre les âges ou les sexes :

- sur des vidéos et de la musique dans plus de 80% des réponses
- les jeux en ligne et les images représentent en moyenne 60 % de leurs activités
- les recherches sur l'actualité n'occupent que 20 % des individus sans que les chiffres varient de manière significative et progressive en fonction du niveau.

La recherche d'informations menée à la maison afin d'obtenir de l'aide dans la réalisation d'un travail scolaire est une réalité pour 83% des élèves interrogés, bien que 56% d'entre eux précisent qu'ils y ont recours seulement parfois.

La population interrogée est globalement habituée à l'outil numérique et à la pratique de la recherche d'informations sur l'internet, que ce soit pour des besoins personnels ou scolaires. L'accès à l'internet se fait aisément dans le cadre privé, majoritairement sans limitation de temps et les élèves peuvent en général bénéficier d'aide lorsqu'ils sont bloqués dans leurs recherches. Dans leurs pratiques personnelles, ces jeunes recherchent principalement des contenus audiovisuels ou sonores, limitant ainsi leur confrontation à une recherche par contenu textuel. Enfin, tous domaines confondus, les pratiques sont relativement homogènes quels que soient le sexe et le niveau des élèves.

#### **2.4 – Le protocole pour mener l'enquête**

#### 2.4.1 Passation et déroulement de l'enquête

Les élèves sont soumis à un test évolutif ne leur permettant pas de revenir sur la spontanéité de leurs premières réponses. L'objectif est d'obtenir des résultats traduisant l'état de leurs connaissances avant notre intervention.

Lors de notre toute première expérience infructueuse, pour les raisons évoquées précédemment, nous avons constaté que les écarts de rapidité entre les élèves étaient trop importantes. Certains finissaient en quinze minutes sans avoir réellement lu les questions, sans répondre à tout et sans rédiger. Il n'était pas possible de traiter leurs résultats. D'autres en revanche mettaient trop de temps à réfléchir, douter ou à rédiger, n'étant alors pas en mesure de compléter le questionnaire dans le temps imparti. Nous avons donc choisi pour ce nouveau questionnaire de minuter et d'adapter le temps donné pour répondre à chaque question. Cela permet de rythmer le travail et d'amener les élèves à répondre le plus spontanément possible. Le questionnaire a été préalablement testé sur deux ou trois élèves de chaque niveau, afin d'ajuster les temps, les consignes, l'ordre des questions ou leur pertinence et ainsi permettre une réalisation autonome de l'enquête par tous les élèves de l'échantillon. Suite aux questions posées par les élèves tests et à la lecture des premiers résultats, nous avons également choisi de lire à voix haute toutes les consignes à chaque changement de page afin de nous assurer que toutes les consignes seraient lues, d'éviter les oublis et minimiser les risques d'incompréhension pouvant subsister.

Nous intervenons sur une journée auprès de six groupes. Deux groupes d'élèves de chaque niveau en commençant par des  $6^e$ . L'enquête a lieu au CDI, les élèves sont installés sur de grandes tables carrées, soit deux par table assis face à face, soit seul. Il est précisé qu'il est interdit de se parler pendant tout le temps du test. La salle est calme, sans passage. Tous les élèves sont à portée de vue en même temps. Il nous est possible de circuler facilement entre les tables pour suivre l'avancée des réalisations et ainsi ajuster le temps à la baisse si possible.

Chaque questionnaire porte une page d'introduction que les élèves peuvent lire le temps de la distribution, ils ont pour consigne de ne pas feuilleter l'intérieur du dossier et d'attendre systématiquement que tout le monde en soit au même point dans le déroulement de l'enquête avant de changer de page. Nous lisons ensuite pour tout le monde à voix haute cette page d'introduction qui pose le cadre du travail. Nous insistons tout particulièrement sur la nécessité de s'imaginer en train de faire les exercices sur ordinateur, rappelant ainsi leur habituelle rapidité à faire des choix et sur l'utilisation du minuteur pour assurer la complétude du questionnaire en cinquante minutes.

Suite à l'introduction, les élèves du premier groupe de la journée nous ont demandé quoi faire en cas d'incapacité à répondre. Nous avons dès lors instauré, pour tout le monde dans ce cas, l'obligation de noter systématiquement « je ne sais pas » pour ne jamais laisser une consigne sans réponse. Cette consigne a dû être donnée à l'oral à chaque groupe. Nous avons également dédramatisé ce cas de figure, signifiant à chaque groupe que ne pas savoir serait également une réponse intéressante pour notre travail. Une autre inquiétude portait sur le fait d'être chronométré, nous avons expliqué que cela avait uniquement pour objectif de permettre la réalisation complète du questionnaire en cinquante minutes et que les temps définis correspondaient aux maximums relevés lors des tests préliminaires. Ces deux compléments d'informations ont été donnés à tous les groupes.

Pour entrer dans la phase concrète de réalisation des exercices, nous demandons aux élèves de poser la page d'introduction à l'envers à côté d'eux, où devra ensuite être déposée de la même manière chaque feuille complétée. Nous lisons à voix haute pour tout le monde les six consignes. Le premier groupe de la journée nous demande d'expliquer plus clairement ce que signifie, question une, « sites officiels (site validés par le gouvernement) », nous ajoutons alors que ces sites que nous appelons officiels contiennent des informations sur François Hollande et que ces informations sont sûres, vérifiées, validées par François Hollande ou par des personnes qui travaillent pour lui. Cette précision sera apportée systématiquement à tous les groupes.

Nous faisons un point sur le temps à deux minutes puis une minute avant la fin. Avant de passer à la page suivante, nous nous assurons que tout le monde ait bien terminé.

Les pages suivantes n'ont suscité aucune question préalable à l'exécution des consignes. Notons que toute question posée par un autre groupe que le premier de la journée n'a pas obtenu de réponse. Le temps prévu pour chaque page a bien correspondu aux besoins pré-évalués, à l'exception de deux groupes dont l'ensemble des membres a fait preuve de plus de rapidité et pour lesquels nous avons diminué le temps d'attente entre deux questions afin de limiter la démobilisation des élèves. Tous les groupes ont ainsi eu le temps de compléter l'ensemble des questions dans les 50 minutes imparties.

Avant de rendre son questionnaire, chaque répondant avait pour tâche de vérifier que toutes les pages étaient dans l'ordre et de les assembler.

### 2.4.2 Les biais

 $\overline{a}$ 

L'élaboration de ce questionnaire nous a demandé d'opérer des choix, de la manière la plus consciente possible, afin de le rendre accessible à une large population d'individus et d'obtenir des réponses aux interrogations soulevées par nos recherches. En réalisant ces choix, nous avons envisagé un certain nombre de biais pouvant influencer la compréhension, le repérage des éléments et donc les réponses des élèves.

La majeure partie du temps, les élèves réfléchissent sur des captures d'écrans. Ces captures sont celles du navigateur Internet Explorer. Nous l'avons sélectionné pour l'organisation des informations sur son interface. En effet, il accorde à la barre d'adresse URL une position de choix, cette dernière étant la première donnée affichée en haut à droite de la page. Elle se distingue ainsi clairement de la barre de recherche du moteur de recherche qui est située sur la ligne du dessous. Sa présentation épurée nous semblait éviter toute surcharge visuelle inutile. Cependant, il est possible que les élèves aient plus l'habitude des interfaces que proposent les navigateurs Chrome, Safari ou Firefox comme le montre le baromètre d'utilisation des navigateurs en France<sup>63</sup>.

<sup>63</sup> Baromètre des navigateurs. In : AT INTERNET. *AT Internet* [en ligne]. 10/2014. [Consulté le 19/05/2015]. Disponible à l'adresse : . http://www.atinternet.com/ressources/ressources/etudespubliques/barometre-des-navigateurs/

En revanche l'utilisation du moteur de recherche *Google* ne nous apparaît pas comme un biais notable étant donné qu'il est le plus populaire en France avec un taux d'utilisation qui s'élevait à 93.5 % en décembre 2014<sup>64</sup>.

Nous avons également fait le choix d'imprimer les questionnaires en noir et blanc, pour des raisons écologique et économique, étant donné que la qualité des captures et de l'impression permettaient une bonne lecture des écrans sélectionnés et ne justifiait pas le recours à la couleur pour faciliter les repérages. Cependant, nous pensons qu'il est possible que le fait de supprimer les codes couleurs (titre / lien hypertexte de la page proposée en bleu, adresse URL en vert, extrait ou résumé en gris) dont les élèves ont l'habitude pour le repérage des informations ait pu ralentir leur distinction des éléments ou induire en erreurs certains élèves, en particulier pour les questions de la page trois qui décortiquent sept items différents d'une page de résultats.

Concernant le thème de la recherche, François Hollande, nous l'avons déterminé comme un sujet appartenant au patrimoine culturel commun. Néanmoins nous avons longuement hésité à utiliser le thème « chat » ou « chien » plus neutre, en imaginant des exercices qui tourneraient autour de la sélection d'informations concernant la règlementation à respecter pour voyager avec un animal. En effet les réponses proposées par le moteur de recherche étaient tout à fait pertinentes. Cependant les titres des pages proposées telles que celles de vosdroits.service-public.fr, developpementdurable.gouv.fr ou encore agriculture.gouv.fr contenaient les mots « ministère » ou « service public » rendant la lecture de l'URL tout à fait secondaire. Les résultats du moteur de recherche avec les mots clés « François Hollande » permettaient donc de donner une place importante, voire déterminante, à l'URL pour réussir l'exercice et nourrir nos recherches. De plus, François Hollande, à l'heure de nos écrits, est Président de la République. En utilisant son image à ce titre, nous espérons atténuer toutes références idéologiques et ne pas faire de prosélytisme intempestif.

Le fait d'imposer un système aux élèves minuté pour répondre, malgré notre volonté de garder une certaine souplesse, peut créer chez certains un stress, une inquiétude de ne pas avoir le temps de finir et venir fausser à la fois leur jugement et leur réflexion.

 $\overline{a}$ 

<sup>&</sup>lt;sup>64</sup> Baromètre des moteurs de recherche. In : AT INTERNET. AT Internet [en ligne]. 12/2014. [Consulté le 19/05/2015]. Disponible à l'adresse : http://www.atinternet.com/documents/navigateurs-en-europesafari-devance-firefox-et-talonne-internet-explorer/

En utilisant dans la première question les termes de « site officiel » accompagnés d'une définition qui ne correspond pas exactement à ce que signifient ces termes associés, nous risquons de créer un conflit cognitif chez l'élève, ce qui peut gêner son cheminement. A cela nous ajoutons de manière induite, le fait qu'un site validé par le gouvernement est nécessairement crédible et fiable. Or ce n'est pas forcément une évidence dans l'esprit des élèves, mais nous ne l'expliquons pas.

Enfin, à la page trois, nous avons fait des encadrés pour isoler les différents items pour lesquels nous demandons à l'élève de nommer et d'expliquer leur utilité. Nous pouvons penser que, pour l'item « barre de recherche », l'encadrement vient tronquer la représentation de ce qui est demandé étant donné que seule l'adresse URL apparaît dans le cadre. Il se trouve qu'un petit « g » pour *Google* précède l'adresse, ce que nous avons préféré exclure du cadre pour ne pas influencer l'élève à croire qu'il s'agissait de la barre de recherche *Google*. Ainsi, ce choix peut amener les élèves à penser qu'il s'agit uniquement de l'adresse URL et non de la barre d'adresse du navigateur.

#### **2.5 – Méthodologie du traitement des résultats**

#### 2.5.1 Les réponses correctes attendues

Nous avons pour l'ensemble du questionnaire établi un barème des réponses admises et refusées. L'ensemble du questionnaire fait appel à des réponses spontanées de l'élève, celui-ci devant utiliser le bagage lexical dont il dispose pour satisfaire aux exigences de l'exercice. Cependant, l'enquête menée sous forme de questionnaire écrit n'est pas suivie d'un entretien oral qui permettrait l'analyse sémantique des réponses, leur désambiguïsation ou leur éclaircissement. Nous avons choisi de traiter les réponses sans approfondir l'analyse de la variété du vocabulaire employé. Par cette enquête nous souhaitons établir un simple diagnostic global des connaissances générales que peuvent avoir les élèves de collège de l'adresse URL. Ainsi, le corrigé permet de fixer un cadre pour l'évaluation des réponses obtenues et leur saisie. Nous établissons donc que, soit le sujet donne une réponse correcte, sont alors considérées comme correctes les réponses complètes et justes ainsi que les réponses justes même si elles ne répondent que partiellement à la question, soit le sujet donne une réponse erronée, sont alors considérées comme erronées les réponses fausses, hors sujet ou incompréhensibles.

Page une, les questions une à trois attendent des réponses cohérentes. Soit l'élève considère qu'il n'y a qu'un site officiel, alors la réponse attendue est le site de l'Élysée et l'élément entouré qui permet de l'affirmer est www.elysee.fr , soit l'élève considère qu'il y a plusieurs sites officiels. Dans ce cas, les réponses attendues sont le site de l'Élysée avec la page Facebook et/ou le compte Twitter de François Hollande et les éléments entourés sont www.elysee.fr, page officielle et/ou l'adresse URL du compte Twitter https://twitter.com/fhollande.

Page deux, les questions quatre et cinq sont complémentaires. Nous distinguerons les réponses en évaluant le pourcentage d'élèves s'appuyant sur le site de l'Élysée pour faire une biographie notée et les arguments avancés pour justifier leur choix.

Page trois, pour la première question, l'élément entouré correspond à la barre d'adresse ce qui est l'appellation attendue ; son rôle est dans un navigateur d'afficher l'adresse URL de la ressource consultée, c'est-à-dire le chemin précis qui mène à cette ressource qui apparaît au premier plan à l'écran.

La cinquième question correspond au titre de la page de la ressource proposée. Il s'agit également d'un lien hypertexte. Les deux appellations seront donc acceptées. Cet item a donc deux utilités, celui d'indiquer la titre de la page proposée ainsi que de permettre son accès direct en cliquant dessus.

La septième question pointe l'adresse URL de la page proposée. Le terme d'adresse sera considéré comme une réponse partielle correcte et sera acceptée. L'adresse URL est ici la localisation de la ressource proposée à la consultation. Elle permet d'en connaître la provenance. Toutes réponses liées à l'idée de localisation et à l'accès à la ressource seront acceptées.

Page quatre, les élèves doivent entourer deux éléments : l'adresse URL qui s'affiche en bas à gauche qui sert à localiser l'image répertoriée sur les serveurs du moteur de recherche et les informations qui s'ajoutent sur l'image survolée à savoir la taille de l'image en pixels qui sert à connaitre sa taille réelle et le nom de domaine du site d'où provient l'image collectée par le moteur de recherche. Nous considèrerons comme correctes les réponses prenant en compte ces deux éléments ou au moins l'un de ces deux éléments.

Page cinq pour les deux premières questions, les élèves qui répondront correctement cocheront la case *Google*, et devront justifier leur choix en entourant l'adresse URL de la barre d'adresse, le nom de l'onglet de la page ou l'intitulé de la colonne d'informations « *Google* images » située à droite. Nous distinguerons ici deux types de bonnes réponses. Celles qui prennent en compte l'URL d'une part et celle qui prennent en compte le nom de l'onglet et /ou l'intitulé de la colonne de droite d'autre part. Ensuite, pour la troisième question, ils devront être en mesure d'expliquer que si le pointeur de la souris se « transforme en petite main » lorsqu'il est sur « Images taille réelle », c'est qu'il est situé sur un lien hypertexte et /ou que cela indique qu'il est

possible de cliquer dessus pour accéder à la ressource pointée ou à une nouvelle page. L'ensemble de ces réponses partielles ou complètes seront considérées comme correctes.

Page six, la bonne réponse est *Wikimedia*. Comme précédemment, nous distinguerons les bonnes réponses selon deux catégories, celles qui prennent en compte le nom de domaine dans l'adresse URL et celles qui ne considèrent que le nom de l'onglet.

Page sept, nous distinguerons deux types de réponses correctes, celles qui mentionneront le fait que les différentes extensions de l'adresse *Google* sont liées à différents pays et celles qui révèleront le fait que certaines adresses correspondent à différents services ou outils gratuits en ligne proposés par *Google.* 

#### 2.5.2 Collecte et traitement des données

Afin d'éviter toute anomalie de saisie et permettre de normaliser le recueil des réponses, les données collectées ont été colligées sous un masque de saisie à l'aide du logiciel tableur Excel selon les normes que nous avons établies dans le corrigé type présenté au 2.5.1. Pour pouvoir compléter nos analyses, nous avons fait appel au service d'un statisticien professionnel qui a traité les données à l'aide du logiciel Stata 13.1.

Ce dernier nous a fourni pour chaque question un tableau de résultats, présenté sous forme de pourcentages, de moyennes ou d'écarts-types, nous permettant à partir de ces calculs de probabilités d'évaluer si l'âge ou le sexe des élèves sont des paramètres à intégrer dans l'analyse des réponses données.

Les données qualitatives ont été comparées à l'aide de tests exacts de Fisher et les données quantitatives comparées à l'aide de tests de Mann & Whitney<sup>65</sup>.

Nous avons ainsi effectué notre analyse en prenant appui à la fois sur les tableaux de probabilités et sur les résultats obtenus à l'aide de nos formules dans le tableur.

#### 2.5.3 Autocritique du traitement et de l'analyse des données

Notre questionnaire se compose essentiellement de questions ouvertes, nous obtenons donc pour certaines un grand nombre de réponses différentes. Nous avons choisi, lors de la saisie des réponses de faire des regroupements lorsque les formulations ou le vocabulaire employé étaient identiques. Nous avons donc dû dans certains cas interpréter les réponses. Cela nous a demandé d'opérer une saisie en deux temps, un premier où toutes les réponses différentes ont été notées et un second qui a consisté à faire des regroupements lorsque cela était possible.

Mais nous avons également toujours veillé à distinguer lors de la saisie les différents aspects proposés par un même individu dans une même réponse. Nous avons donc décortiqué et interprété certaines réponses complexes afin que chaque aspect soulevé soit comptabilisé sur des lignes différentes. Cela implique que pour soixante élèves, nous pouvions obtenir soixante-dix réponses. Nous avons donc dû systématiquement utiliser des formules dans le tableur pour obtenir le nombre d'élèves ayant répondu correctement ou non. Afin de clarifier notre discours pour le lecteur, nous avons alors, lorsque c'était nécessaire, indiqué à combien d'élèves différents correspond le nombre de réponses proposées.

Prenons un exemple : un élève explique que si la souris se transforme en petite main lorsqu'elle est sur le lien hypertexte « Image taille réelle » c'est parce que « l'image se mettra en format réel si on clique dessus », nous considérons au moment de la saisie que l'élève donne deux informations distinctes et complémentaires correctes, c'est-à-dire qu'on peut cliquer et qu'on obtient une nouvelle vue, celle de l'image en taille réelle. Deux bonnes réponses sont ainsi comptées pour cet élève.

L'ensemble de notre analyse repose donc exclusivement sur les traces écrites collectées.

 $\overline{a}$ 

<sup>65</sup> MILLOT, Gaël. Comprendre et réaliser les tests statistiques à l'aide de R. Manuel pour les débutants. 1 er éd. Bruxelles : De Boeck Université, 2008, p. 150, p.155, p.188. ISBN : 978-2-8041-0179-4

Nous n'avons a aucun moment confronté nos interprétations à leurs auteurs afin d'en évaluer la justesse.

Nous avons relevé tout au long du questionnaire que le fait de passer à l'écrit était un frein. En effet, les réponses sont généralement courtes, pauvres en vocabulaire, réduites à un mot ou un groupe nominal et extrêmement rarement porteuses d'une formulation contenant des relations de cause à effet.

Nous avons ainsi pu constater régulièrement que le fait de devoir numéroter ou entourer des éléments ou encore cocher des cases apportait plus de réponses que les questions ouvertes seules. Comme nous l'avons souligné au cours de notre analyse, il arrive même que les réponses qui ne sollicitent pas de verbalisation montrent des capacités ou des connaissances plus importantes que celles annoncées lors du passage forcé par l'écrit. Nous pensons même que répondre « Je ne sais pas » a été une solution de facilité pour nombre d'entre eux. Cependant ce paramètre nous paraît très intéressant à prendre en compte puisqu'il est le marqueur de lacunes et de difficultés liées à un manque de connaissances pratiques et théoriques liées à l'adresse URL autant qu'une mise en lumière de leur absence de conscientisation de leur propre pratique.

Il paraît également probable que le fait de demander en fin de questionnaire, après près de quarante minutes d'effort intellectuel et de concentration, d'expliquer ce que sont l'adresse URL et le lien hypertexte puisse être décourageant pour de jeunes élèves. Nous avons cependant traité ces réponses au même titre que les autres sans inclure cette dimension de fatigue dans l'analyse.

De plus, sur l'ensemble de notre questionnaire, nous n'avons jamais interrogé les élèves sur l'adresse URL ou le lien hypertexte en donnant à la fois le nom et un exemple afin d'illustrer clairement notre propos. Il nous semble donc possible que les élèves n'aient pas pu faire le lien entre l'ensemble du travail de recherche qu'ils ont mené dans la première partie du questionnaire et les deux dernières questions ouvertes de la partie « Toi et ton environnement ». Cette confrontation entre appellation et illustration nous paraît aujourd'hui utile et auraient peut-être pu susciter plus de réponses.

Enfin, ce travail de collecte, de traitement et d'analyse est une première expérience pour nous. Il a fallu revoir notre méthode de travail afin de prendre en compte un maximum d'éléments Nous avons donc faire appel au service de spécialistes pour obtenir des données chiffrées nécessaires à notre analyse. Celles obtenues auprès d'un statisticien nous ont permis de prendre du recul vis-à-vis de l'influence que nous imaginions lire entre les réponses et l'âge ou le sexe des élèves. Nous avons également sollicité l'aide d'un professeur agrégé de mathématique qui a vérifié nos équations dans le tableur et en a formulé quelques-unes plus difficiles dont nous avions besoin. Cela implique que nous avons fait confiance et que nous nous sommes appuyés sur des formules dont nous ne maîtrisions pas la complexité pour faire notre analyse.

# **3 Analyse et début de réponses**

### **3.1 – Résultats bruts et analyse**

L'enquête que nous avons menée a produit, lors des différentes phases de saisie et d'analyse, une grande quantité de données brutes à interpréter. Dans un souci de lisibilité et de cohérence, nous choisissons de présenter l'ensemble des résultats bruts et leur analyse dans une même partie.

Nous rappellerons l'intitulé de chaque question et la page correspondante dans le questionnaire avant d'en détailler les résultats bruts suivis de notre interprétation.

Précisons que pour l'ensemble des résultats que nous allons présenter, après étude des taux obtenus à l'aide des tests de comparaison des variables qualitatives et des données quantitatives, nous pouvons affirmer que les réponses obtenues ne présentent pas de différences significatives liées au sexe.

Nous prêterons donc uniquement attention aux différences liées au niveau, en d'autres termes liées à l'âge des individus, lorsque cela s'avérera discriminant.

#### 3.1.1 Page à page

 $\overline{a}$ 

# **3.1.1.1 L'utilisation de l'URL dans l'évaluation** *a priori* **de l'information**

Rappel : les deux premières pages du questionnaire sont dépendantes.

• **Page 1 - Question 1 :** *D'après toi, sur ces deux pages de résultats proposés par le moteur de recherche Google, combien de sites officiels (sites validés par le gouvernement) parlent de François Hollande ?* 

Cette première question est à choix multiple, la répartition des réponses est la suivante :

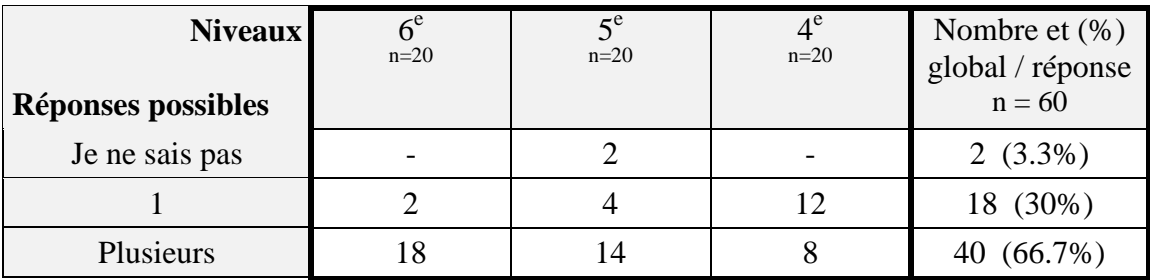

Tableau 4 : Question 1 - p.1 : Nombre et taux de réponses par niveau<sup>66</sup>

Nous constatons que la majorité des élèves, 66.7% d'entre eux, pensent qu'il y a plusieurs sites officiels sur la page de résultats. Il s'agit principalement d'individus de 6<sup>e</sup> et de  $5^\text{e}$ , avec une propension plus marquée chez les  $6^\text{e}$ .

Ceux de 4<sup>e</sup> montrent une tendance inverse, en effet 60% pensent qu'il n'y a qu'un seul site officiel parmi les vingt-deux proposés. Ils représentent ainsi 66% du taux global obtenu par cette réponse.

Se dessinent ainsi dès la première réponse les contours de profils différents selon le niveau des élèves. La suite des résultats devrait permettre de confirmer ou d'infirmer ces orientations.

<sup>&</sup>lt;sup>66</sup> Pour alléger les tableaux nous avons choisi de ne pas noter le pourcentage que représente le nombre d'élèves par rapport à un niveau. Chaque niveau comporte vingt élèves donc un élève représente 5% de la population de son niveau.

# • **Page 1- Question 2 :** *Si tu as répondu : 1 ou plusieurs, fais une croix devant le ou les site(s) officiel(s) qui parle(nt) de François Hollande.*

Le tableau ci-dessous indique le nombre de croix obtenues par site en fonction du niveau des élèves. Le code couleur d'intensité permet de visualiser la répartition des choix opérés par les élèves. Plus un site a été choisi, plus la couleur de la case tend vers le marron foncé. Les sites sont présentés dans l'ordre d'apparition de la page de résultats.

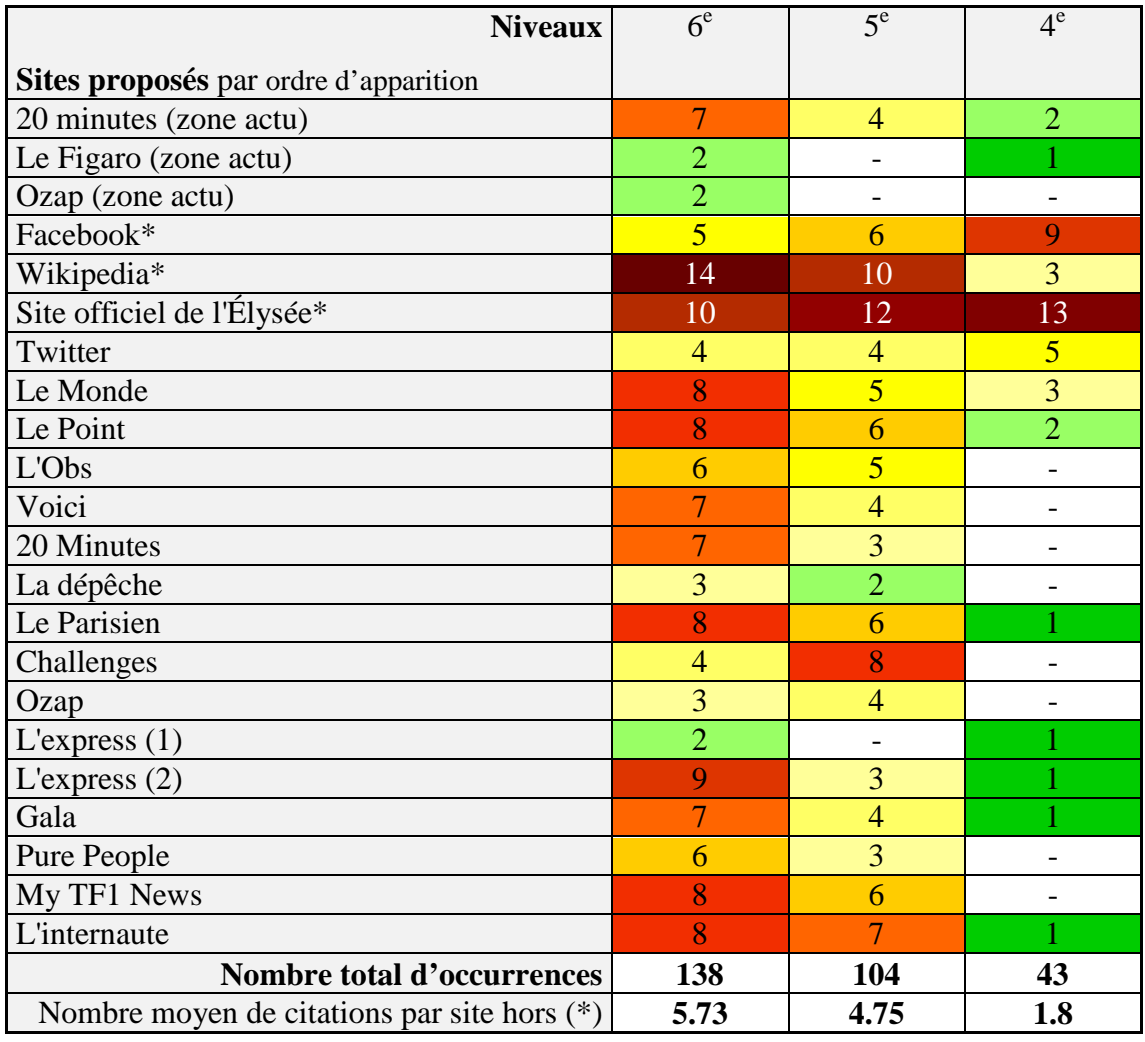

Tableau 5 : Question 2 - p.1 : Répartition des sites considérés comme officiels en fonction des niveaux (colorimétrie d'intensité)

A la lecture de ce tableau, il apparait que les choix des élèves de  $6<sup>e</sup>$  se répartissent globalement de manière équitable sur l'ensemble des sites proposés. Avec 138 citations, chaque site est en moyenne sélectionné 6 fois. Nous constatons une légère hausse pour les sites de *Wikipédia* **et l'Élysée** cochés respectivement quatorze et dix fois.

Le même phénomène apparaît pour les répondants du niveau 5<sup>e</sup>. Cependant, la sélection systématique de nombreux sites est en baisse avec 104 citations, chacun étant sélectionné en moyenne 4.7 fois. *Wikipédia* **et l'Élysée** restent les plus cochés avec respectivement dix et douze sélections.

Les sujets de 4<sup>e</sup> présentent un profil de réponses différent avec une répartition des choix plus concentrée sur les premiers résultats de la page. Pour vingt élèves on ne cumule plus que quarante-trois citations. Les principaux sites sélectionnés sont ceux de *Facebook* **et l'Élysée** qui ont été choisis neuf et treize fois chacun.

Nous constatons ainsi une nette progression dans la pertinence des réponses en fonction de l'âge des individus. Cette amélioration se traduit par la diminution du nombre de sites sélectionnés et par un plus grand nombre d'occurrences pour les réponses que nous avons au préalable identifiées comme recevables.

| <b>Niveaux</b><br>Réponses correctes attendues                                             | $6^{\rm e}$<br>$n=20$ | $5^e$<br>$n=20$ | $4^e$<br>$n=20$ | Nombre et $(\%)$<br>global / réponse<br>$n = 60$ |
|--------------------------------------------------------------------------------------------|-----------------------|-----------------|-----------------|--------------------------------------------------|
| Elèves ayant sélectionné<br>uniquement le site de l'Élysée.                                |                       |                 |                 | 9(15%)                                           |
| Elèves ayant sélectionné<br>les sites Élysée et Facebook<br>ou Élysée, Facebook et Twitter |                       |                 | 2               | 3(5%)                                            |
| Nombre total de bonnes réponses                                                            |                       |                 | -9              | $12(20\%)$                                       |

Tableau 6 : Question  $2 - p \cdot 1$  : Nombre de bonnes réponses par niveau<sup>67</sup>

Précisons qu'aucun élève sur les trois niveaux n'a sélectionné le duo « Élysée » / « *Twitter* » uniquement.

Les élèves de  $4^e$  sont neuf à avoir sélectionné exclusivement des réponses pertinentes, ils représentent 45% de leur niveau et 75% des individus ayant répondu correctement. La qualité des réponses semble s'améliorer de façon significative lorsque le sujet est plus âgé.

 $\overline{a}$ 

 $67$  Rappel : un élève représente 5% de son niveau

# • **Page 1 - Question 3 :** *Pour chaque site que tu as marqué d'une croix, entoure ce qui te permet de dire que c'est un site officiel.*

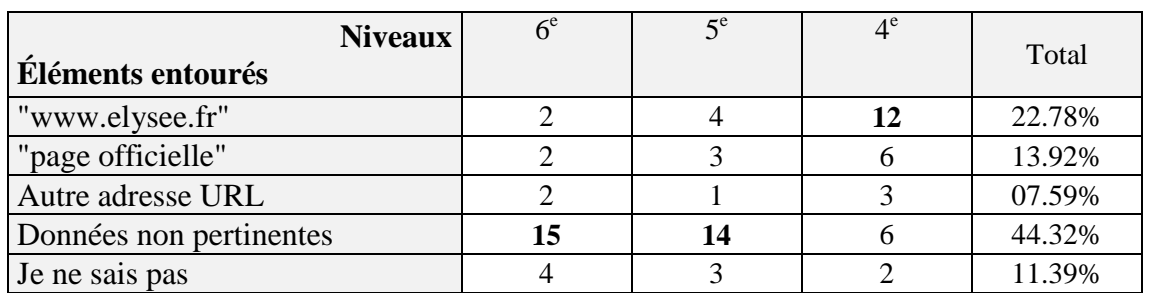

Le tableau suivant récapitule le nombre d'occurrences relevées par éléments entourés.

Tableau 7 : Question 3 – p.1 : Tableau récapitulatif des occurrences des éléments entourés par niveau

Les éléments entourés pour justifier du caractère officiel d'un site, que nous avons regroupés sous l'intitulé « données non pertinentes », représentent 44.32% des occurrences relevées. Il s'agit de mots ou groupes de mots appartenant au titre, à la description de la page Web et parfois des mots isolées de l'adresse URL (hors noms de domaine). Le vocabulaire entouré classé dans cette catégorie ne permet pas de percevoir, chez le sujet, que l'appellation « site officiel » fasse appel, dans son raisonnement, à des notions de « crédibilité réputée » ou d'« autorité institutionnelle » telles que nous les expliquions au §1.4.2.

Ces premiers indices montrent que l'évaluation de l'officialité *a priori* d'un site ne s'opère pas grâce à une stratégie construite, à une recherche de mots clés ou à un appui sur des noms de domaine qui tendent à justifier qu'un site soit officiel.

Cela dit, hormis l'adresse URL du site de l'Élysée, nous notons que l'adresse URL a été identifiée comme justificatif dans 7.59% des cas, soit six cas sur soixante-dix-neuf réponses enregistrées.

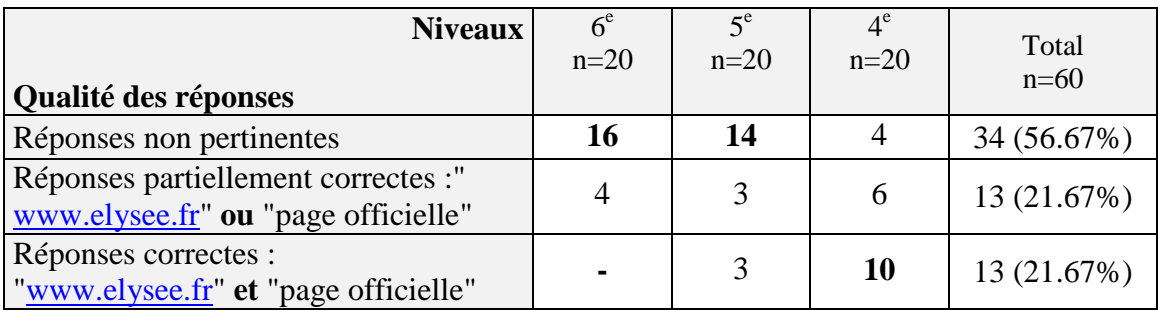

Tableau 8 : Question 3 – p.1 : Nombres d'élèves et taux d'élèves, classés par type de réponses

En observant la qualité des réponses obtenues par niveau, nous constatons que les élèves ayant entouré des informations non pertinentes sont à 88.24% issus de  $6^{\circ}$  et  $5^{\circ}$ .

Les répondants ayant entourés l'adresse URL « www.elysee.fr » ou l'indication « page officielle » pour la page Facebook sont majoritairement issus du niveau 4<sup>e</sup>.

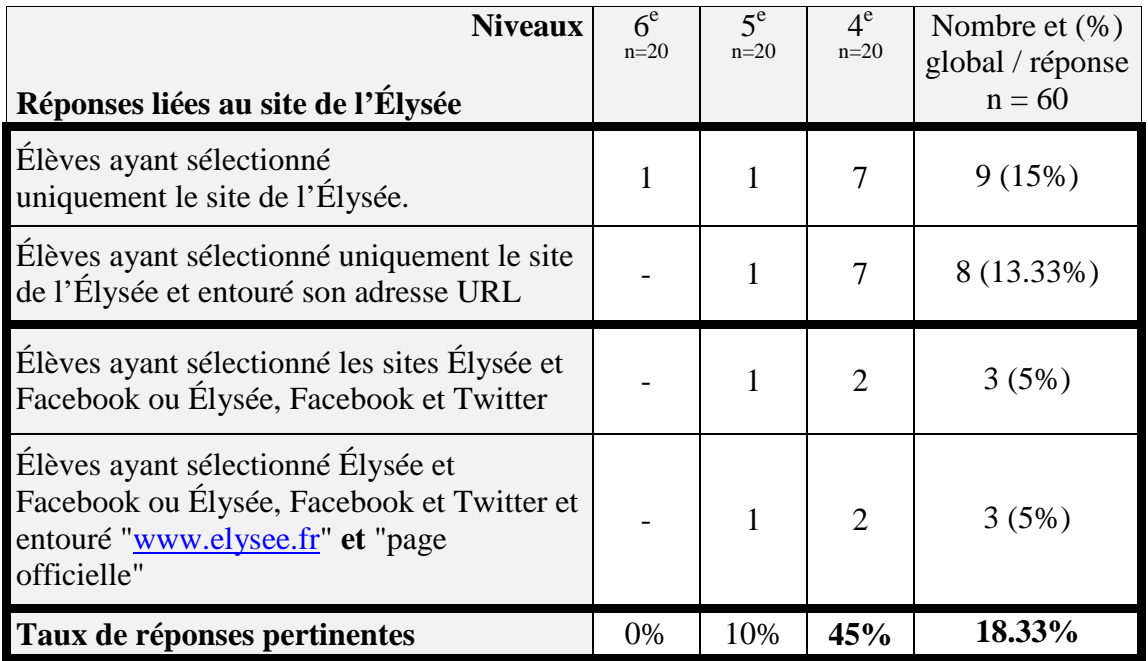

Lorsque nous croisons les réponses correctes obtenues à cette question avec celles retenues à la question précédente nous constatons ceci :

Tableau 9 : Croisement des données obtenues - Questions 2 et 3 – p.1

Les sept élèves de  $4^e$  et l'élève de  $5^e$  qui ont identifié le site de l'Élysée comme unique site officiel l'ont déterminé en s'appuyant uniquement sur l'adresse URL. L'élève de 6<sup>e</sup> qui l'a sélectionné a entouré la date de naissance de François Hollande et son nom.

Les trois élèves qui ont déterminé que les sites de l'Élysée, Facebook et pour deux d'entre eux également Twitter, sont les sites officiels, l'ont justifié en entourant le nom de domaine « elysee.fr » et la mention « page officielle ». L'officialité du compte Twitter a été justifiée dans les deux cas par « @fhollande ».

De manière générale, le nombre de réponses et de justifications pertinentes est faible puisqu'il ne représente que 18.33% des réponses. Ce pourcentage correspond à onze élèves sur soixante, neuf sont des élèves de  $4^e$ . Ceci vient renforcer notre remarque liée aux résultats de la question 2 : la qualité des réponses semble s'améliorer de façon significative lorsque le sujet est plus âgé. Néanmoins, un palier pourrait apparaître entre les élèves de  $6^e$ ,  $5^e$  et ceux de  $4^e$ . Ceci reste à vérifier.

• **Page 2 - Question 4 :** *Si tu devais faire, pour ton devoir noté, une courte biographie de François Hollande, c'est-à-dire faire une petite présentation de lui et de sa vie, sur quel(s) lien(s) cliquerais-tu pour obtenir des informations ?*

Le tableau ci-dessous présente la répartition des occurrences relevées par site sélectionné pour réaliser un devoir noté. L'utilisation de la colorimétrie d'intensité (plus une valeur est haute, plus la case tend vers le marron foncé), permet de distinguer plusieurs tendances.

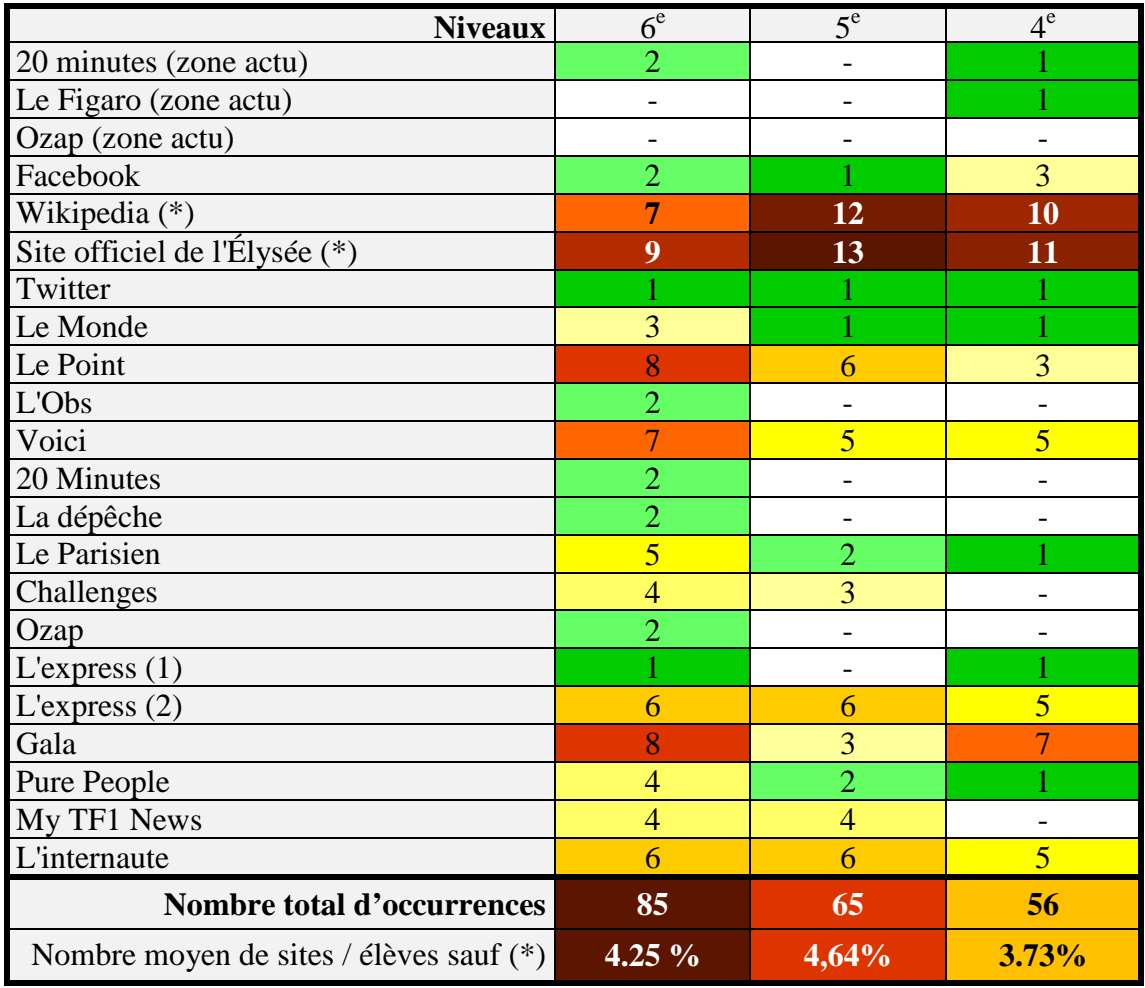

Tableau 10 : Question 4 – p.2 : Répartition par niveau des sites sélectionnés pour réaliser une biographie notée (colorimétrie d'intensité)

La première est que le site de l'Élysée est de manière générale le plus choisi par les individus quel que soit leur niveau.

La deuxième tendance notée est l'apparition du duo « *Wikipédia* » et « l'Élysée » pour tous les niveaux bien qu'en 6<sup>e</sup> cela soit légèrement moins marqué. Ces derniers s'appuieraient plutôt sur cinq sites.

En effet, la troisième tendance notable concerne la répartition des sites sélectionnés. Comme précédemment ( $Q2$  p.1), chez les élèves de  $6^{\circ}$ , elle s'étale sur la quasi-totalité des pages proposées par le moteur de recherches puisque vingt pages sur vingt-deux seraient sollicitées.

En revanche, cette sélection se voit moins dispersée chez les répondants de  $5^e$  et  $4^e$ . Il y a respectivement quatorze et quinze sites différents qui sont choisis. Une seule légère différence subsiste entre ces deux catégories d'élèves : le nombre de sites qu'un individu choisit pour réaliser la biographie notée. Les élèves de 5<sup>e</sup> préfèrent consulter en moyenne un site de plus que ceux de  $4^\text{e}$ .

Afin de comprendre si les notions de crédibilité et d'autorité ont eu une influence sur les choix des élèves, nous avons dressé (ci-après) un tableau de comparaison des résultats obtenus à la question 2 ( $Q^{\circ}$ 2) qui imposait l'identification de(s) site(s) officiel(s) et à la question 4 (Q°4) qui imposait la sélection de sites pour la réalisation d'un devoir noté.

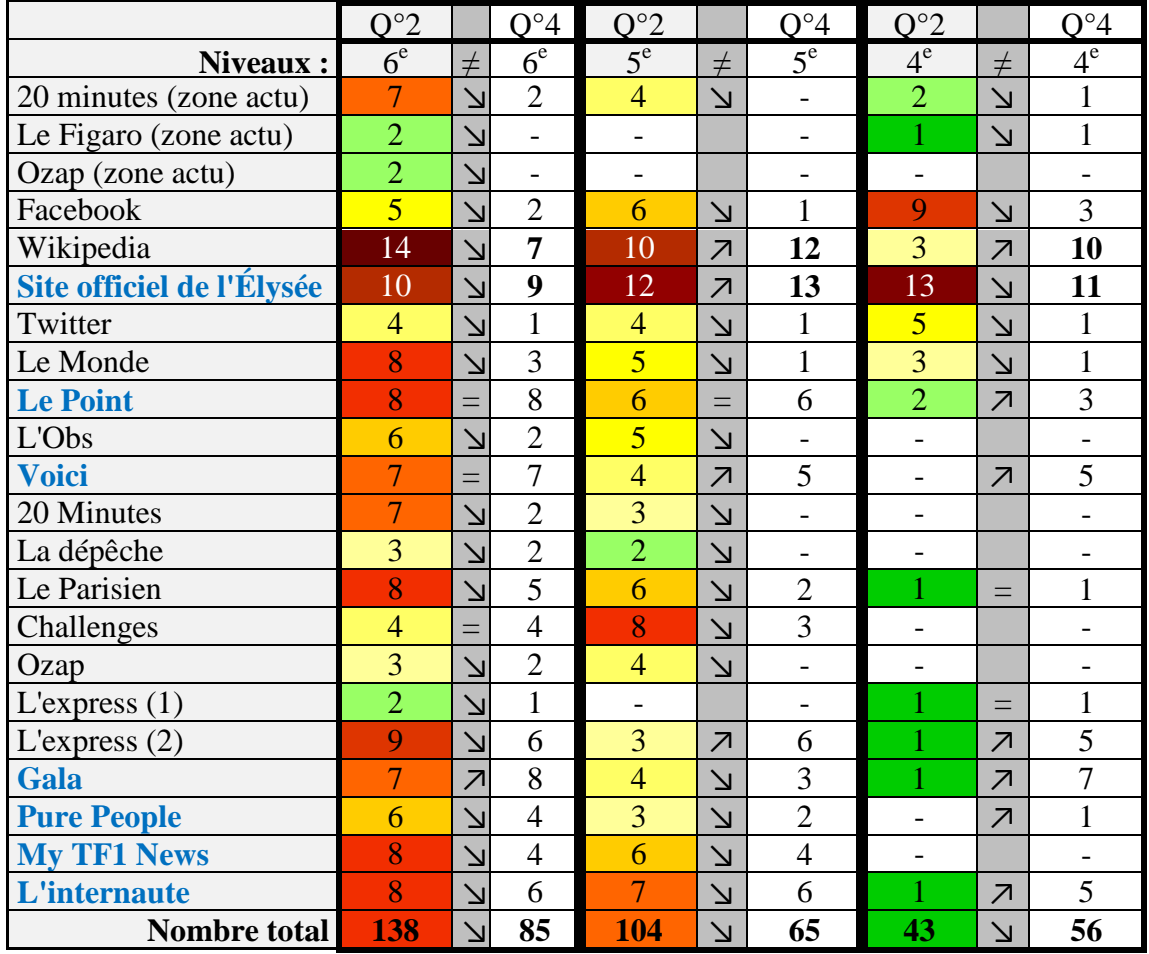

Tableau 11 : Comparaison du nombre d'occurrences obtenues par site aux questions 2 ( $Q^{\circ}2$ ) et 4 ( $Q^{\circ}4$ )
Nous découvrons ainsi que ces notions n'ont pas une importance majeure dans les stratégies généralement observées. En effet, nous remarquons que les sites obtenant les meilleurs scores, tous niveaux confondus et proportionnellement au nombre total d'occurrences, sont : « *Wikipédia* », « l'Élysée », « *Le Point* », « *Voici* », « *L'express* », « *Gala* », et « *l'Internaute* ».

Outre *Wikipédia* et *l'Express*, tous les autres sites contiennent le mot « biographie » dans le titre. Ce terme apparait également dans la description ou dans l'adresse URL des sites « *Pure People* » et « *My TF1 News* », ce qui peut éclairer la lecture des réponses des sujets de  $6^{\circ}$  et  $5^{\circ}$ . Ces sites sont notés en bleu et en gras dans le tableau ci-dessus.

Nous supposons, dans le cadre précis de cette recherche d'information pour effectuer un travail noté, que le processus de sélection de l'information fait plus souvent appel chez les élèves, tous niveaux confondus, à une discrimination par le mot-clé « biographie ». La nécessité de s'appuyer sur une source crédible et d'autorité était sous-entendue par la consigne. Nous pensons qu'elle a eu une importance très relative dans leur démarche.

En effet, les chiffres montrent qu'il n'y a que  $30\%$  des  $5^e$  (soit six élèves) et  $35\%$  des 4 <sup>e</sup>(soit sept élèves), qui ont choisi de ne faire appel qu'au site de l'Élysée ou aux sites de l'Élysée et de *Wikipédia*.

L'analyse des réponses de la question suivante permet de connaître les justifications qu'apportent les élèves eux-mêmes à leur choix.

### • **Page 2 - Question 5 :** *Explique précisément pourquoi tu choisirais ce ou ces site(s) que tu viens de numéroter, pour faire ton travail.*

Suite à l'analyse des données répertoriées à la question 4, nous avons classé et isolé les justifications écrites des élèves. Les sites obtenant des intentions de consultation les plus importantes pour la réalisation d'une biographie notée sont l'Élysée et *Wikipédia*. Le tableau ci-dessous, montre donc les arguments liés au choix du site de l'Élysée puis ceux liés à la sélection de *Wikipédia* et enfin regroupe tous les justificatifs relevés pour l'ensemble des autres sites.

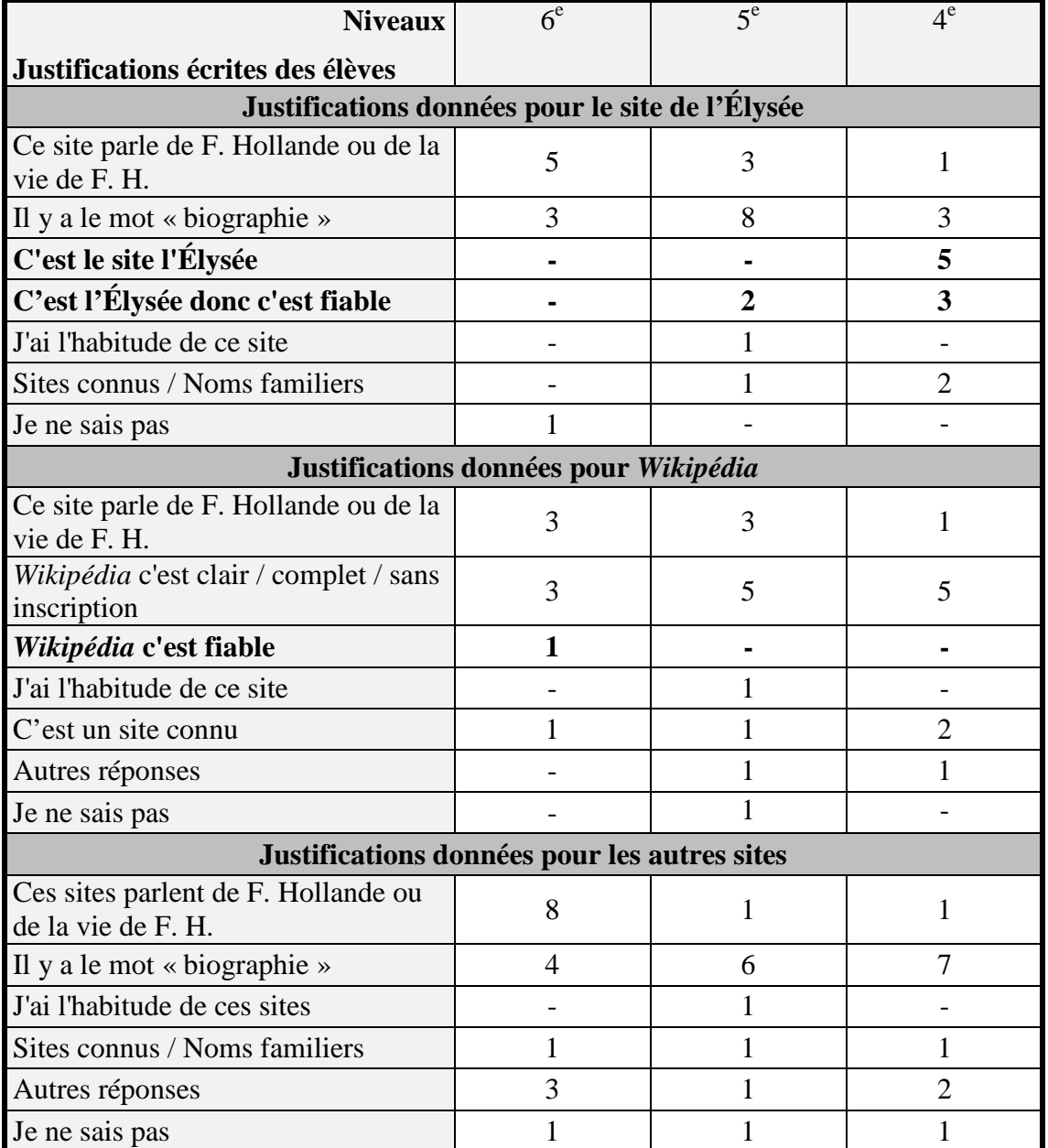

Tableau 12 : Question 5 – p.2 : Répartition des arguments écrits des élèves

L'intitulé « autres réponses » correspond à un verbatim peu pertinent pour notre recherche, tel que « Là, il y a le parisien, il vit là-bas », « Parce que je crois que c'est ses conférences », « Parce qu'il y a plein de gens qui regardent la journée » ou « C'est des informations ».

Le tableau ci-dessus permet de remarquer que la notion de fiabilité est intégrée et clairement énoncée par certains élèves, tout particulièrement pour justifier du choix de la page de l'Élysée. Ainsi, cinq répondants, deux de  $5^e$  et trois de  $4^e$ , se réfèrent, pour justifier leur choix, à la notion de fiabilité intimement liée au fait que ce soit le site de l'Élysée.

Cependant lorsque qu'un sujet écrit qu'il choisirait le site de l'Élysée parce que « C'est l'Élysée » nous en déduisons qu'il implique la notion de fiabilité dans son raisonnement sans pour autant la nommer.

De plus, la lecture de l'adresse URL est indispensable pour savoir que le lien intitulé « François Hollande – Biographie – Présidence de la République » est le site de l'Élysée. Ce qui signifie qu'au moins dix élèves, dont huit issus de  $4^e$  se sont appuyés sur l'adresse URL pour choisir ce lien.

Notons que seuls cinq élèves prévoient d'utiliser uniquement le site de l'Élysée, aucun de niveau  $6^\circ$ , sur les trente-trois qui l'ont inclus parmi d'autres réponses.

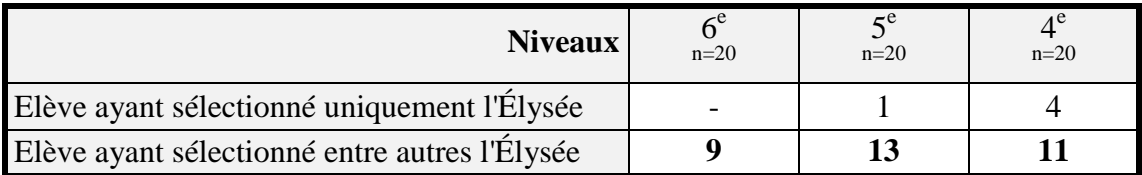

Tableau 13 : Question 5 – p.2 : Nombre d'individus s'appuyant sur le site de l'Élysée

La notion de fiabilité a également été nommée par un sujet de 6<sup>e</sup>. Il se réfère dans ce cas au site « *Wikipédia* », comme étant « le seul site fiable qu'[…] [il] connaisse ». Aucune référence à l'adresse URL de la page n'est mentionnée, elle peut d'ailleurs être facilement ignorée puisque le nom « *Wikipédia* » est indiqué dans le titre.

Selon les probabilités, les différences notoires qui existent entre les groupes de niveaux sur l'importance accordée à la fiabilité lors de la sélection d'un site, peut être attribuée à la différence d'âge. Ainsi, plus un élève est âgé, plus il est en mesure d'intégrer cette notion dans son processus d'évaluation *a priori* de l'information.

Bien que l'adresse URL ne soit jamais mentionnée dans les réponses, elle semble apparaitre comme un élément intégré de l'évaluation *a priori* par 40% des jeunes de 4<sup>e</sup>.

Ajoutons que 53% de la population interrogée, soit trente-deux élèves sur soixante, précisent qu'ils sélectionnent les sites parce qu'ils traitent de la vie du Président de la République ou qu'il y a le mot « biographie » dans le titre ou la description de la page. Ceci confirme une tendance notée lors de l'analyse des réponses de la « Question 4 », l'évaluation *a priori* repose chez les plus jeunes sur la recherche de mots clés dans la description ou le titre des résultats proposés.

En conclusion de ces premiers résultats orientés sur la sélection de l'information *a priori*, les élèves de 6<sup>e</sup> semblent ignorer massivement les indices liés à l'URL et ne pas faire de lien entre URL et évaluation de la fiabilité d'une page ou d'un site.

Nous distinguons, à partir du niveau  $5^\text{e}$ , une évolution ténue dans ce contexte, avec l'apparition, même si elle est encore rare, de quelques individus intégrant l'URL dans leur démarche et l'associant à la notion de fiabilité. Elles aboutissent d'ailleurs dans les cas étudiés à la production de réponses pertinentes et adaptées. Cette évolution semble se confirmer avec les élèves des classes de  $4^\text{e}$ , plus nombreux à répondre correctement et à justifier leur choix par un renvoi à l'adresse URL.

• **Page 2 - Question 6 :** pour rappel, cette question vise à détourner l'objet d'attention, les résultats ne sont pas traités.

## **3.1.1.2 L'identification d'éléments liés à l'URL sur une page de résultats**

### • **Page 3 - Question 1 : concernant la barre d'adresse :** *Comment ça s'appelle ? A quoi ça sert ?*

Nous répertorions dans le tableau ci-dessous différentes appellations proposées par les élèves. Ne sont détaillées que celles ayant un lien direct avec notre sujet et les plus courantes.

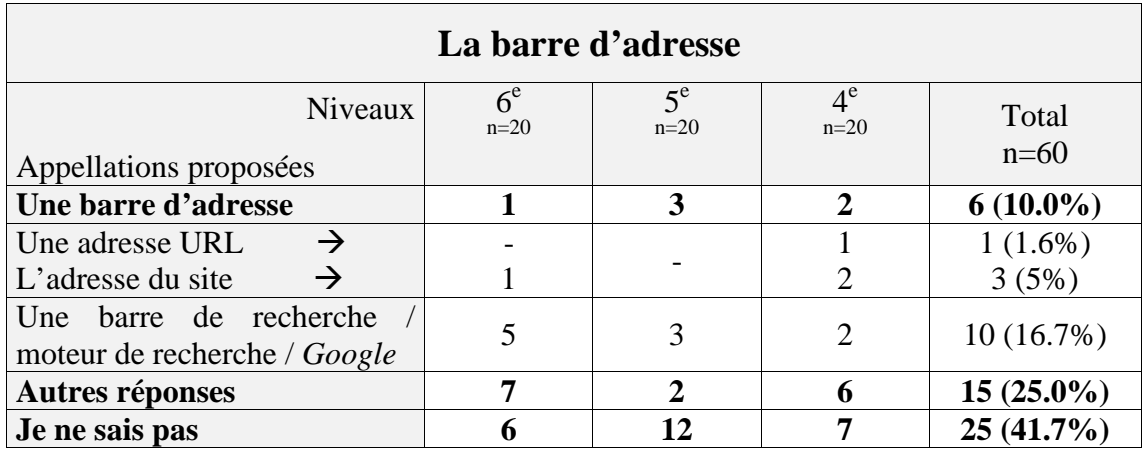

Tableau 14 : Question 1.a – p.3 : Répartition par niveau des appellations proposées pour la barre d'adresse

Nous avons regroupé sous l'intitulé « Autres réponses », toutes les propositions suivantes : « barre de liens » cinq occurrences ; « lien » quatre occurrences ; « barre d'outils » deux occurrences ; « un site » deux occurrences ; « barre d'info » une occurrence ; « page » une occurrence.

L'intitulé « Je ne sais pas » regroupe toutes les occurrences de cette expression.

 $\overline{a}$ 

Nous constatons que très peu d'élèves, seulement 10%, ont donné la réponse attendue. Si l'on considère la manière dont l'encadrement délimite la zone à nommer sur la capture d'écran, nous comprenons que plusieurs sujets aient nommé la barre d'adresse « adresse URL » ou « adresse du site »  $^{68}$ . Cependant un seul élève de 4<sup>e</sup> a su identifier correctement l'adresse URL.<sup>69.</sup>

 $68$  Précisons que les trois élèves qui ont identifié avec l'appellation précise « adresse URL » ou « adresse du site » le font également à la « p .3 - Question 7 », c'est-à-dire pour l'adresse URL. Ceci vient confirmer notre inclinaison à penser que la manière dont l'item est encadré a induit les élèves en « erreur » par rapport à nos attentes.

 $69$  NB : Dans l'expression « adresse du site » les élèves emploient le terme « site » pour désigner ce qui est en réalité une page Web. Nous cherchons pour cette question à savoir si les élèves maîtrisent un vocabulaire précis, nous excluons donc l'usage approximatif du vocabulaire.

Ainsi, l'on peut considérer que sept individus, 11.6% des répondants, ont employé un vocabulaire précis et adapté. Il n'est pas possible de lier la qualité des réponses à l'âge dans ces circonstances.

La barre d'adresse a été confondue par une dizaine de sujets avec la barre de recherche. Cette erreur peut avoir plusieurs explications. La première est qu'en effet, si l'on prend l'exemple du navigateur *Firefox*, la barre d'adresse joue également le rôle de barre de recherche - bien qu'une barre de recherche bien distincte existe. La seconde peut être due à la modification des repères visuels de l'individu qui peut ne pas avoir l'habitude de l'interface d'*Internet Explorer* utilisée pour la capture d'écran. La troisième est qu'un «g » pour *Google* précède l'adresse URL encadrée. Ce signe distinctif apparait au début de la barre d'adresse sur certains navigateurs.

L'identification de la barre d'adresse est de manière générale non acquise. Plus de 41% des élèves ne savent pas la nommer et tout autant lui donne un nom erroné. Si l'on ne considère correcte que la réponse « Barre d'adresse », alors 90% des jeunes questionnés ont échoué.

Observons alors les réponses données pour expliquer l'utilité de la barre d'adresse. Le tableau ci-dessous ne fait apparaître que deux catégories. En effet l'hétérogénéité des réponses est telle que nous avons choisi d'en simplifier la catégorisation de manière binaire. Aucun élève n'a donné une réponse à la fois complète et juste. Ainsi, soit le répondant a donné une réponse juste bien qu'incomplète ou approximative, soit il a donné une réponse incorrecte.

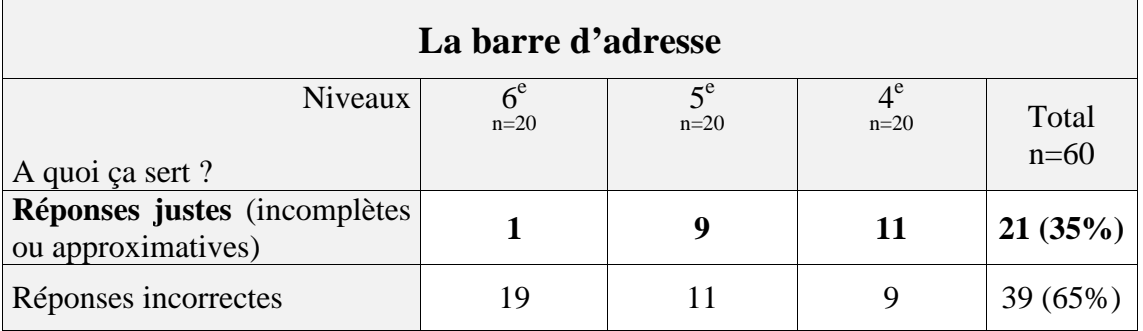

Tableau 15 : Question 1.b – p.3 : Répartition, par niveau et par catégorie, des utilités proposées pour la barre d'adresse

Les réponses justes peuvent être globalement répertoriées en cinq catégories. Selon les formulations des élèves, nous avons retenu :

- $\triangleright \triangle \land$  dire où est ce qu'on voit sur cette page »
- $\triangleright$  «  $\lambda$  écrire l'adresse URL »
- $\triangleright \in \hat{A}$  donner l'adresse du site »

toutes ces réponses ont été données par un total de huit élèves de 4<sup>e</sup>.

 $\triangleright$  «  $\hat{A}$  dire où on est »

réponse formulée par deux élèves de 5e.

 $\triangleright$  «  $\hat{A}$  aller directement sur un site »

cette explication est la formule la plus proposée, elle englobe les réponses d'un élève de  $6^{\circ}$ , sept issus de  $5^{\circ}$  et six de niveau  $4^{\circ}$ .

Cette analyse et la comparaison entre les résultats des deux réponses permettent de constater que les lacunes ou l'utilisation d'un vocabulaire impropre pour désigner cet objet informatique, ne sont pas synonymes d'un déficit de compréhension du rôle de la « barre d'adresse ». Alors que seulement 10% des interrogés désignent l'item correctement, 35% sont en mesure de lui attribuer un des rôles qui lui revient. Les probabilités montrent que l'amélioration des réponses est de nouveau intrinsèquement liée à l'âge des individus. Alors qu'un seul jeune de 6<sup>e</sup> donne une réponse acceptable, à savoir « À aller directement sur un site », neuf élèves de  $5^e$  et onze de  $4^e$  avancent une description recevable.

Il reste, de manière générale, que 65% de la population testée ne connaissent ni le nom, ni l'utilité de la barre d'adresse.

• Page 3 - Question 2 à 4 : pour rappel, ces questions visent à détourner l'objet d'attention et à permettre à l'élève de confronter ses propres réponses. Nous considérons que si deux items sont différents, ils ne peuvent ni porter le même nom, ni avoir le même rôle. Par exemple, un élève tenté de nommer deux ou trois items différents « site » peut réaliser l'incohérence de ses réponses et chercher à les corriger s'il en a les moyens. Ces autres réponses données ne sont donc pas traitées.

## • **Page 3 – Question 5 : concernant le titre, lien hypertexte d'une page proposée :** *Comment ça s'appelle ? A quoi ça sert ?*

Le tableau qui suit présente les différentes réponses proposées que nous considérons recevables et les réponses incorrectes sous l'intitulé « Autres réponses ». Nous les distinguons des réponses où l'élève précise qu'il ne sait pas.

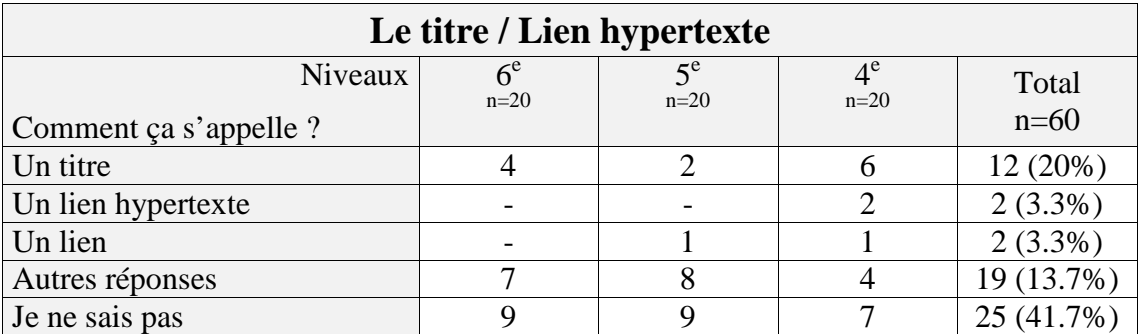

Tableau  $16:$  Question  $5a - p \cdot 3:$  Répartition par niveau des appellations proposées pour le titre / lien hypertexte de la page

Les élèves de  $4^e$  sont plus nombreux à donner un nom adapté à l'item « titre / lien hypertexte » sans que l'on puisse constater une gradation liée à l'âge dans l'amélioration des réponses. Bien qu'il s'agisse de petites valeurs, les individus de  $6<sup>e</sup>$ ont mieux réussi cette question que leurs aînés de 5<sup>e</sup>.

Si l'on s'attache au nombre global de réponses correctes, il n'y a que 26.6% des répondants qui ont bien identifié le titre. Le terme précis de « lien hypertexte » apparaît chez deux sujets de 4<sup>e</sup>. Aucun d'entre eux n'a proposé les deux appellations « titre et lien hypertexte » pour identifier cet objet "deux en un".

Parmi les propositions erronées les plus souvent rencontrées, nous relevons les expressions « site » et « nom du site » qui cumulent seize occurrences.

Le tableau suivant permet de visualiser la répartition générale des réponses collectées pour cette question.

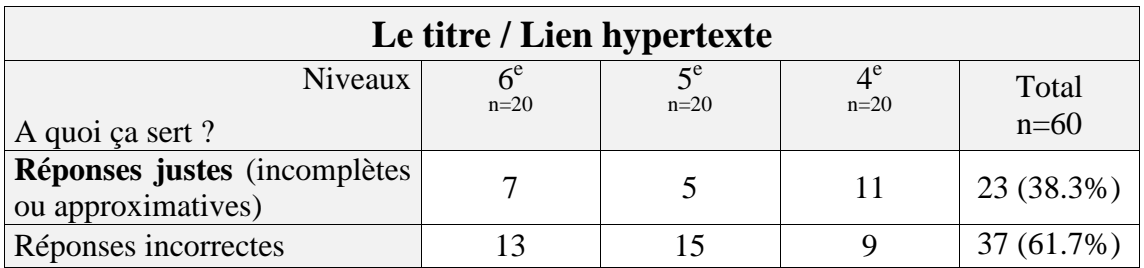

Tableau 17 : Question 5b – p.3 : Répartition, par niveau et par catégorie, des utilités proposées pour le titre / lien hypertexte de la page

Le verbatim courant que nous avons rencontré pour les réponses justes peut être classé en deux catégories. Selon les mots des répondants, le titre / lien hypertexte sert :

 $\triangleright \triangleleft \land$  donner le titre du site »

 $\triangleright \in \hat{A}$  (cliquer pour) aller sur le site »

la première catégorie concerne neuf élèves, dont sept de  $4^\text{e}$ , la deuxième regroupe quatorze élèves, équitablement répartis entre les trois niveaux.

Les réponses écartées sont pour moitié (dix-neuf occurrences sur trente-sept) des « Je ne sais pas » sans distinction entre les niveaux et pour l'autre moitié des réponses aberrantes dont voici quelques exemples : « C'est le site de François », « À trouver des infos », « À rechercher ce que l'on veut » ou « C'est internet qui propose des sites ».

Le nombre général de bonnes réponses est en hausse lorsqu'il s'agit pour l'élève d'expliquer à quoi sert le titre / lien hypertexte de la page proposée par le moteur de recherche. Cependant cette hausse n'est que de 12%.

Globalement, les individus interrogés sont 61% à ne savoir ni nommer le titre ni l'identifier comme lien hypertexte et à ne pas être en mesure d'expliquer son utilité.

Ce dernier point nous paraît discutable. En effet, il est peu probable que 61% des élèves, lorsqu'ils sont sur l'ordinateur en train consulter une page de résultats, ne sachent pas où cliquer pour accéder à une page Web de leur choix. Il nous paraît plus plausible que ce résultat soit l'expression d'une incapacité à verbaliser une action peu conscientisée. De plus, lors de la navigation, le passage du pointeur de la souris sur le titre / lien hypertexte engendre la transformation du pointeur en une petite main à l'index tendu. L'impact de ce stimulus visuel sur l'action de l'internaute est testé par la suite (Question 3 – p.5), mais il ne l'est que par le biais de la verbalisation. Nous ne sommes donc pas en mesure d'affirmer que 61% des élèves ne savent pas utiliser le titre / lien hypertexte, en revanche 61% d'entre eux ne savent pas l'exprimer.

• **Page 3 - Question 6 :** rappel, les réponses à cette question ne sont pas traitées.

### • **Page 3 - Question 7 : concernant l'adresse URL :** *Comment ça s'appelle ? A quoi ça sert ?*

Nous interrogeons cette fois les connaissances des élèves en matière d'identification et d'utilité de l'adresse URL. Nous répertorions dans le tableau suivant les différentes réponses correctes collectées ainsi que les mauvaises sans en développer la teneur. Nous différencions toujours ces dernières des aveux d'ignorance.

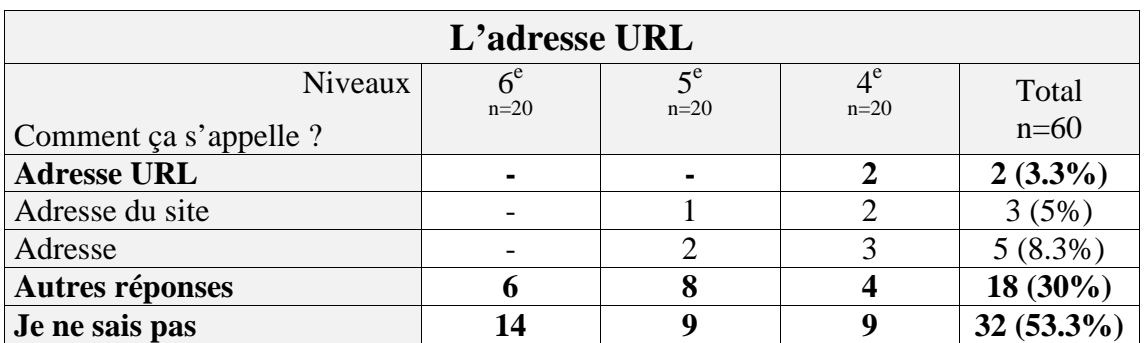

Tableau 18 : Question 7a – p.3 : Répartition par niveau des appellations proposées pour l'adresse URL

Le terme exact d'« adresse URL » apparaît deux fois. Ce sont des sujets de  $4^e$  qui le donnent. Précisons que l'un deux est le même qui l'a proposé pour répondre à la « Q1 – p.3 », l'identification nous paraît donc maîtrisée. Nous constatons par ailleurs que seulement dix élèves, soit 16,7% d'entre eux, savent identifier une adresse URL, quelle que soit l'approximation ou la précision du vocabulaire donné (répertorié dans le tableau ci-dessus).

Il reste donc 83.3% des individus qui ne sont pas en mesure de nommer l'adresse URL. Parmi eux, tous niveaux confondus, 15% disent que c'est « un site », 10% pensent que c'est « un lien » et 3% la confondent avec une adresse mail, il s'agit là en revanche de deux élèves de 6<sup>e</sup>.

Nous allons, fort de ces observations, vérifier si les répondants savent à quoi sert une adresse URL. A l'aide du tableau suivant, nous pouvons observer leur répartition par niveau, selon la pertinence de l'explication donnée à l'utilité de l'adresse URL.

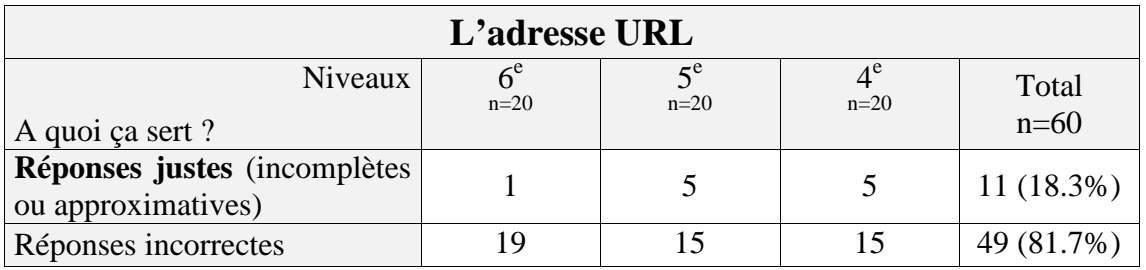

Tableau 19 : Question 7b – p.3 : Répartition, par niveau et par catégorie, des utilités proposées pour l'adresse URL

Nous avons relevé et classé dans la catégorie des réponses justes, des formules telles que : « C'est un site que l'on peut mettre dans la barre d'adresse », « Ça sert à savoir où on est », « Ça permet de savoir d'où vient le site », « Ça sert à retrouver le site », « Ça sert à aller sur le site ». Toutes font état d'une certaine conscience de l'utilité de l'URL dans la localisation de "quelque chose".

L'approximation du vocabulaire est importante. Par exemple, le mot « site » est utilisé extrêmement souvent depuis le début, pour désigner un grand nombre d'éléments différents, qu'il s'agisse d'une page Web, d'un lien hypertexte, d'une adresse URL, d'un titre ou d'une barre de recherche, il revient sans cesse, comme un mot fourre-tout. Nous avons donc choisi d'évaluer les réponses obtenues à cette question sur leur sens et non sur leur justesse lexicale, sans en nier l'importance ou l'intérêt d'approfondir cet angle d'étude.

Nous obtenons ainsi onze descriptions recevables, soit 18.3% de l'ensemble des réponses. Les réponses incorrectes englobent vingt-neuf « Je ne sais pas », ce qui représente 48.3% des individus. Les rares autres propositions sont généralement du type « C'est le lien du site », « C'est un site », « C'est un site de recherche » ou « Ça sert à envoyer des messages, des photos, *etc.* ». Elles couvrent au total 81.7% des observations relevées.

Il apparaît ici très clairement que les termes « adresse URL » ne font pas partie du registre lexical commun des jeunes interrogés et que son rôle clé dans la localisation des ressources et le repérage lors de la navigation est encore très largement ignoré.

Enfin, bien que le fait de savoir nommer l'URL puisse être en progression selon l'âge des individus, cette tendance disparait lorsqu'il s'agit d'en expliquer l'utilité.

Pour conclure cette partie sur le repérage des indices liés à l'adresse URL lors de la navigation, nous pensons que la population testée n'a globalement pas acquis des connaissances solides et suffisantes en vocabulaire informatique dans le domaine qui nous intéresse. Qu'il s'agisse des termes « barre d'adresse », « lien hypertexte » ou « adresse URL », aucun n'est connu par plus de 10% des interrogés (voire 3%). Malgré ces lacunes, nous constatons que la compréhension de l'utilité des éléments étudiés est acquise ou en cours d'acquisition par près de 30% des élèves en ce qui concerne la barre d'adresse et le titre / lien hypertexte. L'adresse URL a, elle, une utilité connue par seulement 18.3% des individus testés. Globalement plus de 70% des élèves interrogés ne connaissent ni les termes attendus, ni l'utilité des items étudiés.

#### **3.1.1.3 Les indices de repérages liés à l'URL lors de la navigation**

## • **Page 4 - Question 1 :** *Entoure ce qui apparait lorsque le pointeur de la souris est sur image et qu'il se transforme en petite main.*

Cette question interroge le sens de l'observation des élèves. Il s'agit de pointer l'adresse URL en bas à gauche de l'écran et les informations ajoutées sur l'image pointée, c'est-à-dire la taille de l'image et le nom de domaine de son site d'origine. Nous ne sommes pas en mesure de savoir si les réponses données correspondent aux éléments que les élèves ont pu repérer lors de leur pratique de la navigation ou si elles sont le fruit de déductions engendrées par notre interrogation le jour de l'enquête.

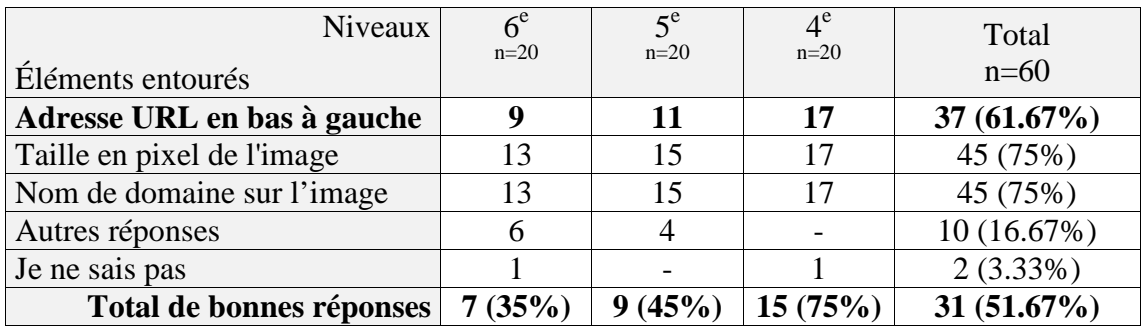

Tableau 20 : Question 1 – p.4 : Répartition des éléments entourés et des bonnes réponses par niveau

Ce tableau permet de constater que les trois informations qui apparaissent lors du passage du pointeur de la souris sur une image de la page de résultats par image, sont à 51.67% repérées systématiquement. L'adresse URL a été entourée par quasiment 62% des répondants et l'élément s'incrustant sur l'image par 75% d'entre eux.

Pour compléter cette observation, nous avons consulté le nombre d'occurrences relevées à la question 18 du questionnaire « Toi et ton environnement » qui propose l'affirmation suivante « *Je passe le plus souvent par Google images pour trouver des réponses* ».

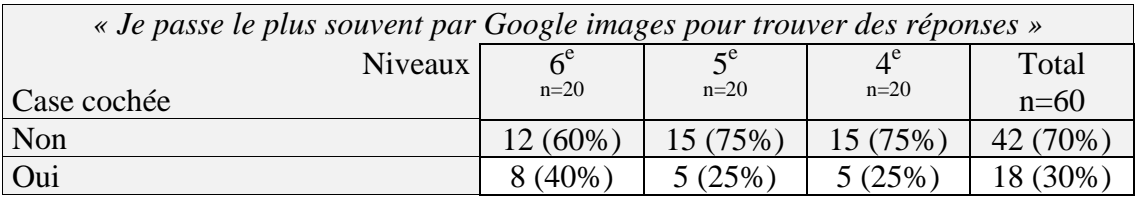

Tableau 21 : Question 18 – p.9 : Item 5 : Occurrences de l'affirmation par niveau

Il s'avère que seulement 30% des élèves disent utiliser principalement la recherche par images pour trouver des réponses à leurs besoins et que ce sont en majorité des individus de  $6^e$ . Ces derniers sont pourtant ceux qui ont le moins signalé la présence de l'adresse URL et des informations affichées sur l'image survolée.

En observant le détail des réponses il apparaît que les élèves qui ont coché la case *« Je passe le plus souvent par Google images pour trouver des réponses »* ne sont pas ceux qui ont le mieux repéré les trois items attendus :

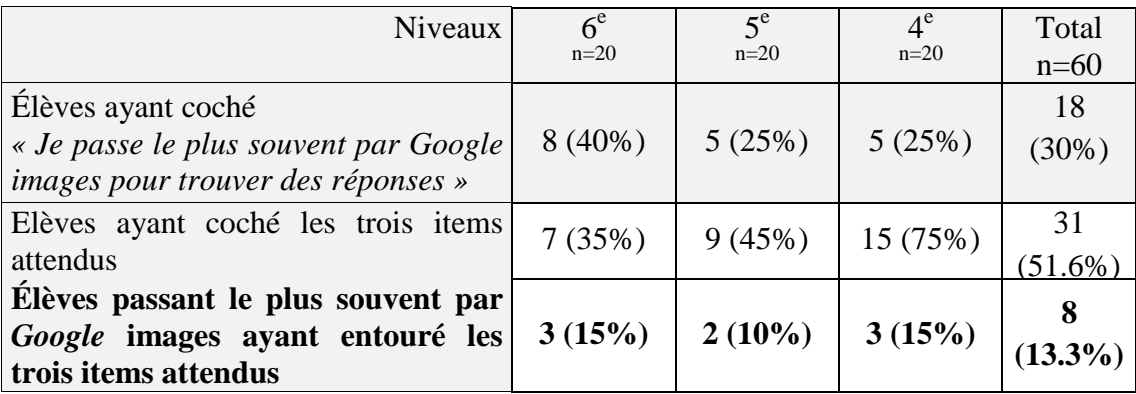

Tableau 22 : Mise en regard des réponses obtenues Q°1 –p.4 et choix de l'affirmation « Je passe le plus souvent par Google image pour trouver des réponses » du questionnaire « Toi et ton environnement »

Ce mode de recherche pourrait donc être une stratégie d'évitement de certaines difficultés, par exemple liées à la lecture ou au tri des informations écrites, sans pour autant être maîtrisée ou intégrer des outils d'évaluation de l'information comme l'adresse URL ou le nom de domaine qui sont, dans ce cas, les seuls moyens de faire une évaluation *a priori* des informations visuelles proposées.

Cependant, notons que l'adresse URL est, tous niveaux confondus, l'élément le moins repéré. En effet, 38.33% des individus ne l'ont pas entourée alors que seulement 25% n'ont pas pris en compte l'élément indissociable "taille de l'image et nom de domaine" qui apparaît sur l'image elle-même.

Les élèves de 4<sup>e</sup> sont 75% à avoir entouré les deux éléments soit quinze sujets sur vingt. Les élèves de 6<sup>e</sup> ne sont que sept dans ce cas et représentent ainsi 35% de leur niveau. En classe de 5<sup>e</sup>, neuf jeunes, soit près de la moitié, ont bien répondu. Les répondants ont donc plus facilement remarqué l'apparition d'informations sur l'image survolée, mais nous constatons là encore une progression entre la  $6^{\circ}$  et la  $4^{\circ}$ . Alors qu'il n'y a que neuf individus de  $6^e$  à l'avoir repérée, nous en comptons onze en  $5^e$  et dix-sept en 4<sup>e</sup> à l'avoir entourée. Selon les probabilités, cette progression de la prise de conscience de la présence de l'URL est à mettre en lien avec l'âge des répondants.

De plus, aucun répondant de  $4^e$  n'a entouré d'élément incorrect alors que six élèves de  $6^e$  et quatre de  $5^e$  ont encerclé uniquement le pointeur de la souris. Rappelons qu'une telle réponse est une aberration puisque la consigne est d'« *entourer ce qui apparait lorsque le pointeur de la souris est sur une image ».*

#### • **Page 4 - Question 2 :** *Donne un nom aux choses que tu viens d'entourer.*

A l'aide du tableau récapitulatif qui suit, nous pouvons observer les propositions d'appellations données par les élèves interrogés. Il s'agit uniquement des propositions faites par ceux qui ont entouré des éléments attendus à la question précédente.

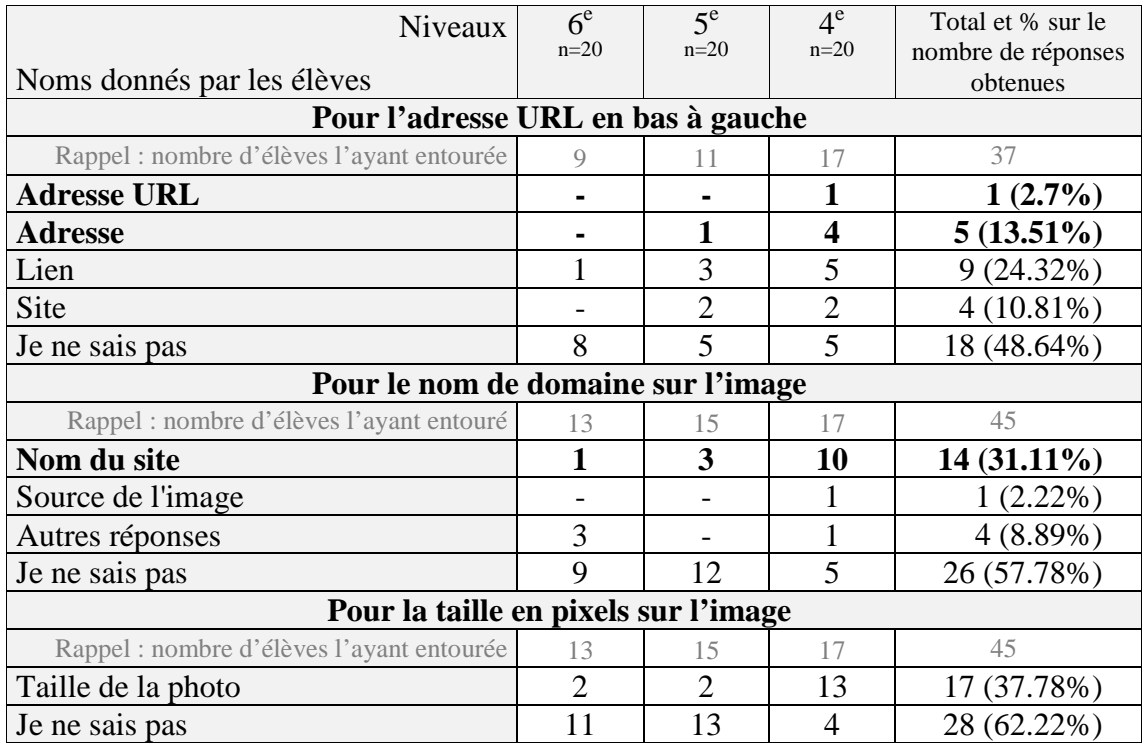

Tableau 23 : Question 2 – p.4 : Répartition des appellations proposées pour les trois informations

Parmi les deux jeunes de 4<sup>e</sup> connaissant le terme exact d'« adresse URL », un seul a entouré l'adresse URL, ce qui explique qu'une seule réponse soit exacte.

Nous constatons de nouveau que très peu d'élèves sont en mesure de nommer l'adresse URL. Sur les trente-sept individus qui l'ont entourée, il n'y en a que six qui l'identifient correctement, soit 16.21%. Lorsque l'on effectue une comparaison des appellations proposées ici et celles proposées à la question 7 - p.3, nous relevons les mêmes erreurs de langage avec l'utilisation abusive des mots « lien » et « site ». Les dix-huit répondants qui disent ne pas savoir comment nommer l'URL représentent plus de 48% des personnes l'ayant entourée. Si l'on ajoute les élèves ayant fait des propositions incorrectes, alors 83.77% ne sont pas capables de nommer l'URL.

Les appellations données et leur nombre d'occurrences sont tout à fait cohérents entre ces deux questions. Ils attestent toujours de lacunes lexicales et de représentations erronées du vocabulaire lié au Web.

En nous concentrant cette fois sur le nom de domaine, nous constatons que cette appellation précise n'émerge jamais. Lorsqu'un nom lui est attribué, il s'agit de « nom du site ». Cette dénomination équivaut à plus de 23% des réponses données. Un élève de 4<sup>e</sup> le qualifie de « source de l'image », mais le reste des propositions fait état d'une méconnaissance complète de cette information pour 43% des individus l'ayant repérée. Globalement l'amélioration des réponses suit encore la progression des âges.

Concernant la taille en pixels de l'image, l'objet de notre recherche ne demande aucune analyse des réponses à cette question. Nous constatons simplement que lorsqu'elle est identifiée, par les élèves de 4<sup>e</sup> en particulier, elle est bien différenciée du nom de domaine.

#### • **Page 4 - Question 3 :** *Explique à quoi sert ce que tu as entouré.*

Pour chaque élément entouré précédemment, les sujets ont proposé une utilité avec leurs propres mots. Nous avons repris le vocabulaire le plus employé dans le tableau cidessous.

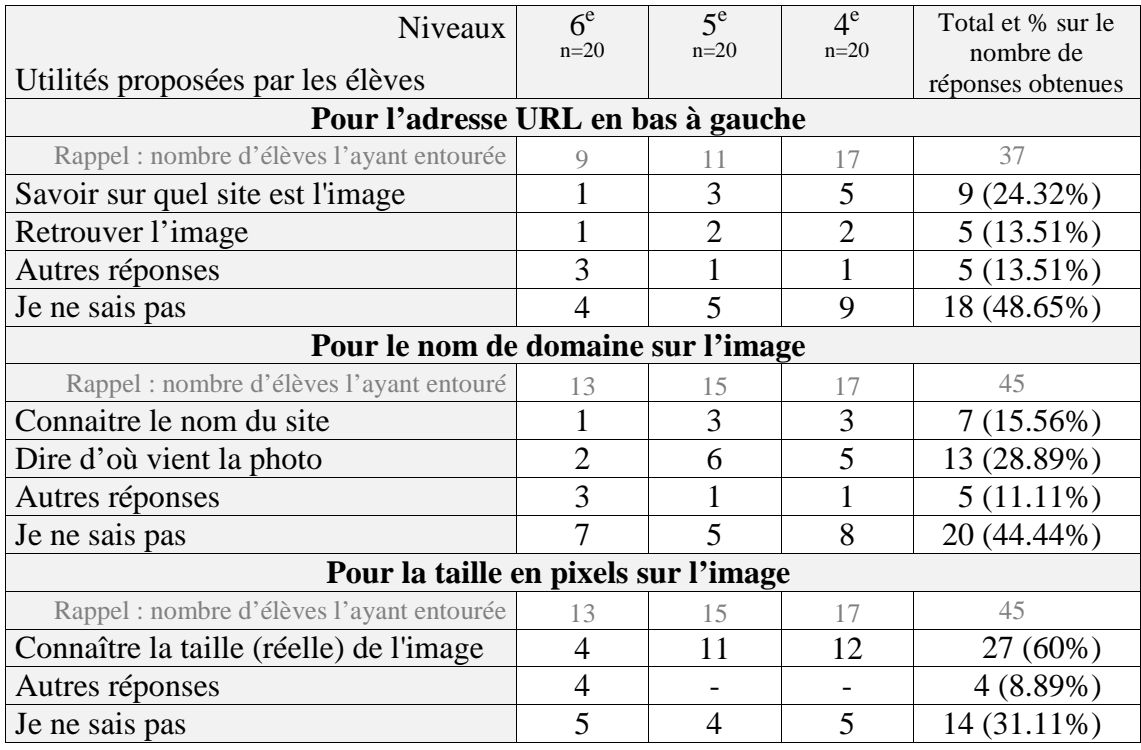

Tableau 24 : Question 3 – p.4 : Répartition des utilités proposées par item et par niveau

L'adresse URL est comprise comme un moyen de localisation d'une ressource, « Savoir sur quel site est l'image » et « Retrouver l'image », pour 37.83% des élèves l'ayant repéré.

Lorsque nous mettons en regard ces valeurs et celles observées à la question  $7b - p.3$ , nous découvrons que trois élèves supplémentaires ont ici répondu correctement, deux sont issus de  $4^e$  et un de  $6^e$ . En classe de  $5^e$ , le nombre de réponses justes reste inchangé. Malgré cette sensible amélioration du nombre de réponses considérées comme recevables, les valeurs sont toujours cohérentes et nous constatons de nouveau que l'adresse URL reste muette de sens pour 48.65% des individus qui l'ont remarquée et encore incomprise pour 11.11% d'entre eux.

Dans la catégorie « Autres réponses » nous avons classé le verbatim suivant : « Pour aller sur un site la barre de recherche », « Ça sert à avoir plus d'images », « Pour mettre des images sur les sites », « C'est des barres, ça donne des infos », « À regarder, à voir des choses ».

Concernant le « nom de domaine », bien que cette appellation exacte ne soit jamais donnée, nous constatons que pour 44.45% des sujets l'ayant encerclé il sert à donner le nom du site ou la provenance de l'image survolée. Il semble donc que l'intérêt de cette information sur l'image ne soit pas compris par plus de la moitié d'entre eux.

Il serait intéressant de pouvoir faire une étude approfondie du champ lexical employé pour comparer les nuances induites par la verbalisation de l'utilité de l'adresse URL et celle du nom de domaine. Il nous semble possible d'après les expressions les plus couramment employées « savoir sur quel site est l'image » et « retrouver l'image » que l'URL soit porteuse dans l'esprit des élèves d'une idée reliée à la possibilité d'accéder à la ressource alors que le nom de domaine permettrait seulement d'après l'expression « à dire d'où vient l'image », de savoir sur quel site elle se trouve. Cependant notre méthodologie ne nous permet pas de faire cette analyse, nous ne sommes donc pas en mesure d'affirmer que les élèves distinguent clairement la différence entre l'utilité de l'adresse URL et celle du nom de domaine.

Enfin, les informations collectées sur l'utilité attribuée à la taille de l'image ne revêtent pas un intérêt particulier pour notre recherche. Nous constatons simplement qu'elle est généralement distinguée du nom de domaine auquel elle est collée et que son utilité est plus globalement comprise. Il reste néanmoins que 40% des élèves qui l'ont entourée en ignorent encore le sens.

D'après l'analyse des réponses de la page 4, nous constatons dans l'ensemble qu'un peu plus de la moitié des élèves ont conscience des éléments qui apparaissent lorsque la souris survole une image sur une page de résultats par image. Cependant, parmi eux, seulement 16.21% sont capables d'identifier correctement l'adresse URL bien que cela soit toujours avec un vocabulaire approximatif et aucun ne connait l'appellation « nom de domaine ». De plus, les élèves qui sont en mesure d'attribuer à 37.83% une utilité à l'adresse URL et à 44.45% une utilité au nom de domaine semblent faire difficilement la distinction entre les deux. Dans le cas présent un seul élève de  $4^\text{e}$  a su dire que le nom de domaine correspondait au site d'origine de l'image récupérée par « *Google* ». Aucun n'a expliqué que l'adresse URL correspondait à l'emplacement de l'image sur les serveurs de *Google*. Nous avons au contraire pu relever des incompréhensions, trois élèves précisant que l'URL permettait d'aller sur le site d'origine de la photo.

### • **Page 5 - Question 1 :** *Après avoir cliqué sur une image de la page de résultats, grâce à quel site l'image s'affiche-t-elle ?*

Les élèves ont le choix entre quatre possibilités : « On ne peut pas savoir », « *Wikipédia* », « *Google* » et « Autres réponses » avec la place pour noter cette réponse différente. Le tableau ci-dessous répertorie le nombre d'occurrences par case à cocher. La réponse attendue est « *Google* ». Certains élèves de 6<sup>e</sup> ont coché, malgré la consigne, deux réponses. La dernière ligne du tableau fait donc apparaître le nombre d'élèves ayant uniquement choisi *Google*.

| Niveaux<br>Cases cochées        | $6^e$<br>$n=20$ | $5^e$<br>$n=20$ | $4^e$<br>$n=20$ | Total<br>$n=60$ |
|---------------------------------|-----------------|-----------------|-----------------|-----------------|
| On ne peut pas savoir           |                 |                 |                 | $2(3.33\%)$     |
| Wikipédia                       | 16              | 16              | 13              | 45 (75%)        |
| Google                          |                 |                 |                 | 14 (23.33%)     |
| Autres réponses                 |                 |                 |                 | $2(3.33\%)$     |
| Élèves n'ayant coché que Google |                 |                 |                 | $11(18.33\%)$   |

Tableau 25 : Question 1 – Page 5 : Répartition des occurrences par case cochée

Nous constatons dans un premier temps que sur soixante élèves, cinquante-huit disent savoir d'où vient l'image présentée au premier plan sur la capture d'écran. Or, 75% d'entre eux donne la mauvaise réponse « *Wikipédia* ». Au total, nous obtenons 81.67% de réponses erronées. Il n'y a en réalité qu'environ 20% des élèves de chaque niveau qui ont choisi la bonne proposition.

Les élèves ne semblent donc pas capables de se saisir des différents repères constitutifs de la page de visualisation de la ressource pour comprendre d'où viennent les informations qu'ils consultent. Pourtant, sur la capture d'écran donnée, plusieurs indices permettent d'affirmer, par une simple lecture, que l'image est affichée grâce à Google : l'adresse URL présente dans la barre d'adresse dont le nom de domaine est « google.fr », le nom de l'onglet de la page affichée qui s'intitule « , *Résultats Google*  Recherche » et le titre de la colonne d'informations située à droite qui indique « Google *images* ». ssource pour comprendre<br>ur la capture d'écran don<br>lecture, que l'image est af<br>e d'adresse dont le nom d

#### • **Question 2 – Page 5 :** *Entoure les choses qui t'ont permis de le savoir*

Cette question permet de comprendre sur quels indices les élèves s'appuient, pour déterminer "qui" permet l'affichage de cette image en clair au premier plan, sur une page Web grisée. Chaque indication entourée est répertoriée dans le graphique suivant.

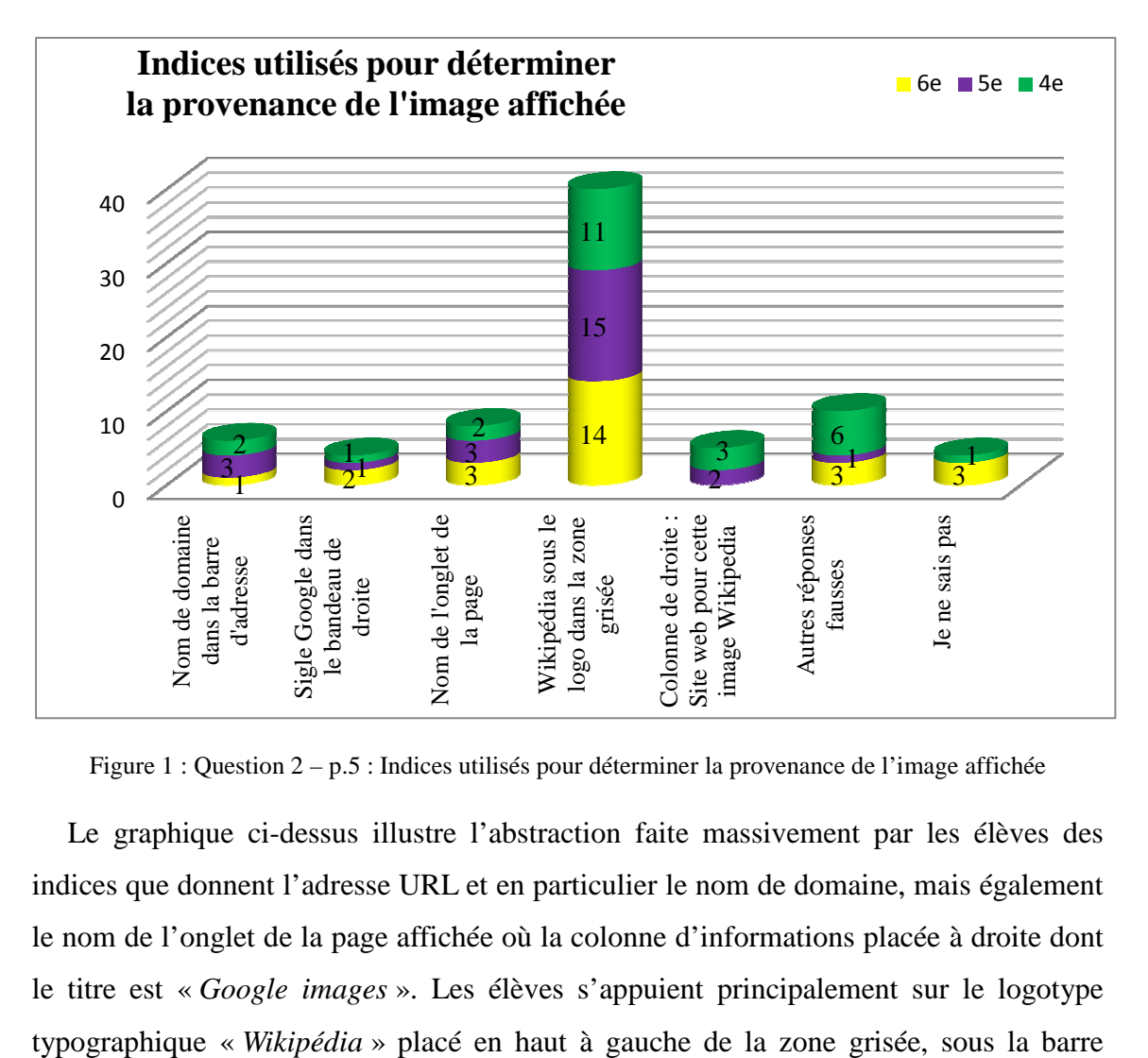

Figure 1 : Question 2 – p.5 : Indices utilisés pour déterminer la provenance de l'image affichée

Le graphique ci-dessus illustre l'abstraction faite massivement par les élèves des indices que donnent l'adresse URL et en particulier le nom de domaine, mais également le nom de l'onglet de la page affichée où la colonne d'informations placée à droite dont le titre est « *Google images* ». Les élèves s'appuient principalement sur le logotype typographique « *Wikipédia*

d'adresse. Il est l'argument retenu par 88.89% des individus ayant coché la case « *Wikipédia* ». Ainsi 66.67% ont entouré cet élément pour justifier leur réponse qu'elle soit « *Wikipédia* » « on ne peut pas savoir » ou « *Google* et *Wikipédia* ». (Malgré la consigne qui demandait de cocher une seule réponse, trois élèves de  $6<sup>e</sup>$  en ont cochées deux.)

Afin d'évaluer la place accordée à l'adresse URL par ceux qui ont donné la bonne réponse, il est nécessaire de croiser ce résultat avec les éléments entourés par leur auteur pour l'affirmer.

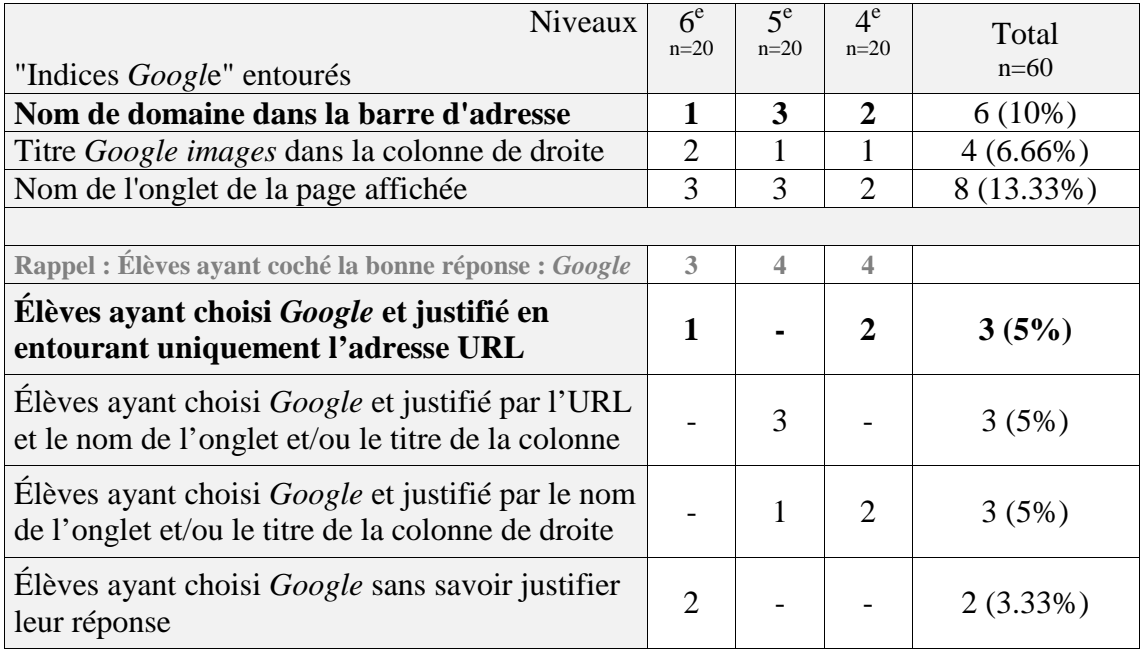

Tableau 26 : Question 2 – p.5 : Indices entourés par les élèves pour justifier leur réponse « *Google* »

Nous constatons que les trois sujets qui ont uniquement entouré le nom de domaine dans l'adresse URL ont également coché la bonne case : « *Google* ».

Au niveau 6<sup>e</sup>, sur trois élèves ayant donné la bonne réponse deux n'ont pas su la justifier. De plus, sur les autres niveaux, nous comptons huit réponses attendues mais dans trois cas les arguments entourés ne prennent pas en compte l'adresse URL.

En étudiant le détail des réponses de ceux ayant entouré les autres éléments indices de *Google*, nous constatons, pour les quatre élèves de 6<sup>e</sup>, qu'ils ont répondu que l'affichage était dû à la fois à *Google* et à *Wikipédia* ou qu'il n'était pas possible de savoir. Au niveau 4<sup>e</sup>, un répondant a entouré le nom de l'onglet de la page affichée, mais en couplant cette information avec le logotype *Wikipédia*, a conclu qu'il n'était pas possible de savoir qui est responsable de l'affichage de la photo.

D'après ces résultats et l'analyse détaillée des réponses, il semblerait que lorsqu'un individu prend en compte l'adresse URL, il soit en mesure de confirmer son avis par la lecture des indices supplémentaires que sont le nom de l'onglet ou le titre de la colonne de droite. En revanche, les individus ayant fait abstraction de l'URL sont plus enclins à donner une réponse erronée du fait que des informations visuelles contradictoires ne permettent pas de comprendre spontanément qui est responsable de l'affichage de l'image vue au premier plan.

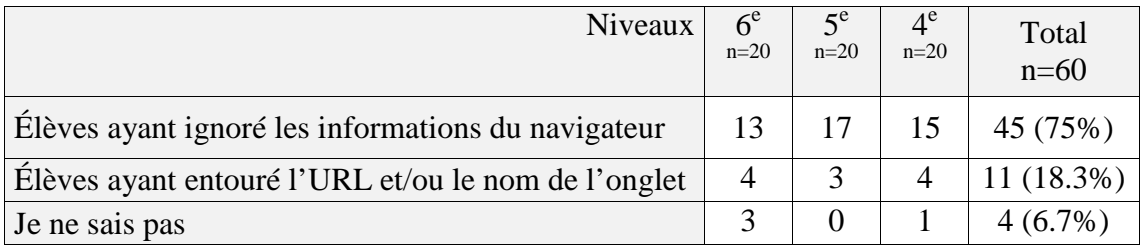

Tableau 27 : Question 2 – p.5 : Nombre d'élèves ayant ignoré les informations données par le navigateur

Enfin, il est probable que la grande quantité de mauvaises réponses (81.7%) des élèves indique que la lecture d'une page Web est réduite à la lecture des informations textuelles et visuelles, uniquement contenues dans la partie centrale, le corps même de la page. Les élèves semblent exclure l'analyse du contenu des informations proposées en périphérie par le navigateur lui-même lorsqu'ils doivent se repérer et chercher des informations précises.

# • **Page 5 - Question 3 :** *Lorsque la souris est sur « Image taille réelle », elle se transforme en petite main. Peux-tu expliquer pourquoi ? Utilise un vocabulaire précis pour répondre.*

La variété des propositions et l'emploi d'un vocabulaire souvent approximatif pour expliquer ce phénomène nous amènent à évaluer uniquement combien d'élèves ont compris que le pointeur de la souris est sur un lien hypertexte. Ceci signifie que toutes réponses incluant l'idée qu'il est possible de cliquer, d'accéder à une autre page Web ou de visualiser l'image en taille réelle sont considérées comme recevables.

Précisons qu'aucun élève n'a indiqué que le changement de forme du pointeur de la souris est activé par le survol d'un lien hypertexte.

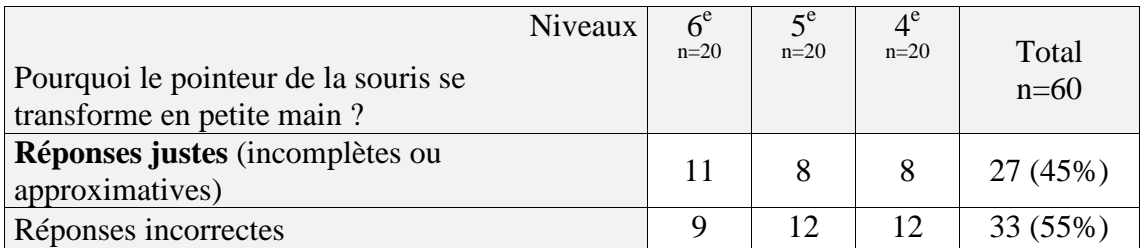

Tableau 28 : Question 3 – p.5 : Nombre d'élèves ayant répondus par catégorie de réponses

Pour la première fois, les élèves de 6<sup>e</sup> ont un taux de réussite supérieur à celui observé dans les autres niveaux. Précisons que dans les réponses incorrectes, nous avons classé la réponse d'un élève de 6<sup>e</sup> qui précise un point intéressant puisqu'il écrit : « Car y'a des choses qui changent, ça aussi ce que j'ai entouré ». Il fait référence à l'adresse URL en bas à gauche de l'écran.

Nous constatons que les individus questionnés sont nombreux, 55%, à dire qu'ils ignorent la raison de ce phénomène. En comparant ces résultats avec ceux obtenus à la question 5b – p.3, nous observons une légère diminution des réponses incorrectes. Alors que trente-sept élèves ne savent pas à quoi sert le titre / lien hypertexte d'un résultat sur une page de résultats, cette fois trente-trois élèves ne sont pas en mesure d'expliquer pourquoi le pointeur se transforme.

Ci après, en croisant les données collectées pour ces deux questions, nous cherchons à savoir combien d'individus ont réussi à répondre correctement à ces deux questions et combien n'ont pas su formuler de réponses dans les deux cas.

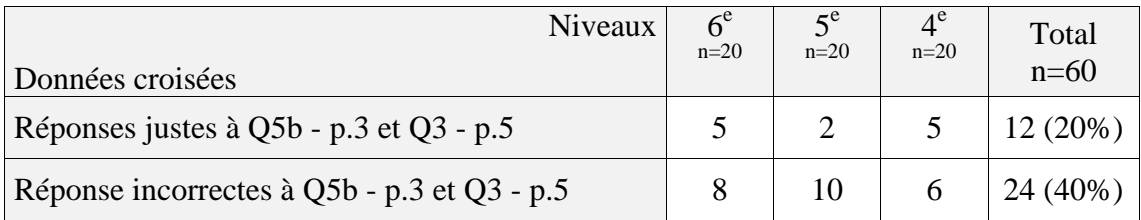

Tableau 29 : Données croisées : Nombres d'élèves ayant donné la même réponse aux questions 5b p.3 et 3 p.5

Ainsi, sur l'ensemble des vingt-trois répondants qui savent dire à quoi sert le titre / lien hypertexte sur une page de résultats, douze, soit 52.2%, savent aussi justifier correctement la transformation du pointeur de la souris en petite main. L'autre moitié en revanche n'a pas su répondre correctement à cette dernière interrogation.

Ajoutons que, sur les trente-sept élèves qui ne justifient pas correctement l'utilité du titre / lien hypertexte, vingt-quatre, soit 64.9%, ne savent pas non plus ce qu'indique le changement de forme du pointeur de la souris.

Comme précédemment, nous émettons des réserves quant à la lecture de ces résultats. Il nous semble très peu probable qu'en situation réelle les élèves soient 55% à ne pas savoir qu'ils peuvent cliquer sur le lien hypertexte « Image Taille réelle ». Un test sur ordinateur aurait permis de clarifier ce doute. Cependant, il y a 20% de la population interrogée qui semble ne pas être en mesure de verbaliser l'action de cliquer, dans les deux mises en situation que nous proposons.

Ces deux questions ne nous permettent finalement pas de savoir si les élèves font un lien entre le fait de pouvoir cliquer sur un lien hypertexte et le fait qu'apparaisse une adresse URL en bas à gauche. Il nous est impossible de connaître le degré de conscience et de connaissance que peut avoir l'élève de la navigation hypertextuelle.

#### • **Page 6 - Question 1 :** *Grâce à quel site peut-on voir l'image ?*

La réponse attendue est « *Wikimedia* ». En rétrécissant drastiquement les champs d'observation des élèves, nous obtenons la répartition des réponses suivante :

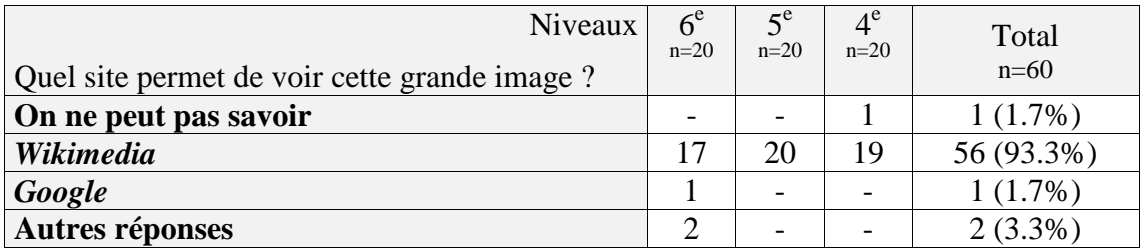

Tableau 30 : Question 1 – p.6 : Répartition des réponses par niveau

Les élèves ont massivement choisi la bonne réponse : *Wikimedia*. Les deux réponses autres relevées au niveau 6<sup>e</sup> sont « *Wikipédia* » et « Upload ».

Suite à cette nouvelle observation, il nous semble que les individus testés ont pu répondre massivement correctement parce que nous avions réduit les données textuelles à l'essentiel. En effet, l'adresse URL et le nom de l'onglet de la page Web affichée sont les seules informations écrites restantes.

#### • **Page 6 - Question 2 :** *Entoure la ou les chose(s) qui t'ont permis de le savoir.*

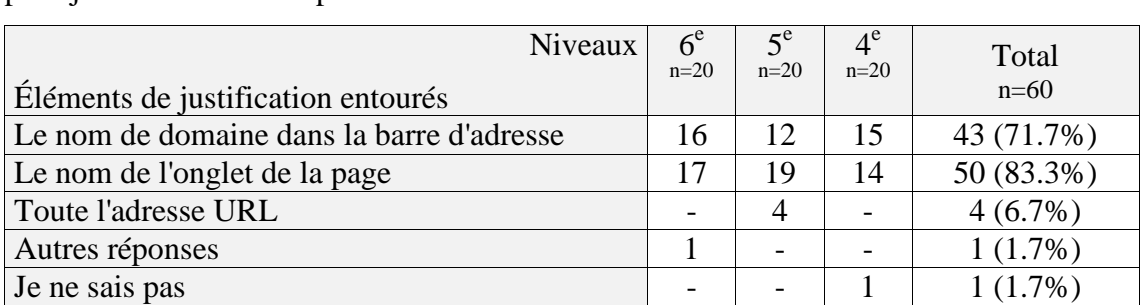

Les réponses suivantes nous montrent sur quels repères les sujets se sont appuyés pour justifier leur choix précédent.

Tableau 31 : Question 2 – p.6 : Répartition des éléments justificatifs entourés par niveau

Nous observons une prise en compte massive des informations données par l'adresse URL puisque 71.7% de la population interrogée a entouré le nom de domaine dans la barre d'adresse. Quelques individus de 5<sup>e</sup> ont encadré toute l'adresse lisible dans la barre d'adresse. Ils représentent 6,7% de la population, portant ainsi le nombre de justifications prenant en compte l'adresse URL ou un de ses éléments constitutifs à 77,8%. L'importance donnée au nom de l'onglet récolte 83.3% de l'attention des élèves.

La répartition des réponses apparaît relativement homogène sur les trois niveaux. Elle ne dépend pas de l'âge des individus. Ainsi, afin de bien visualiser l'importance donnée aux différents éléments, nous avons extrait le nombre de réponses réparties selon trois critères de pertinence établis en fonction de la place accordée à l'adresse URL.

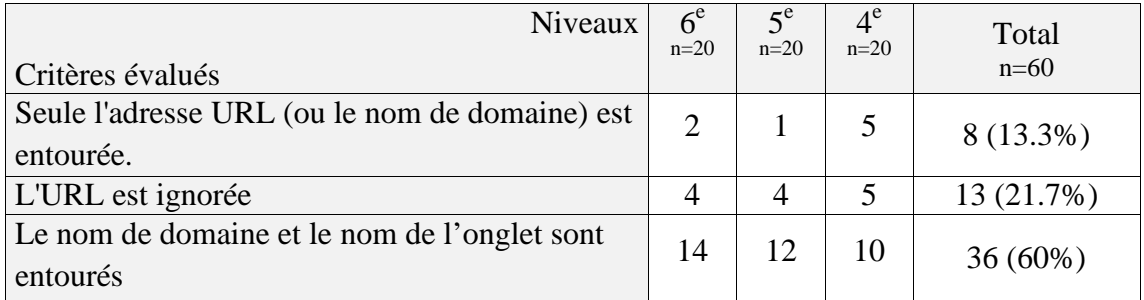

Tableau 32 : Question 2 – p.6 : Répartition des réponses par critère de pertinence et par niveau

Nous constatons dans un premier temps que le paramètre de l'âge n'a pas d'influence mesurable sur l'importance accordée à l'URL seule. Il y a, par exemple, autant d'individus de 4e à s'appuyer exclusivement sur l'adresse URL qu'à l'ignorer lorsqu'il s'agit de justifier leur réponse. Le fait que 60% des élèves aient entouré à la fois le nom de domaine et le nom de l'onglet pourrait dénoter deux choses.

L'une serait un besoin de justifier autant que possible leur choix à l'enquêteur que nous sommes, l'autre serait que la lecture du mot-clé « wikimedia » dans l'adresse URL ou dans le nom de l'onglet ne suffit pas à convaincre les élèves eux-mêmes que leur réponse est juste. Ils cherchent alors à corroborer leur avis avec un maximum d'indices allant dans le même sens. Ainsi, seulement huit individus (soit 13.3%) sur soixante ont justifié leur choix uniquement grâce à la lecture de l'adresse URL et treize l'ont ignorée soit 21.7%.

En croisant les réponses incorrectes relevées  $(Q1 - p.6)$  et les éléments justificatifs entourés par leur auteurs (Q2 – p.6), nous constatons que l'élève ayant répondu « *Google* » a entouré le nom de domaine wikimedia.org et le mot « wikimedia » dans le nom de l'onglet. L'inadéquation entre la case cochée et les éléments entourés est surprenante ; cet élève a également coché *Google* à la question 1 – p.5 mais sans justification. En revanche, les deux élèves de 6<sup>e</sup> qui ont donné une autre réponse, l'ont justifiée, pour celui qui a répondu « *Wikipédia* », en entourant le mot « wikipedia » dans la barre d'adresse ignorant ainsi le nom de domaine, et pour celui qui a répondu « upload », en entourant le mot « upload » dans le nom de l'onglet. L'élève de 4<sup>e</sup> qui pense qu'il n'est pas possible de savoir qui affiche l'image n'a rien entouré.

En somme, à la lecture des réponses données aux pages 5 et 6, nous pensons que les élèves n'ont pas acquis de technique de repérage des informations liées à la navigation. Ils semblent s'appuyer avant tout sur le contenu de la page Web et faire abstraction des informations données par l'interface du navigateur. Ils n'en viennent à lire ces dernières qu'en cas d'absence de contenu textuel dans le corps de la page Web.

#### **3.1.1.4** *Google* **et différentes déclinaisons de ses URL**

#### • **Page 7 - Question 1 :** *Pourquoi Google a-t-il tant d'adresses différentes ?*

Nous avons retenu pour l'évaluation des réponses à cette question le nombre de propositions correctes pour chaque adresse ayant fait l'objet de remarques.

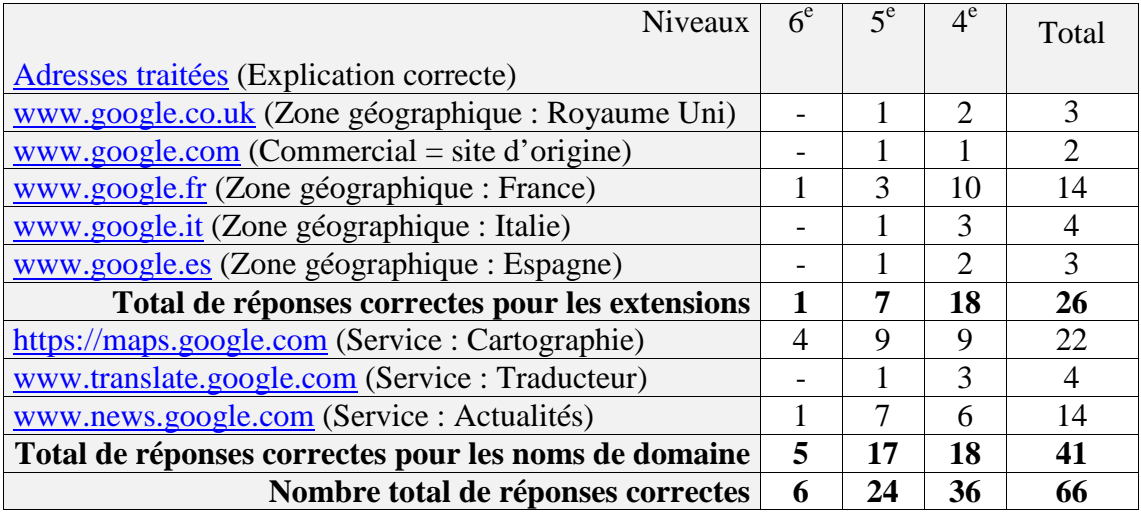

Tableau 33 : Question 1 – p.7 : Nombre de réponses correctes par adresse traitée, par niveau

C'est au niveau 4<sup>e</sup> que l'on trouve le plus d'explications correctes, dix-huit sur vingtsix, sur la signification des extensions des noms de domaines par pays. En classe de  $5^\text{e}$ , nous constatons que le nombre total de propositions correctes est moins important, mais les sept bonnes propositions dépassent la seule réponse correcte faite pour expliquer le sens de « .fr » par un élève de  $6^e$ . De manière générale, les sujets paraissent ignorer l'existence des extensions par pays, puisque l'occurrence la plus grande est de quatorze et concerne « www.google.fr ». D'autres extensions n'ont pas été décryptées comme .ch, .ca, .be, et certaines très peu reconnues comme .co.uk, .it, .es.

Concernant le nom de domaine des services *Google*, les connaissances sont globalement meilleures. Nous supposons que cette amélioration, estimée à partir du nombre de verbalisations, coïncide avec certaines habitudes d'utilisation de ces services, *Google Maps* étant en tête.

Si nous nous attardons sur le nombre global d'explications attendues données par niveau, nous constatons ici une augmentation qui semble liée à l'âge. Il est donc nécessaire de savoir si la quantité de bonnes réponses données correspond à une part importante de la population testée ou si elle n'est l'expression des connaissances que de quelques-uns.

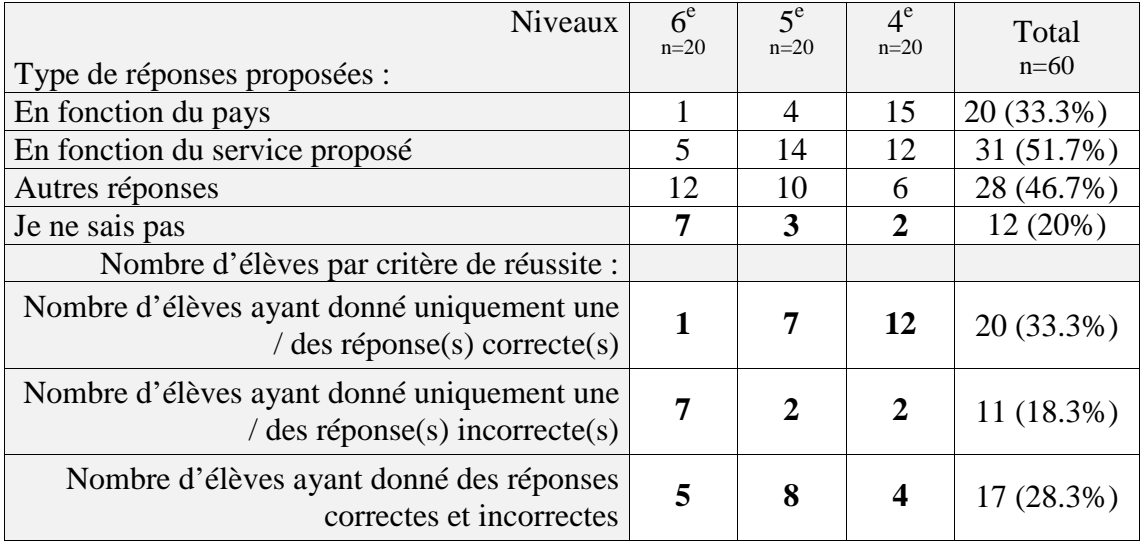

Le tableau ci-après présente donc le nombre d'individus ayant proposés des explications classées par types de réponses, et le nombre d'élèves par critère de réussite.

Tableau 34 : Nombre d'élèves par type de réponses proposées par niveau

Nous voyons se profiler une gradation de la pertinence des réponses en fonction de l'âge des élèves, ce que confirment les calculs de probabilités. Ainsi, 33.3% de la population interrogée a su expliquer, pour au moins une des adresses listées, la raison de son existence. L'adresse « https://maps.google.com » est la plus reconnue de toutes, 46.6%, soit vingt-huit élèves sur soixante l'ont correctement identifiée. (Voir les données brutes « Q1 p.7 » en annexe)

Cependant, 38.3% des élèves ne sont pas en mesure d'expliquer (20% de « Je ne sais pas ») ou d'expliquer correctement (18.3% de réponses uniquement incorrectes) la variété des adresses que possède l'entreprise *Google*.

A titre d'exemples, nous avons classé le verbatim suivant parmi les réponses incorrectes : « Car il y a .fr, .com, https, ou www » ; « Car tout le monde met ça quand il veut chercher quelque chose » ; « Parce que je l'ai déjà vu sur *Google* » ; « Des fois je le vois lui puis plus tard j'en vois un autre » ; « J'ai entouré ceux qui existent » ou encore « On le voit tout le temps ».

Trois élèves de 4e ont expliqué de manière générale, c'est-à-dire sans pointer d'adresses URL en particulier, qu'il existe des adresses en fonction des langues et des pays ou selon les fonctionnalités proposées comme voir des cartes ou des plans, suivre l'actualité ou encore traduire des textes. Ces trois cas ne sont pas représentatifs de l'ensemble des réponses obtenues. Il nous paraît probable que la verbalisation ait été, une fois de plus un frein, à l'expression des connaissances des élèves.

En effet, la question invitait les répondants à sélectionner cinq adresses différentes pour en expliquer l'existence ou la construction. Nous avons relevé que la moitié des élèves ayant répondu qu'ils ne savaient pas, l'ont fait en face d'adresses précises : www.google.fr, www.google.com, https://maps.google.com, www.translate.google.com, www.news.google.com. Ces choix spécifiques, suivis de « Je ne sais pas », nous amènent à penser que le passage à l'écrit peut avoir représenté un obstacle dans leur démarche explicative ou simplement révéler une prise de conscience des élèves, qui, en ciblant des informations visuelles qui leurs sont communes ou familières, réalisent qu'ils n'en connaissent pas le sens.

Néanmoins, nous estimons que les élèves ignorent globalement la signification des extensions par pays, même lorsqu'il s'agit de celle de la France. De même ils ne sont pas en mesure d'expliquer que la diversité des adresses URL correspond à la diversité des services que propose l'entreprise *Google*. Cette méconnaissance traduit à la fois une incapacité à extraire des informations de l'adresse URL, autant qu'une ignorance du fonctionnement du Web et plus généralement de l'internet.

#### **3.1.1.5 Questions ouvertes**

Dans la seconde partie du questionnaire intitulé « Toi et ton environnement », trois questions ouvertes ont pour objectifs d'amener l'élève à exprimer ce qu'il sait des objets d'attention nommés précisément. Nous demandons une définition de ce que sont une adresse URL (Q19) et un lien hypertexte (Q20) mais cherchons également à savoir sur quels critères il se base lorsqu'il cherche à évaluer l'information d'un site (Q17).

### • **Page 9 - Question 17 : «** *Quand tu fais des recherches sur internet, que vérifiestu pour savoir si tu peux faire confiance aux informations données par un site ?* **»**

Le tableau suivant répertorie de manière exhaustive la diversité des réponses données. Chacune correspond à un verbatim relevé.

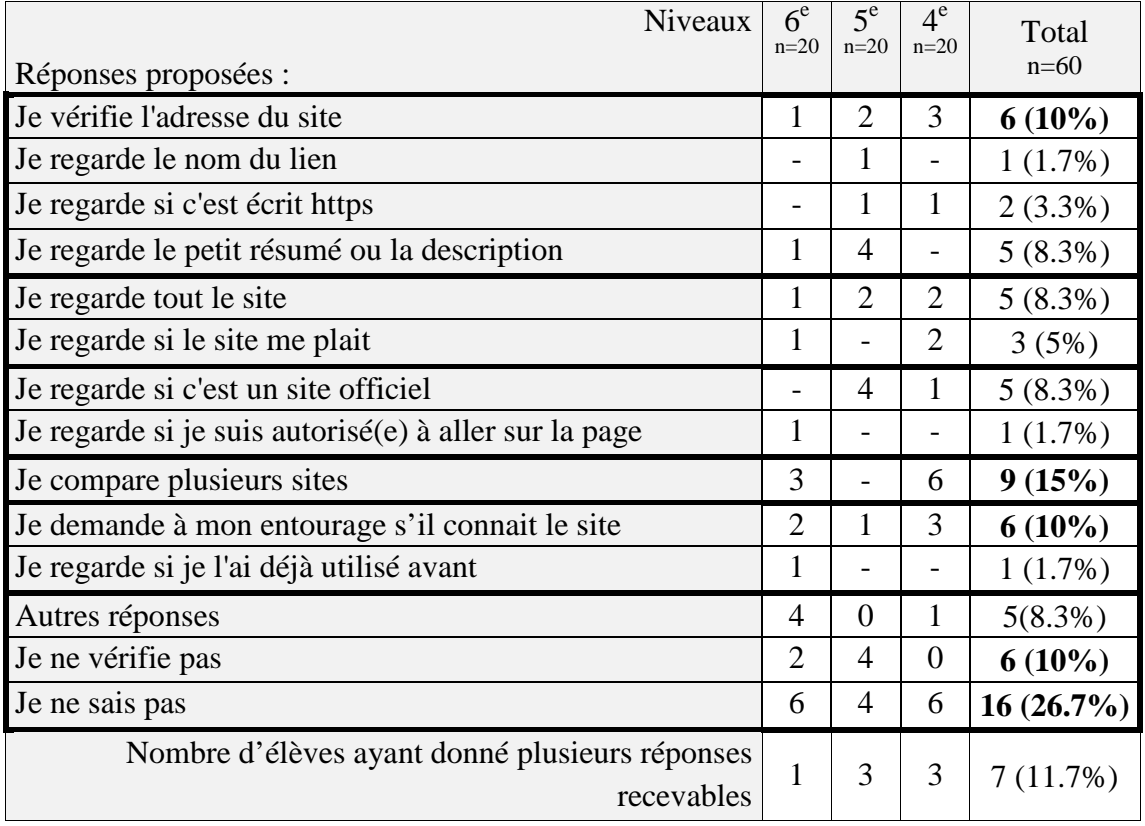

Tableau 35 : Question 17 – p.9 : Répartition des occurrences par propositions relevées

Dans la catégorie « Autres réponses » nous avons classé les propositions suivantes : « *Google* », « Plein de trucs », « Si le site existe vraiment » et « Oui ».

Nous obtenons onze réponses différentes en plus de « Je ne vérifie pas », « Je ne sais pas » et des réponses non recevables. L'adresse URL n'obtient que six occurrences, soit 10% des élèves qui la considèrent comme un critère d'évaluation de l'information.

La variété des propositions relevées, pour être analysée correctement, aurait à nouveau demandé un échange oral avec leurs auteurs. La simple lecture de ces écrits ne permet pas de comprendre à quel moment ou dans quel contexte l'élève propose d'appliquer "l'astuce" qu'il indique. Certaines pourraient relever de l'évaluation *a priori* sur une page de résultats, d'autres de l'évaluation au cours de la consultation d'une ressource, d'autres semblent plus générales. Nous ne catégoriserons donc pas ces données.

Afin d'évaluer la cohérence de leurs réponses, nous choisissons de comparer à l'aide du tableau ci-dessous combien d'entre eux ont entouré une adresse URL à la Q3 - p.1 et combien la nomment comme critère d'évaluation à la Q17 - p.9.

| Niveaux <sup>1</sup><br>Réponses comparées                                                                                                    | $6^e$<br>$n=20$ | $5^{\circ}$<br>$n=20$       | $4^e$<br>$n=20$             | Total<br>$n=60$ |
|----------------------------------------------------------------------------------------------------|-----------------|-----------------------------|-----------------------------|-----------------|
| L'adresse URL est entourée pour justifier le<br>choix de site(s) officiel(s) $(Q3 p.1)$                                                                                    | $\overline{4}$  | 5                           | 15                          | 24 (40%)        |
| L'adresse URL est nommée comme critère<br>d'évaluation de l'information $(Q17 p.9)$                                                                                        |                 | $\mathcal{D}_{\cdot}$       | 3                           | $6(10\%)$       |
| Nombre d'élèves considérant l'adresse URL<br>comme un critère d'évaluation de l'information<br>et l'ayant entouré pour justifier le choix de<br>$site(s)$ officiel $(s)$ . |                 | $\mathcal{D}_{\mathcal{L}}$ | $\mathcal{D}_{\mathcal{L}}$ | $4(6.7\%)$      |

Tableau 36 : Comparaison des réponses obtenues Q3 - p.1 et Q17 - p.9

Lorsque l'on demande aux élèves de verbaliser leurs critères d'évaluation de l'information, 90% d'entre eux ne citent pas l'adresse URL. Cependant, nous constations Q3 – p.1 que, dans leur pratique, 40 % d'entre eux l'entourent lorsqu'ils veulent justifier qu'un site est officiel.

Ainsi, seuls quatre élèves ont fait preuve de cohérence dans leur réponse. Après une vérification dans le détail, parmi ces quatre élèves, un seul issu de 4<sup>e</sup> a sélectionné l'Elysée comme unique site officiel. Les autres n'ont pas limité leurs réponses aux trois considérées comme recevables (*Facebook*, l'Elysée et *Twitter*).

En s'appuyant sur cette comparaison et la variété des réponses proposées mais également sur le caractère singulier des réponses (puisque seulement sept élèves ont formulé des réponses multicritères, c'est à dire contenant deux à trois critères différents) nous constatons à nouveau que l'évaluation de l'information ne résulte pas d'une stratégie construite, consciente et comprise comme complexe.

De plus, le flou méthodologique que présente l'ensemble des réponses proposées nous laisse penser que les individus testés ne disposent pas des bagages théorique, conceptuel, notionnel et lexical suffisants pour appréhender correctement ce qu'implique l'évaluation de l'information. Ajoutons que 45% des individus disent qu'ils ne savent pas comment évaluer l'information, qu'ils ne le font pas, ou donnent des réponses aberrantes.

### • **Page 9 - Question 19 : «** *Qu'est-ce qu'une adresse URL ?* **»**

Le tableau ci-dessous présente de manière exhaustive toutes les réponses proposées par les répondants.

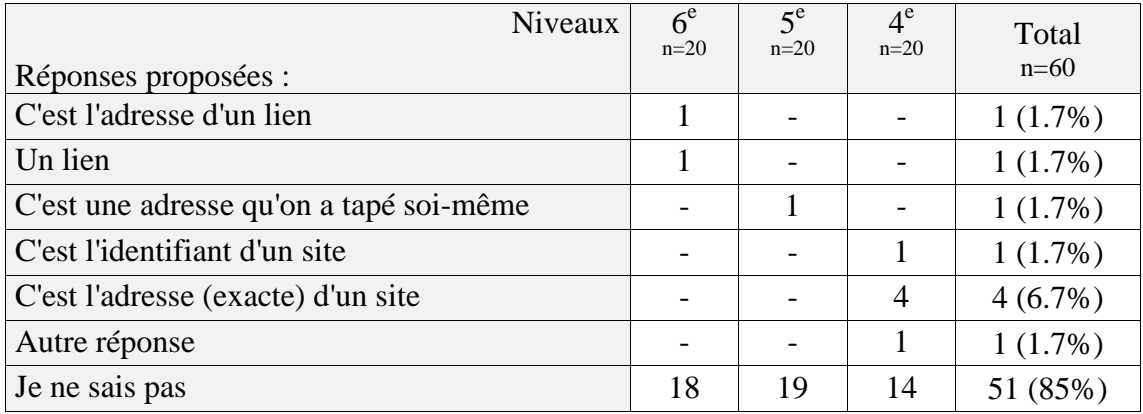

Tableau 37 : Question 19 – p.9 : Récapitulatifs des occurrences relevées

L'unique réponse autre enregistrée correspond au verbatim « Des questions posées ».

Nous constatons avant tout que 85% des interrogés n'ont pas su proposer de réponse à la question. Ensuite, il apparaît que, parmi les propositions faites, aucune ne peut être acceptée comme une définition juste et complète de l'adresse URL. En revanche, cinq élèves ont noté des informations qui, sans être comparables à une définition, sont acceptables : « C'est l'identifiant d'un site » et « C'est l'adresse exacte d'un site » Précisions que les deux élèves qui connaissent l'appellation « adresse URL » ont donné chacun une ces réponses. Le vocabulaire employé reste approximatif. Le terme de « site » est impropre puisqu'il s'agit d'une page.

La définition précise de l'adresse URL est donc inconnue des soixante élèves. Les termes de « lien » et de « site » sont employés sans réelle consistance. Le constat établi plus tôt, à savoir que ces mots sont des fourre-tout, se confirme de nouveau ici.

Attendu qu'aucun niveau de formulation n'a été officiellement défini par l'institution dans le cadre des enseignements scolaires, nous pourrions considérer que les deux réponses citées précédemment pourraient servir de base à l'élaboration d'un niveau de formulation débutant. Il serait alors nécessaire d'insister sur le caractère unique de chaque adresse, d'ajouter la dimension liée à l'internet et de corriger l'emploi du mot « site ».

## • **Page 9 - Question 20 : «** *Qu'est-ce qu'un lien hypertexte ou un hyperlien ? Comment se repère un lien hypertexte sur une page internet ?* **»**

Les deux tableaux suivants récapitulent toutes les réponses données à ces deux questions et leur nombre d'occurrences.

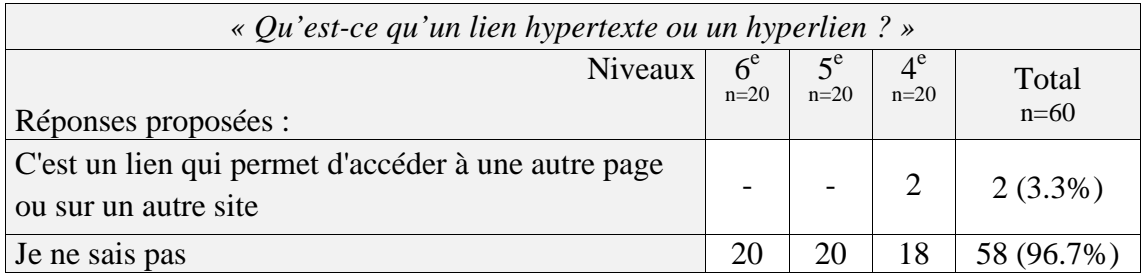

Tableau 38 : Question 20a – p.9 : Répartition des réponses données

Nous constatons que 96.7% des répondants disent ne pas savoir ce qu'est un lien hypertexte. Les deux élèves de 4<sup>e</sup> qui ont apporté une réponse recevable ont également répondu correctement à la question précédente et su dire à quoi sert l'adresse URL et le titre / lien hypertexte d'une page de résultats (Q4 et 7 – p.3).

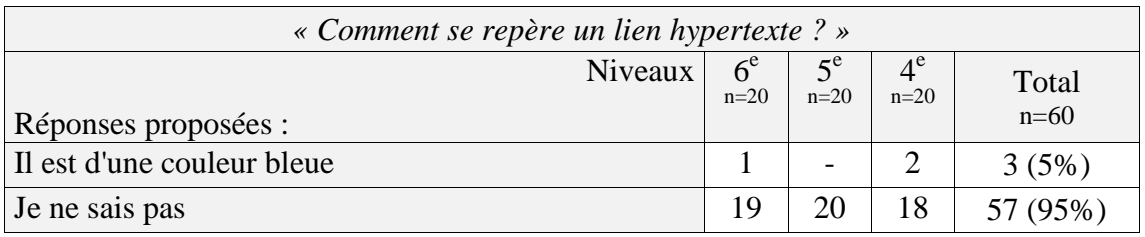

Tableau 39 : Question 20b – p.9 : Répartition des réponses données

Nous obtenons des résultats similaires lorsque nous interrogeons les élèves sur les indices de repérage d'un lien hypertexte puisque 95% répondent qu'ils ne savent pas à quoi il se reconnait.

Des trois élèves qui précisent qu'un lien hypertexte est de couleur bleue, celui de  $6^e$  a su également dire que le titre / lien hypertexte permet d'accéder à une autre page et c'est lui qui précise que lorsque la souris se transforme en petite main sur le lien « Image Taille réelle » une adresse URL apparaît en bas à gauche de l'écran sans pour autant la nommer. Concernant les deux jeunes de  $4^e$ , ils ont su dire que le titre / lien hypertexte d'une page de résultats s'appelle « lien hypertexte » et en donner une utilité recevable, ils ont expliqué correctement pourquoi la souris se transforme en petite main lorsqu'elle est sur « Image Taille réelle ». En revanche, un seul a su proposer une définition de ce qu'est un lien hypertexte. Nous constatons donc une certaine cohérence dans les réponses de ces trois élèves.

En conclusion des résultats obtenus à ces trois questions ouvertes dont l'objet d'attention est clairement nommé, nous constatons que les élèves ne savent pas expliquer ce que sont une adresse URL et un lien hypertexte. Ils sont également 45 % dans l'incapacité d'énoncer des critères d'évaluation de l'information et 90% à ignorer l'adresse URL dans ce cas.

Cette question sur les moyens utilisés pour l'évaluation de l'information fait émerger des réponses d'une grande variété mais montre également le manque de recul et de connaissance des élèves qui sont peu nombreux à percevoir l'évaluation de l'information comme une activité complexe.

### **3.2 – Les corrélations entre commandes institutionnelles, pratiques professionnelles et appropriations des élèves**

Lors de nos recherches sur la place donnée à l'adresse URL dans les programmes scolaires, nous constations, au niveau collège, que seul le programme de technologie de 6 e mentionne, partie communication et gestion de l'information, qu'à la connaissance « recherche d'information sur la "toile" » est liée la capacité de « retrouver une ou plusieurs informations à partir d'adresses URL données ».

Suite à nos recherches de séances pédagogiques, mises en ligne sur différentes bases de données, pour lesquelles l'adresse URL est un objet d'étude à part entière, nous n'obtenions que très peu de propositions la traitant comme élément central d'un enseignement. L'adresse URL est avant tout utilisée comme un outil technique d'accès à des ressources, elle est d'ailleurs généralement nommée simplement « adresse ».

Elle fait l'objet d'un travail de décryptage par le biais d'un découpage et d'une lecture méthodologique visant à extraire des informations simples. Elle est présentée sur des sites institutionnels de l'éducation comme un outil technique servant à citer une source, créer un lien hypertexte dans un traitement de texte ou faire une bibliographie, et, même si cela reste rare, également comme un outil au service d'une navigation maîtrisée, de l'évaluation de l'information et de sa sélection.

Nos recherches en ligne de séances de technologie traitant de l'adresse URL sont restées infructueuses, ne nous permettant pas de mesurer le temps ni la place qui peuvent lui être consacrés dans cette discipline.

En information-documentation, bien que nous ayons trouvé des ressources, il nous semble que l'adresse URL reste peu abordée comme objet d'étude. Lorsqu'elle l'est, c'est généralement sur une heure de cours avec un objectif purement méthodologique et technique.

D'après les résultats de notre enquête, la population interrogée ne montre globalement pas de capacités méthodologiques ou de connaissances théoriques liées à l'adresse URL. Les objectifs inscrits dans les programmes scolaires de technologie de  $6<sup>e</sup>$ ne sont pas atteints.

Concernant le recul critique inscrit dans le nouveau socle commun, qui entrera en vigueur à la rentrée 2016, dans lequel il est précisé que l'utilisation « avec discernement » des outils numériques et la compréhension des « enjeux et du fonctionnement général » de ces outils qui doit permettre aux élèves « d'acquérir une distance critique et une autonomie suffisantes dans leur usage », nous constatons que la population interrogée ne fait montre d'aucun discernement, et d'aucune compréhension du fonctionnement général d'une adresse URL et des éléments qui lui sont liés comme le lien hypertexte.

#### **3.3 – Les confrontations**

Notre enquête avait pour objectifs d'apporter des réponses à nos six représentations exposées dans la partie 1.6 - Axe d'études à tester, que nous reprenons ici sous la simple forme d'une liste.

# • *« Les élèves n'utilisent pas l'adresse URL comme critère de sélection avant de consulter une page Web proposée sur une page de résultats d'un moteur de recherche. »*

Cette affirmation est juste concernant 69,63% de la population interrogée lorsque l'on s'appuie sur les réponses obtenues à la Q3 – p.1 puisque tous ces élèves n'ont pas entouré d'adresse URL pour justifier leur choix de sites officiels lors de la lecture de la page de résultats.

### • *« L'appellation « adresse URL » est peu inscrite dans le répertoire langagier des élèves. »*

Cette affirmation s'avère exacte pour 96.7% des élèves interrogés. Ces résultats correspondent à ceux relevés à la  $Q7a - p.3$  où seulement deux élèves de  $4^e$  ont su la nommer correctement. Cela se voit confirmer par les réponses de la Q2 – p.4 qui montrent que sur trente-sept élèves ayant repéré l'adresse URL en bas à gauche de l'écran, un seul l'a nommée avec précision, ce qui laisse 97.3% d'élèves ignorant le terme exact. Si l'on prend également en compte le nombre d'élèves ayant su dire, même de manière tout à fait approximative, ce qu'est une adresse URL, Q18 – p.9, nous obtenons 86.7% d'aveux d'ignorance. En somme l'appellation « adresse URL » ne fait pas partie du vocabulaire acquis par les élèves interrogés.

• *« Le degré de conscience de l'URL peut dépendre de l'âge et donc du degré d'expertise en RI plus que des enseignements. »* 

Nous n'avons pas obtenu de réponse à notre « questionnaire enseignants » de la part du professeur documentaliste et du professeur de technologie du collège où nous avons mené notre enquête.

Cependant, nous savons qu'aucun cours d'information-documentation n'est programmé à l'emploi du temps des élèves depuis de nombreuses années et que des séances pédagogiques menées en lien avec des enseignants de disciplines pour un travail sur la méthodologie de la recherche d'information ne sont pas réalisées de manière régulière et répétée. De plus, en l'absence de réponses des autres professeurs nous ne sommes pas en mesure d'évaluer la part d'influence des enseignements reçus dans le degré d'expertise des élèves en RI.

Néanmoins, nous avons pu constater que la prise en compte de la présence de l'adresse URL était graduelle et probablement liée à l'âge des individus comme le montrent les résultats de la Q1 – p.4 qui attestent que sur trente-sept élèves ayant repéré l'adresse URL en bas à gauche de l'écran lors du survol de l'image / lien hypertexte, neuf sont issus de  $6^{\degree}$ , onze de  $5^{\degree}$  et dix-sept de  $4^{\degree}$ .

Il reste que de manière plus générale, en étudiant la répartition du nombre d'élèves par niveau ayant pris en compte l'adresse URL pour le choix de sites officiels (Q3 – p.1) ou la localisation des ressources affichées  $(Q1 - p.4$  et  $Q1 - p.5$  et  $Q1 - p.6$ ), nous ne sommes pas en mesure d'affirmer que le degré d'expertise est lié à l'âge. Ce qui semble l'être est en revanche le nombre de réponses pertinentes lorsque l'on croise les données. Ainsi, nous constatons que les élèves donnant des réponses correctes le font de manière régulière et cohérente sur l'ensemble du test. Il se trouve par ailleurs que les rares élèves qui sortent du lot sont principalement de niveau 4<sup>e</sup>.

Nous estimons donc qu'aucune réponse fiable ne peut être apportée à cette affirmation. Les valeurs obtenues qui tendent à faire penser que les individus de  $4^\circ$ seraient plus à l'aise en RI que les autres sont tellement faibles qu'elles ne peuvent être représentatives d'une réalité à plus grande échelle. En revanche tous niveaux confondus, des valeurs fortes indiquent que des carences importantes existent en matière de RI tant dans les pratiques observées et que celles verbalisées par les élèves.

### • *« Les élèves ignorent involontairement l'existence de données présentes à l'écran parce qu'ils ne s'en servent pas. »*

Dans le cadre proposé à la page 4 du questionnaire, cette affirmation est correcte pour 48.33% des individus interrogés. Seulement 38.33% n'ont pas su repérer que l'adresse URL de l'image sur les serveurs *Google* apparaissait en bas à gauche et 25% n'ont pas pointé les informations propres à l'image que sont sa taille en pixels et le nom du domaine du site source.

Toutefois, lors de la mise en situation proposée à la page 5, cette affirmation s'est révélée vraie pour 75% des interrogés. Ils sont en effet quarante-cinq sur soixante à avoir totalement ignoré les informations données par le navigateur, soit la barre d'adresse URL et le nom de l'onglet.

Ces remarques nous amènent à penser que les élèves ignorent l'outil « navigateur » qu'ils utilisent. Il nous paraît fort probable qu'ils n'aient pas réellement conscience de l'existence du navigateur, comme s'ils ignoraient qu'ils utilisent un véhicule lorsqu'ils se déplacent sur le réseau routier. S'ils en ont conscience, alors par méconnaissance de son fonctionnement, ils l'utilisent de la même manière qu'ils utilisent une voiture, ils en sont de simples passagers. Pour circuler, ils ne se soucient pas et ne prennent pas en compte les informations fournies par le "tableau de bord" du véhicule. Ils ne s'intéressent alors qu'à ce qui est à leur portée : ils regardent la route et le paysage. La page Web semble être de manière générale le seul "paysage" auquel les élèves interrogés ont accès et dans lequel ils savent parfois trouver des réponses pertinentes.

# • *« Les élèves ne savent pas repérer d'où viennent les pages et les informations qu'ils consultent. L'URL n'est pas comprise, ni intégrée par l'internaute comme outil de localisation des ressources consultées. »*

Cette représentation est justifiée par 90% des répondants. En effet si l'on s'appuie sur les réponses données page 5, seulement six élèves se sont appuyés sur le nom de domaine de l'adresse URL présente dans la barre d'adresse pour justifier la provenance de l'image affichée au premier plan. Si l'on prend le cas de la page 6, nous constatons que même lorsque les informations textuelles sont réduites à l'adresse URL et au nom de l'onglet, encore dix-sept élèves, soit 28.3%, ignorent le nom de domaine pour justifier de qui affiche l'image.
Si l'on s'attarde sur les définitions données et l'utilité attribuée à l'adresse URL, aux Q7b – p.3 et Q19 – p.9, nous constatons que cette affirmation est vraie pour 81.7% des élèves questionnés à qui nous montrons une adresse URL sans la nommer et pour 93.3% d'entre eux lorsqu'ils doivent expliquer ce qu'est une adresse URL sans avoir d'exemple sous les yeux.

Bien que nous ayons relevé un biais important lié à l'obligation de passer par l'écrit et de verbaliser les réponses, nous pensons que l'adresse URL demeure mystérieuse dans son rôle et son intérêt pour une très grande majorité de la population testée.

# • *« L'élève peut avoir développé des stratégies efficaces d'évaluation de la crédibilité d'un site avant sa consultation sans recourir à la lecture de l'URL »*

Lorsque nous reprenons les réponses données aux  $Q3 - p.1$  et  $Q5 - p.2$ , qui invitent les élèves à identifier des sites "officiels" et à sélectionner des ressources sur une page de résultats pour faire une biographie notée de François Hollande, nous constatons des différences selon le niveau des élèves. Ainsi, la pertinence des réponses s'améliore avec l'âge des individus et cette pertinence peut être rattachée à la mise en œuvre de stratégies différentes de l'évaluation *a priori* de l'information. Alors qu'en 6<sup>e</sup> aucune stratégie particulière ne semble se détacher, en  $5<sup>e</sup>$  nous voyons apparaître la recherche plus systématique du mot-clé « biographie » dans les titres, adresses URL ou description des pages proposées et en 4<sup>e</sup> nous constatons la recherche du même mot-clé alliée à la notion de crédibilité réputée ou de crédibilité d'expérience. Les jeunes de 4<sup>e</sup> ayant formulé des réponses, autres que « Je ne sais pas », s'avèrent dès lors plus efficaces dans leur démarche. Mais, rappelons que les valeurs montrant que les élèves de  $4<sup>e</sup>$ seraient plus à l'aise en RI ne concernent qu'un tout petit nombre d'individus. Il n'est donc pas possible d'extrapoler ces résultats et d'affirmer que, de manière générale, ils ont des stratégies d'évaluation plus efficaces.

Ainsi, nous constatons que les élèves sont en effet en mesure de développer des stratégies d'évaluation de la crédibilité d'une ressource avant sa consultation et que celles-ci s'améliorent dans le temps. Cependant, le cadre que nous imposions ne permet pas de savoir dans quelle mesure la lecture de l'adresse URL peut être évitée sans avoir un impact direct sur la qualité des réponses. Le site de l'Élysée n'était repérable que par la lecture de l'adresse URL. Bien que dans la majorité des cas, le titre / lien hypertexte annonce le nom du site éditeur en fin de ligne, les élèves ayant donné les réponses les

plus pertinentes ont bien dû prendre en compte l'adresse URL. Ainsi, si le nom « Élysée » apparaissait dans le titre / lien hypertexte peut-être aurait-il été choisi par un plus grand nombre d'élèves. Cependant nous n'avons pas inclus dans notre analyse un paramètre important : celui du patrimoine culturel des élèves sans qui le choix du site de l'Élysée n'était pas possible.

Nous ne sommes donc pas en mesure, à partir de l'analyse des réponses obtenues, d'affirmer ou d'infirmer que sans la lecture de l'URL les élèves ont des stratégies tout aussi efficaces pour évaluation de la crédibilité *a priori* d'un site.

### **3.4 – Un pont vers la didactisation de l'adresse URL**

### 3.4.1 Le cadre de notre réflexion

 $\overline{a}$ 

Le 9 avril 2015, le Conseil Supérieur des Programmes publiait son projet de programme pour le cycle 4 qui concerne les niveaux  $5^\text{e}$ , 4<sup>e</sup>, et  $3^\text{e}$ . Ce dernier dédie une partie entière à l'Education aux Médias et à l'Information (EMI)<sup>70</sup>. Il répertorie, dans un tableau synthétique, pour chaque domaine du socle commun un certain nombre de compétences à construire qui sont mises en regard de notions listées dans la colonne « connaissances associées ». Nous y constatons l'absence de l'adresse URL et du lien hypertexte.

Cependant, il nous semble qu'une des premières remarques que nous pouvons faire suite à notre étude, est que l'adresse URL est porteuse d'informations techniques, pratiques et théoriques non négligeables. L'enquête menée a révélé bien des lacunes chez les élèves interrogés, et ce, en simple situation d'application de l'utilisation de l'adresse URL. Ils se montrent globalement dans l'incapacité de localiser les ressources qu'ils consultent et d'identifier leur source. Ils sont en difficulté lorsqu'ils doivent distinguer sur une page de résultats des sites officiels, et, bien que cela semble s'améliorer avec l'âge, ils sont majoritaires à donner des réponses peu pertinentes ou à s'appuyer sur des données secondaires pour évaluer *a priori* l'information. Il est probable que le manque d'attention accordée à l'adresse URL dans les enseignements ait une conséquence directe sur la négligence que portent ces jeunes à cette source d'informations utile au cours de la recherche d'informations ou de la navigation.

<sup>70</sup> C.S.P. Projet de programme pour le cycle 4. In : education.gouv.fr. *Ministère de l'Éducation nationale de l'Enseignement Supérieur et de la Recherche.* [en ligne]. [Consulté le 15/06/2015]. Disponible à l'adresse : http://cache.media.education.gouv.fr/file/CSP/04/3/Programme\_C4\_adopte\_412043.pdf

Nous considérons à ce stade du travail qu'ignorer l'adresse URL dans la pratique quotidienne de la navigation est un frein à son bon déroulement sans être un obstacle majeur. En effet, les informations fournies par l'adresse URL fluidifient les recherches, permettent d'affiner l'évaluation de l'information *a priori* et d'être plus efficace dans ses démarches. Systématiser la lecture de l'adresse URL permet de se familiariser avec les noms de domaines et d'acquérir une culture générale sur les entreprises, les organisations, les institutions et les différents médias qui investissent l'espace intellectuel virtuel. L'ignorer c'est multiplier les risques de se confronter à l'éparpillement dans ses recherches, de sélectionner plus d'informations inadaptées à ses besoins, de faire confiance à une page ou un site sans savoir s'il est officiel ou authentique, mais c'est avant tout se laisser dicter ces premiers choix par les résultats donnés par un moteur de recherche ou des « clics » hasardeux sur des liens hypertextes attractifs.

Nous pensons donc que l'adresse URL devrait faire l'objet d'un apprentissage spécifique. C'est la raison pour laquelle nous cherchons à apporter à la profession des éléments concrets qui pourraient nourrir une réflexion sur la didactisation de la notion d'adresse URL. Nous proposons donc de croquer une première passerelle vers celle-ci pour le niveau collège. Pour cela nous détaillerons des contenus possibles qui pourraient s'apparenter à des "niveaux de formulation pour les enseignants", puis nous en déduirons des niveaux de formulation élève.

L'appellation « niveau de formulation » désigne en didactique une étape centrale de la phase de structuration d'une séance pédagogique. Le niveau de formulation est pour l'enseignant la traduction lexicale et conceptuelle de ce qu'il souhaite que les élèves soient capables d'exprimer par eux-mêmes et pour eux-mêmes après une phase d'apprentissage, d'expérimentation ou d'application. Un niveau de formulation ne peut donc être figé. Il doit être adapté aux niveaux scolaires, aux élèves, aux contextes, à la progression, *etc*. Il permet à l'enseignant d'organiser la séance pour permettre aux élèves d'atteindre cet objectif puis d'évaluer le degré de pertinence des choix pédagogiques opérés pour les atteindre. Enfin il permet à l'enseignant et à l'élève d'évaluer la progression de ce dernier dans ses apprentissages.

Nous souhaitons, pour que ce travail puisse s'inscrire dans une perspective évolutive, donner à l'adresse URL une place qui pourrait venir s'inscrire systématiquement dans une progression des enseignements désormais liés à l'EMI. Pour cela, nous organiserons notre réflexion autour des trois « R » d'Alexandre Serres. Le chercheur décline ainsi la culturelle informationnelle selon trois niveaux de connaissance et de conscience qu'il distingue par « Réaliser, Résister et Réfléchir »<sup>71</sup>.

« Réaliser » place l'apprenant dans le champ du concret. Il s'agit de connaître les outils numériques et d'en comprendre le fonctionnement pratique pour les utiliser pleinement et permettre à l'utilisateur de créer et d'inventer de nouveaux usages.

« Réfléchir » place l'apprenant dans le champ de la connaissance. Il s'agit de permettre le développement d'une réflexion nourrie par l'acquisition de connaissances et de savoirs théoriques issus des sciences de l'information et de la communication comme de l'informatique. Réfléchir est donc possible grâce à l'apprentissage (et à la didactisation) de notions durables rattachées à un système pérenne indépendant de son évolution technique et pratique.

Enfin, « Résister » interpelle l'apprenant en tant que citoyen. Il s'agit pour lui de prendre de la distance avec ses propres pratiques, techniques et applications concrètes, pour les confronter à la dimension théorique. Il chemine ainsi dans sa réflexion en s'appuyant sur ses connaissances pour apposer un regard critique, autonome, nouveau sur les outils qu'il utilise mais également sur la manière dont il est lui-même utilisé par le biais de ces outils. Résister c'est être conscient et agir en fonction des aspects socioéconomiques et politico-éthiques qui animent le monde numérique et médiatique.

Rappelons aussi que pour nous, l'enseignement de l'adresse URL dispensé par le professeur documentaliste relèverait du domaine de l'*info-news*. En conséquence, nous proposons de détailler des contenus et d'envisager des niveaux de formulation élèves dont pourrait s'emparer la profession, en respectant les cadres énoncés ci-dessus.

 $\overline{a}$ 

<sup>71</sup> SERRES, Alexandre. Une certaine vision de la culture informationnelle. In : Revue Skhole.fr. *Penser et repenser l'école* [en ligne]. 2009. [Consulté le 16/06/2015]. Disponible à l'adresse : http://skhole.fr/unecertaine-vision-de-la-culture-informationnelle

Lorsque nous indiquions précédemment que l'adresse URL est intrinsèquement liée aux notions de navigation, d'hypertexte, de fiabilité de la source et de paratexte, nous commencions déjà à élaborer des bribes de formulation. Cependant, il nous semble important de cadrer cette démarche et pour cela nous pensons intéressant de proposer des niveaux de formulation, adaptés au niveau fin de collège, selon les trois niveaux définissant les buts de la culture informationnelle que nous venons de rappeler, à savoir « réaliser », « réfléchir » et « résister ».

## 3.4.2 Proposition de définitions pour l'enseignant selon les « 3 R »

Afin de mettre en évidence les points saillants permettant de définir l'adresse URL, nous avons mis en gras les caractéristiques essentielles à la construction de sa notion. Ce sont, d'après nous, des mots de vocabulaire indispensables à la discrimination des différents composants des outils ou de la technique, des concepts qu'il est nécessaire de saisir pour lier les idées et construire une pensée cohérente et éclairante sur le sujet ou des notions info-documentaires intrinsèquement liées à la notion d'adresse URL.

# • *L'adresse URL pour « Réaliser » : employée d'un point de vue pratique et technique : proposition d'une définition pour l'enseignant.*

Une adresse URL sert à **localiser précisément une ressource disponible sur l'internet**, elle permet ainsi d'accéder à une page qui s'affiche grâce au **navigateur**. C'est un élément central dans la navigation sur l'internet. Elle permet que cette **navigation soit non linéaire et personnalisée**, grâce au système de l'**hypertexte** et donc à l'insertion de **lien hypertexte** dans une **page Web**.

Il existe deux zones d'affichage de l'adresse URL sur un navigateur. La première, est permanente et toujours visible. Elle se situe dans la **barre d'adresse** du navigateur dans la partie supérieure et correspond à l'adresse de la ressource affichée au premier plan à l'écran. La deuxième apparait en bas de l'écran à gauche lorsque le pointeur de la souris **survole un lien hypertexte** et indique où se trouve la ressource pointée. Celle-ci permet de contrôler sa navigation et de choisir s'il est nécessaire de cliquer ou non, d'afficher la ressource souhaitée dans un nouvel onglet ou non, *etc*.

L'adresse URL ou le **nom de domaine** est également utilisé sur les **pages de résultats des moteurs de recherches** pour indiquer la provenance de la page proposée.

D'un point de vue purement technique, lorsqu'elle est saisie directement dans la barre d'adresse, elle permet d'**accéder sans détour** à la ressource désirée (sans passer par un moteur de recherche ou l'arborescence d'un site ou d'un serveur).

Il est possible d'agir directement sur une adresse URL dans la barre d'adresse pour la tronquer et accéder directement à un dossier parent ou à la page d'accueil.

Lire une adresse URL permet de savoir qui est responsable de l'affichage des informations présentes à l'écran et de **contrôler sa navigation**. Étant toujours visible et accessible à l'internaute en tant que paratexte et ce, quelle que soit la page affichée, elle joue également un rôle majeur dans l'**évaluation de l'information** que cela soit pour évaluer la **crédibilité**, l'**autorité**, la **qualité** et la **pertinence** des informations que l'on consulte ou souhaite consulter. Pour cela il suffit avant tout de savoir repérer le nom de domaine, comprendre le sens de son **extension** qu'elle soit nationale (.fr, .ca, br, *etc.*) ou générique (.com, .net, .gouv, *etc.*) et de repérer le **type de document** affiché (.html, .jpeg, .pdf, *etc.*).

Lire et comprendre une adresse URL permet de gagner du temps dans ses recherches parce qu'elle précise qui est l'**éditeur** ou l'**auteur** d'un site, mais cela demande également d'avoir un peu de **culture générale** et de pratique afin de repérer rapidement et efficacement ces informations sans avoir besoin de consulter un site et de chercher les mentions légales.

# • *L'adresse URL pour « Réfléchir » : étudiée d'un point de vue théorique, proposition d'une définition pour l'enseignant.*

Le sigle URL signifie *Uniform Ressource Locator.* Les adresses URL sont **nées avec la création du Web** de Tim Berners-Lee à la fin des années 1980. Elles en sont un **élément technique clé** puisqu'elles contiennent les informations indispensables à l'accès aux données. Elles indiquent avec précision la **méthode d'accès** à une ressource selon trois fondamentaux : le **protocole de communication**, le **nom du serveur** et le **chemin d'accès à la ressource** sur ce serveur.

Le protocole de communication qui est indiqué est un protocole dit d'application, les plus connus sont HTTP (ou HTTPS) qui permettent d'accéder à un serveur Web (sécurisé), et SMTP qui permet le transfert des courriers électroniques entre serveurs de messagerie.

Le nom du serveur se présente dans les adresses URL du Web sous la forme des **noms de domaine de premier et de second niveau**. Dans le nom de domaine « elysee.fr », .fr est un nom de domaine de premier niveau, elysée est un nom de domaine de second niveau.

Le chemin d'accès à la ressource sur le serveur désigné en amont permet de prendre connaissance de l'**organisation et de la hiérarchisation des dossiers** sur ce serveur. Chaque dossier est séparé par le signe « / ». La dernière information donnée est le nom de la ressource affichée, elle contient dans **l'extension finale le format du fichier**  consulté dont voici quelques exemples, .html pour les pages Web, .jpeg, .bmp pour les images, .pdf pour les fichiers dont la mise en forme a été figée par l'auteur.

Une ressource localisée par une adresse URL est accessible de n'importe quel appareil connecté à partir du moment où elle est stockée sur un serveur relié au réseau de l'internet. Pour y accéder, un **système complexe de routage** a été mis en place. Ce système répond à une hiérarchie stricte qui permet un **accès international**.

Les noms de domaines de premier niveau sont attribués dans le monde entier par une société américaine appelée l'**ICANN**. En France, c'est ensuite l'**AFNIC** qui gère l'attribution des noms de domaine de second niveau qui finiront par une extension géographique française (.fr, .pm, .re, *etc*.).

Les adresses URL sont utilisées par les **robots des moteurs de recherches** qui scannent à chaque instant toutes ressources disponibles sur le Web. Chaque **lien hypertexte** relié à une adresse URL est un point d'accès vers d'autres ressources que les robots indexent en permanence afin de répondre aux multiples requêtes des internautes.

# • *L'adresse URL pour « Résister » : comprise dans une démarche de résistance, proposition d'une définition pour l'enseignant.*

Les adresses URL contiennent des noms de domaines qui pointent des serveurs situés à travers le monde. **L'obtention d'un nom de domaine se fait par l'intermédiaire de différentes sociétés**. L'**ICANN** (Internet Corporation, for Assigned Names and Numbers) est une **société américaine** et c'est elle qui **gère et vend les noms de domaines de premier niveau** qu'ils soient génériques (.com, .net, .gouv, *etc.*) ou nationaux (.fr, .ca, br, *etc.*). Elle a donc un **pouvoir politique et économique** très important sur tous les pays et grandes entreprises de l'économie du numérique du monde entier puisqu'elle impose ses tarifs, ses modalités d'acquisition mais aussi choisit qui peut obtenir la gestion des noms de domaine qu'elle met en vente.

Ainsi, pour devenir propriétaire d'un nom de domaine, l'ICANN demande aux candidats de faire une sorte de lettre de motivation accompagnée de la somme de 185 000 dollars<sup>72</sup>. Ensuite, elle choisit, parmi tous les riches demandeurs, qui obtiendra le nom de domaine.

Le nouveau propriétaire n'est en réalité que **locataire de son espace virtuel** puisqu'il doit payer chaque année 25 000 dollars à l'ICANN pour rester gestionnaire des noms de domaine de second niveau.

En France, l'**AFNIC** est propriétaire / gestionnaire des noms de domaine nationaux. Elle **vend à son tour des noms de domaines, de second niveau cette fois**, c'est-à-dire ceux qui finissent par exemple par .fr comme elysee.fr. Elle les vend à des **sociétés privées** telles que OVH, BookMyName, Online ou Gandi, qui **elles-mêmes revendent ces noms de domaines aux entreprises ou aux particuliers** qui souhaitent être propriétaires pour créer leur propre site internet.

Être propriétaire d'un nom de domaine, c'est être propriétaire d'un **espace virtuel** qui permettra ensuite de **produire des richesses et de gagner de l'argent**. Le choix du nom de domaine ou l'obtention d'un nom de domaine correspondant à une marque représente un **enjeu économique** important pour les entreprises. Telle l'enseigne d'une vitrine, il interpelle, attire, fidélise l'internaute. Le nom de domaine "incarne" la marque ou l'entreprise dans le monde virtuel, il vise à garantir l'authenticité des informations et des produits mis en ligne par son propriétaire.

Les entreprises présentes sur le Web travaillent ainsi main dans la main avec les entreprises des moteurs de recherche pour garantir leur bonne **visibilité** et donc celle de leurs produits. Cela passe entre autre par l'**optimisation** et la forme de leurs adresses URL et la **multiplication de liens hypertextes** sur leur site et ailleurs renvoyant à leurs propres pages.

Les moteurs de recherches de leur côté développent des **algorithmes** qui permettent de donner une meilleure visibilité aux sites en fonction de la forme de leur adresse URL.

 $\overline{a}$ 

<sup>72</sup> Somme exigée par l'ICANN en 2014 pour toute candidature

**L'internaute n'a donc aucun contrôle** sur la raison de l'ordre d'apparition des réponses que peut proposer un moteur de recherche.

L'adresse URL parce qu'elle comporte des informations clés pour accéder à une ressource, le protocole de communication, le nom du serveur et le chemin d'accès à une ressource précise, permet également d'en limiter l'accès. Ainsi, pour des **raisons politiques, des rapports de pouvoirs, des enjeux financiers** importants, un gouvernement ou un fournisseur d'accès à l'internet peut limiter, accélérer ou interdire l'accès à une ressource en fonction de son adresse URL. C'est ce qui se passe en Chine, en Afghanistan et même aux États-Unis.

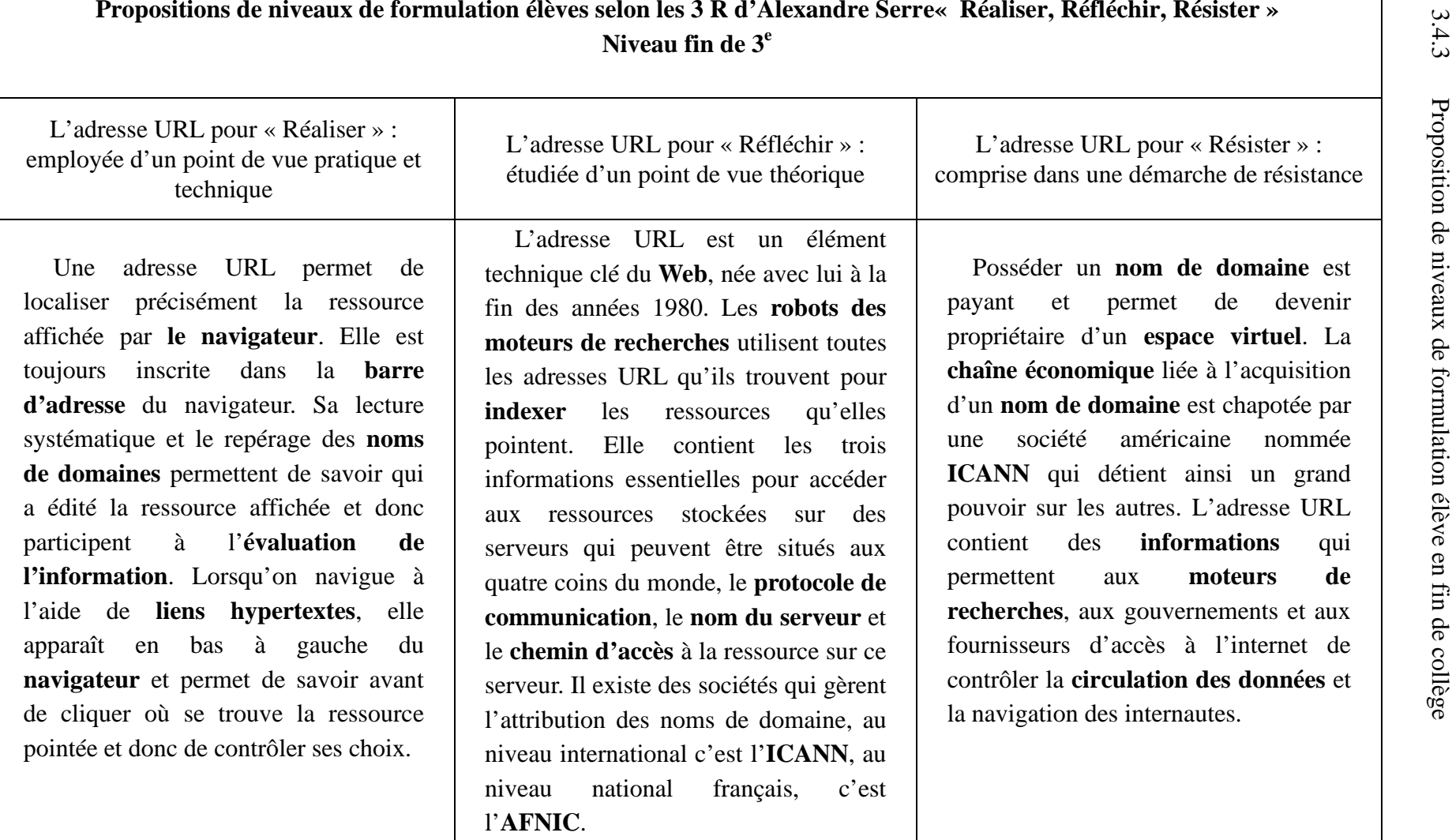

### 3.4.4 Perspective envisagée

Le travail que nous venons de proposer est un essai de transposition didactique « externe ». En partant de savoirs théoriques et scientifiques, autrement dit de savoirs disciplinaires, nous avons sélectionné des éléments de savoir qui nous semblent importants, utiles et pertinents d'enseigner en classe. Nous avons ainsi construit un exemple de passerelle à destination des enseignants. Afin de prolonger notre propos nous avons également proposé des niveaux de formulation élève qui pourraient correspondre à un niveau de fin de 3<sup>e</sup>. Comme nous le précisions précédemment, ces niveaux de formulation ont vocation à être afin de les faire correspondre aux niveaux et aux besoins des élèves ainsi qu'aux objectifs et au cadre des enseignements fixé par les enseignants qui souhaitent s'en emparer.

Le professeur documentaliste désirant s'approprier cette ébauche d'approche pourrait selon nous s'appuyer sur l'organisation des notions info-documentaires établie par la FADBEN<sup>73</sup>. L'adresse URL pourrait être une notion secondaire intégrée à la fois à la notion organisatrice qu'est la « recherche d'information » et à celle d'« exploitation de l'information ». Dans le premier cas, la notion d'adresse URL serait au carrefour des sous-notions de « méthodologie de la recherche d'information », d'« hypertexte », de « navigation » et de « moteur de recherche ». Dans le second cas, elle semblerait avoir sa place auprès des notions d'« évaluation de l'information », de « citation » et de « pertinence ».

 $\overline{a}$ 

<sup>73</sup> FADBEN. Wikinotions. Catégorie : notions. In : *Wikinotions Infodoc* [en ligne]. Mise à jour du 06/06/2015. [Consulté le 17/06/2015]. Disponible à l'adresse : http://fadben.asso.fr/wikinotions/index.php?title=Cat%C3%A9gorie:Notions

## **Conclusion**

Nous avons engagé ce travail de recherche dans le but de proposer une évaluation diagnostique de la place accordée à l'adresse URL dans l'enseignement secondaire au travers des programmes scolaires et de l'utilisation qui en est faite par des élèves de collège lors de la navigation. Nous souhaitions ainsi appréhender le bien fondé de sa potentielle didactisation à l'heure où l'information-documentation intègre l'EMI.

Nos recherches ont mis en lumière la grande absence de l'adresse URL dans les programmes. Nommée à deux reprises seulement, elle est aperçue dans le programme de technologie de 6<sup>e</sup> comme une source d'information utile à la recherche d'information sur l'internet et proposée à l'étude en spécialité « informatique et science du numérique » pour les élèves de terminale de la série scientifique. La place qui lui est accordée paraît donc dérisoire.

Nous avons complété cette approche par les directives institutionnelles, par une approche tournée vers les pratiques professionnelles afin de sonder une possible disparité entre les deux. Nous avons alors constaté que l'adresse URL est un sujet peu investi par les enseignants de manière générale. Nous n'avons par ailleurs trouvé aucune illustration de son enseignement dans les séances pédagogiques de technologie mises en ligne sur les sites académiques et ministériel. En revanche nous avons observé sur ces mêmes sites quelques propositions émanant de professeurs documentalistes. L'étude de ces séances nous a amenée à découvrir que les objectifs visés relevaient de ceux mentionnés dans le programme de technologie de  $6^\circ$ .

Il nous a ainsi semblé important de proposer une délimitation des enseignements afin d'offrir une spécificité à chacun et d'assurer une complémentarité entre eux. Nous avançons donc l'idée que l'adresse URL, en tant que source d'informations, puisse être étudiée selon les trois caractéristiques de l'information selon Daniel Bougnoux, à savoir l'*info-data* pour une approche du côté des mathématiques, l'*info-knowledge* pour une approche technologique et info-documentaire et l'*info-news* uniquement en informationdocumentation.

Les recherches que nous avons menées ont fait émerger un certain nombre d'enjeux économiques, sociaux, politiques et éthiques directement liés à l'adresse URL. La gouvernance et le pouvoir de l'ICANN, le contrôle, la circulation et l'accès aux informations et aux données sont autant de sujets cruciaux pour lesquels l'adresse URL a une place centrale.

Nous avons ainsi cherché à déterminer si l'adresse URL pouvait prétendre au statut d'objet d'étude afin de savoir s'il était légitime de la qualifier de notion et en particulier de notion info-documentaire dans un cadre scolaire. Il apparaît que l'adresse URL mêle des caractéristiques théoriques présentables sous la forme de savoirs et des caractéristiques pratiques expérimentées sous la forme d'une utilisation technique ou d'un outil. C'est la raison pour laquelle nous pensons qu'elle peut accéder à la qualité de "notion scolaire".

La population de collégiens de la  $6^e$  à la  $4^e$  auprès de qui nous avons mené notre enquête a montré de nombreuses lacunes en matière de connaissances théorique et pratique liées à l'adresse URL. Ainsi, de manière générale, les élèves ne savent nommer ni le nom de domaine, ni l'adresse URL. Ils l'ignorent massivement lorsqu'il s'agit d'évaluer l'information *a priori* sur une page de résultats et lorsqu'ils doivent identifier d'où provient une image affichée au premier plan sur un écran. L'étude a également révélé que les élèves ne font pas de liaison entre adresse URL et lien hypertexte. Ils ont donc une méconnaissance des « instruments de navigation » intégrés au navigateur. Ils surfent sur l'internet sans savoir et sans comprendre d'où ils partent, par où ils passent et où ils arrivent. Ils effectuent un voyage aléatoire, guidé par les bons soins du moteur de recherche, ne faisant preuve d'aucun recul technique ou méthodologique et donc encore moins de recul critique.

La population interrogée semble majoritairement mettre ses recherches entre les mains du hasard nommé « *Google* » qui s'occupe de tout pour eux.

Ainsi, nous considérons que ne pas connaître le nom ou l'utilité de l'adresse URL et ne pas l'employer comme outil lors de la navigation n'est pas un obstacle majeur à la recherche d'information ou même à la localisation des ressources lors de la navigation.

Cependant, l'éluder ou l'ignorer nous semble être un frein important à la réalisation de recherches rapides et efficaces, à l'évaluation de l'information, à la localisation des ressources et donc à la bonne maîtrise de ses choix de navigation surtout lors de la navigation hypertextuelle. L'adresse URL est un outil utile à l'élève et porteur d'une dimension théorique qui lui échappe totalement actuellement.

Notre étude nous a donc amené à faire des propositions destinées aux enseignants et aux professeurs documentalistes en particulier, mais également à l'ensemble des professionnels et de la communauté scientifique s'intéressant à la question de la didactisation des notions info-documentaires.

Notre travail de recherche pour ce mémoire s'arrête ici, mais il engage à poursuivre un travail important dans le domaine de la didactique de l'information documentation. Il serait à la fois nécessaire de mener une enquête auprès d'un échantillon plus large, sur l'ensemble des niveaux du collège et sur une population issue d'établissements montrant des profils variés. Mais il est également indispensable d'étudier la question des conceptions des élèves, étape incontournable pour élaborer des niveaux de formulation élèves adaptés, visant à déconstruire leurs représentations erronées et à les modifier ou à les renforcer lorsqu'elles sont justes et/ou incomplètes. Étudier leurs conceptions permettra une transposition didactique interne pertinente et complète. Identifier les obstacles qu'elles révèleront permettrait d'élaborer des séances pédagogiques sous forme de situation problème.

# **Bibliographie :**

# **Ressources institutionnelles**

- CSP. Projet de socle commun de connaissances, de compétences et de culture. In : Eduscol*. Le portail national des professionnels de l'éducation* [en ligne]. [Consulté le 29/10/2014]. Disponible à l'adresse : http://cache.media.education.gouv.fr/file/Organismes/47/7/CSP\_- \_Projet\_de\_socle\_commun\_de\_connaissances,\_de\_competences\_et\_de\_culture\_334477.pdf

- C.S.P. Projet de programme pour le cycle 4. In : education.gouv.fr. *Ministère de l'Éducation nationale de l'Enseignement Supérieur et de la Recherche.* [en ligne]. [Consulté le 15/06/2015]. Disponible à l'adresse : http://cache.media.education.gouv.fr/file/CSP/04/3/Programme\_C4\_adopte\_412043.pdf

- M.C.C. Journal officiel du 16 mars 1999 Vocabulaire de l'informatique et de l'internet. In : Culture.gouv.fr. *Ministère de la Culture et de la Communication* [en ligne]. [Consulté le 19/05/2014]. Disponible à l'adresse : http://www.culture.gouv.fr/culture/dglf/cogeter/16- 03-99-internet-listes.html

- M.E.N. Le brevet informatique et internet (B2i) école-collège-lycée et CFA : les référentiels. In : Eduscol. *Portail nationale des professionnels de l'éducation* [en ligne]. MEN, mise à jour du 18/11/2013. [Consulté le 24/05/2014]. Disponible à l'adresse : http://eduscol.education.fr/cid46073/b2i.html

- MEN. *Décret n° 2014-940 du 20 août 2014 relatif aux obligations de service et aux missions des personnels enseignants exerçant dans un établissement public d'enseignement du second degré*. [en ligne]. Journal officiel, n° 0194, 23 août 2014. [Consulté le 28/10/2014]. Disponible à l'adresse : http://legifrance.gouv.fr/affichTexte.do?cidTexte=JORFTEXT000029390906&categorieLien=id

- M.E.N. Décrypter une url. In : Eduscol. *Portail national des professionnels de l'éducation* [en ligne]. MEN, mise à jour du 26/03/2014. [Consulté le 21/05/2014]. Disponible à l'adresse : http://eduscol.education.fr/numerique/dossier/competences/rechercher/methodologie/url/str ucture

- MEN. *Éduscol portail national des professionnels de l'éducation* [en ligne]. Paris : MEN. [Consulté le 28/10/2014]. Disponible à l'adresse : http://eduscol.education.fr/

- M.E.N. *Enseignement de spécialité d'informatique et sciences du numérique de la série scientifique – classe de terminale. Bulletin Officiel spécial* n°8 du 13/10/2011 [en ligne]. [Consulté le 24/05/2014]. Disponible à l'adresse : http://www.education.gouv.fr/pid25535/bulletin\_officiel.html?cid\_bo=57572

- M.E.N. *Programmes du collège programmes de l'enseignement de technologie.* B.O. spécial n° 6 du 28/08/2008 [en ligne]. [Consulté le 24/05/2014]. Disponible à l'adresse : http://eduscol.education.fr/cid48728/technologie.html

- M.E.N. *Le socle commun de connaissances et de compétences* [en ligne]. DGESCO, 2008. [Consulté le 24/05/2014]. Disponible à l'adresse : http://cache.media.eduscol.education.fr/file/socle\_commun/00/0/socle-commundecret\_162000.pdf

- M.E.N. *Socle commun de connaissances, de compétences et de culture* [en ligne]. Journal Officiel, n°17, 02/04/2015. [Consulté le 15/06/2015]. Disponible à l'adresse : http://www.education.gouv.fr/pid25535/bulletin\_officiel.html?cid\_bo=87834#socle\_commun

- M.E.N. *Socle commun de connaissances, de compétences et de culture* [en ligne]. Journal Officiel, n°17, 02/04/2015. [Consulté le 15/06/2015]. Disponible à l'adresse : http://www.education.gouv.fr/pid25535/bulletin\_officiel.html?cid\_bo=87834#socle\_commun

- Office québécois de la langue française. *Fiche terminologique*. In : Office québécois de la langue française Québec. *Office québécois de la langue française* Québec [en ligne]. [Consulté le 07/06/2015]. Disponible à l'adresse : http://www.granddictionnaire.com/ficheOqlf.aspx?Id\_Fiche=2075238

## **Ressources scientifiques**

- BARRY. Carol. L. User-Defined Relevance Criteria: An Exploratory Study. *Journal of the American Society for Information Science*, 1994, vol. 45, n°3, p. 149-159. Disponible à l'adresse : https://www.asis.org/Publications/JASIS/Best\_Jasist/1995Barry.pdf

- BOUGNOUX, Daniel. *La communication contre l'information*. Hachette, 1997, 144 p.

- BRONCKART, Jean-Paul, PLAZAOLA GIGER, Itziar. La transposition didactique. Histoire et perspectives d'une problématique fondatrice. *Pratique*, juin 1998, n°97-98, p. 35-58.

- COUZINET, Viviane. *Médiations hybrides : le documentaliste et le chercheur de sciences de l'information.* Paris, ADBS, 2000, 345 p

- DAVALLON, Jean. Objet concret, Objet Scientifique, Objet de recherche. *Hermès* [en ligne], 2004, n°38. p. 30-37. [Consulté le 22/05/2014]. Disponible à l'adresse : http://documents.irevues.inist.fr/bitstream/handle/2042/9421/HERMES\_2004\_38\_30.pdf?s equence=1.

- FONDIN, Hubert. La Science de l'information et la documentation, ou les relations entre science et technique. *Documentaliste-Sciences de l'information*, juin 2002, vol. 39, n° 3, p. 122-129.

- FRAU-MEIGS, Divina. La radicalité de la culture de l'information à l'ère cybériste. In : Ina Expert. *Ina Expert* [en ligne]. 2012. [Consulté le 24 mars 2014]. Disponible à l'adresse : http://www.ina-expert.com/e-dossier-de-l-audiovisuel-l-education-aux-culturesde-l-information/la-radicalite-de-la-culture-de-l-information-a-l-ere-cyberiste.html

- GARDIES, Cécile. *Dispositifs info-communicationnels de médiation des savoirs : cadre d'analyse pour l'information-documentation* [en ligne]. Habilitation à diriger les recherches en Sciences de l'information et de la communication. Toulouse : Université de Toulouse le Mirail, 2012. [Consulté le 22/05/2014]. Disponible à l'adresse : http://oatao.univ-toulouse.fr/9862/

- HOC, Jean-Michel. *Psychologie cognitive de la planification*. PUG, janvier 1987, p.129. Sciences Cognitives. EAN : 9782706102802

- KERNEIS, Jacques ; COUTANT, Alexandre ; ASSOGBA, Henri ; STENGER, Thomas. Les natifs numériques profitent-ils de la convergence ? Constats nuancés et pistes de réflexion pour les éducateurs [en ligne]. *Études de communication* 1/2012 (n° 38) , p. 53- 68. [Consulté le 05/05/2015]. Disponible à l'adresse : www.cairn.info/revue-etudes-decommunication-2012-1-page-53.htm

- LE CROSNIER, Hervé, SCHAFER, Valérie (dir.). *La neutralité de l'internet. Un enjeu de communication.* CNRS, coll. « Les Essentiels d'Hermès », 2011, 168 p., ISBN : 9782271072658.

- LE GUERN, Philippe. L'observation : méthodes et enjeux. In : OLIVESI, Stéphane (dir.) *Introduction à la recherche en SIC*. Grenoble : PUG, 2007, première partie, p. 13-33. Communication en +. ISBN : 978-2706114076

- MEYRIAT, Jean. Pour une classification des sciences de la communication. *Schéma et Schématisation*, 1983, n° 19, p. 61-64.

- MILLOT, Gaël. Comprendre et réaliser les tests statistiques à l'aide de R. Manuel pour les débutants. 1er éd. Bruxelles : De Boeck Université, 2008, p. 150, p.155, p.188. ISBN : 978-2-8041-0179-4

- OLLIVIER, Βruno. Enjeux de l'interdiscipline. *L'Année sociologique [en ligne],* 2001, vol. 51, n° 2, p. 337-354. [Consulté le 22/05/2014]. DOI : 10.3917/anso.012.0337

- RIEH. Soo Young, BELKIN. Nicholas J. Understanding judgment of information quality and cognitive authority in the WWW. *Proceedings of the 61st Annual Meeting of the American Society for Information Science*, 1998, 35, p. 279-289.

- ROUET, Jean-François, TRICOT, André. Chercher de l'information dans un hypertexte : vers un modèle des processus cognitifs. In : *Les hypermédias, approches cognitives et ergonomiques* [en ligne]. Paris : Hermès, 1998, pp. 57-74. [Consulté le 05/05/2015]. Disponible à l'adresse : http://andre.tricot.pagespersoorange.fr/RouetTricot\_hypermedias.pdf

- SERRES, Alexandre. Notion. In : Dans le labyrinthe. Caen : C&F éditions, 2012, p.113- 157. ISBN : 978-2-915825-22-0

- SERRES, Alexandre. Une certaine vision de la culture informationnelle. In : Revue Skhole.fr. *Penser et repenser l'école*. [2009]. [Consulté le 24/05/2014]. Disponible à l'adresse : http://skhole.fr/une-certaine-vision-de-la-culture-informationnelle

- SIMONNOT, Brigitte. Évaluer l'information. *Documentaliste-Sciences de l'Information* [enligne], 03/2007, Vol. 44, p. 210-216. [Consulté le 05/05/2015]. Disponible à l'adresse : www.cairn.info/revue-documentaliste-sciences-de-l-information-2007-3-page-210.htm. DOI : 10.3917/docsi.443.0210.

- THOMAS, Sue et al. Transliteracy: Crossing divides [en ligne]. *First Monday*, December 2007, Vol. 12, no. 12. [Consulté le 24 mars 2014]. Disponible à l'adresse : http://firstmonday.org/ojs/index.php/fm/article/view/2060/1908

# **Ressources professionnelles : approche pédagogique**

-FADBEN. Accueil. In : *Wikinotions Infodoc* [en ligne]. Mise à jour du 27/02/2014. [Consulté le 28/10/2014]. Disponible à l'adresse : http://fadben.asso.fr/wikinotions/index.php?title=Accueil

- FADBEN. Wikinotions. Catégorie : notions. In : *Wikinotions Infodoc* [en ligne]. Mise à jour du 06/06/2015. [Consulté le 17/06/2015]. Disponible à l'adresse : http://fadben.asso.fr/wikinotions/index.php?title=Cat%C3%A9gorie:Notions

- Analyse de "S'orienter dans un site Web" (2005). In : DUPLESSIS, Pascal. *ID Base Fiches pédagogiques à l'usage des professeurs documentalistes* [en ligne]. 2013. [Consulté le 30/10/2014]. Disponible à l'adresse : http://idbase.esmeree.fr/notice/j8y2mu3v

- Analyse de "Un objet scientifique, le Sténopé : recherche documentaire sur Internet" (2008). In : DUPLESSIS, Pascal. *ID Base Fiches pédagogiques à l'usage des professeurs documentalistes* [en ligne]. 2013. [Consulté le 30/10/2014]. Disponible à l'adresse : http://idbase.esmeree.fr/notice/ctmxywli

- Canopé. *Educasources*. *Sélection de ressources numériques en ligne pour les enseignants*  [en ligne]. [Consulté le 04/05/2015]. Disponible à l'adresse : http://www.educasources.education.fr/

- Doc pour Docs. *ProfDocOsphère* [en ligne]. Mai 2015. [Consulté le 04/05/2015]. Disponible à l'adresse : http://profdocosphere.docpourdocs.fr/

- DUPLESSIS, Pascal, BALLARINI-SANTONOCITO, Ivana. Petit dictionnaire des concepts infodocumentaires. 2007. Disponible sur : http://www.cndp.fr/savoirscdi/fileadmin/fichiers\_auteurs/PDF\_manuels/dicoduplessis.pdf

- DUPLESSIS, Pascal. *ID Base Fiches pédagogiques à l'usage des professeurs documentalistes* [en ligne]. [Consulté le 19/05/2014]. Disponible à l'adresse : http://idbase.esmeree.fr/?notion[]=URL&texte=

- EDU'base, des usages répertoriés pour les enseignants. In : Eduscol. *Portail des professionnels de l'éducation* [en ligne]. MEN, Mise à jour du 15/03/2013. [Consulté el 28/10/2013]. Disponible à l'adresse : http://eduscol.education.fr/cid57544/edu-bases-desusages-repertories-pour-les-enseignants.html

- Evaluation de sites. In : Doc pour Docs. *Site mutualiste et indépendant, réalisé à domicile par des professeurs documentalistes, pour les professeurs documentalistes.*[en ligne]. 10.10.2005. [Consulté le 04/05/2015]. Disponible à l'adresse : http://docpourdocs.fr/spip.php?rubrique86

- LE CROSNIER, Hervé. Culture numérique 2012-2013 > 05 : (1ère partie) nommage et gouvernance de l'internet [vidéo en ligne]. FMSH, Fondation Maison des Sciences de l'Homme, Paris, 09/11/2012, 62 min. [Consulté le 08/06/2015]. Disponible à l'adresse : https://www.canalu.tv/video/centre\_d\_enseignement\_multimedia\_universitaire\_c\_e\_m\_u/culture\_numerique \_2012\_2013\_05\_1ere\_partie\_nommage\_et\_gouvernance\_de\_l\_internet.10456

- REYNAUD, Florian ; DIMIER, Gildas ; VIGATO, Sandrine. Les professeurs documentalistes et les apprentissages info-documentaires. In : FADBEN. *FADBEN Fédération des Enseignants Documentalistes de l'Éducation nationale* [en ligne]. 2013. [Consulté le 03/05/2015]. Disponible à l'adresse : http://www.fadben.asso.fr/IMG/pdf/Les\_professeurs\_documentalistes\_et\_les\_apprentissag es\_info-documentaires\_FADBEN\_2013.pdf

- Savoirs cdi. *Des ressources professionnelles pour les enseignants-documentalistes* [en ligne]. Canopé, mise à jour de 05/2014. [Consulté le 28/10/2014]. Disponible à l'adresse : http://www.cndp.fr/savoirscdi/

- SERRES, Alexandre. Évaluation de l'information sur Internet. *Bulletin des bibliothèques de France* [en ligne], n° 6, 2005. [Consulté le 05/05/2015]. Disponible à l'adresse : http://bbf.enssib.fr/consulter/bbf-2005-06-0038-006. ISSN 1292-8399.

- SERRES, Alexandre, et BALLARINI-SANTONOCITO, Ivana. Les savoirs scolaires en information documentation. 2007. Disponible sur : http://www.fadben.asso.fr/IMG/pdf/Diapo\_Savscol\_publication.pdf

- VALLADON, Jacqueline. Décryptage d'une adresse URL. In : Doc pour Docs. *Site mutualiste et indépendant, réalisé à domicile par des professeurs documentalistes, pour les professeurs documentalistes* [en ligne]. 10/10/2005. [Consulté le 04/05/2015]. Disponible à l'adresse : http://www.docpourdocs.fr/IMG/pdf/decryptage\_URL.pdf

# **Ressources professionnelles : approche entrepreneuriale**

- AFNIC. Association Française pour le Nommage Internet en Coopération [en ligne]. [Consulté le 08/06/2015]. Disponible à l'adresse : http://www.afnic.fr/fr/ressources/lexique/?letter=B#word\_67

- AFNIC. Nouvelles extensions Internet : un nouveau Big Bang pour les noms de domaine. In : AFNIC. *Association Française pour le Nommage Internet en Coopération* [en ligne]. [Consulté le 19/05/2014]. Disponible à l'adresse : http://www.afnic.fr/medias/dossierthematique11\_VF.pdf

- ANDRIEU, Olivier. Optimisation – Les critères « in page » : balises HTML et URL. Freins au référencement et solutions possibles. In : *Réussir son référencement web stratégie et technique SEO*. Paris, Editions Eyrolles, 2014, p. 129–131 et p. 505-516. ISBN : 978-2-212-13825-2

- ANDRIEU, Olivier. 30 % des SERP proposeraient des URL en HTTPS. In : Abondance. *Abondance : l'actualité et l'information sur le référencement (SEO) et les moteurs de recherche* [en ligne]. Mise à jour du 7 octobre 2014.[Consulté le 31/10/2014]. Disponible à l'adresse : http://www.abondance.com/actualites/20141007-14329-30-serp-proposeraienturl-en-https.html

- BAHAJJI, Zineb Ait, ILLYES, Gary. HTTPS as a ranking signal. GOOGLE. *Google Online Security Blog* [en ligne]. Mise à jour du 6 août 2014. [Consulté le 31/10/2014]. Disponible à l'adresse : http://googleonlinesecurity.blogspot.fr/2014/08/https-as-rankingsignal 6.html

- Baromètre des navigateurs. In : AT INTERNET. *AT Internet* [en ligne]. 10/2014. [Consulté le 19/05/2015]. Disponible à l'adresse : http://www.atinternet.com/ressources/ressources/etudes-publiques/barometre-desnavigateurs/

- Baromètre des moteurs de recherche. In : AT INTERNET. AT Internet [en ligne]. 12/2014. [Consulté le 19/05/2015]. Disponible à l'adresse : http://www.atinternet.com/documents/navigateurs-en-europe-safari-devance-firefox-ettalonne-internet-explorer/

- CRAYM. URL Rewriting – Réécriture d'URL à la volée. In : CHESSEL, Sébastien. *CRAYM hébergement pour un web libre et accessible à tous* [en ligne]. [Consulté le 31/10/2014] Disponible à l'adresse : https://craym.eu/tutoriels/referencement/url\_rewriting.html

- Présentation. In : AFNIC. *Association Française pour le Nommage Internet en Coopération* [en ligne]. [Consulté le 24/05/2014]. Disponible à l'adresse : http://www.nic.fr/fr/l-afnic-en-bref/presentation/

- Qu'est-ce que l'ICANN ?. In : ICANN. *ICANN*. Mise à jour du 14/05/2014. [Consulté le 19/05/2014]. Disponible à l'adresse : https://www.icann.org/fr

# **Ressources encyclopédiques**

- DROMARD, Danièle, SERET, Dominique. Réseaux informatiques. In : Encyclopédie Universalis. *Encyclopædia Universalis* [en ligne]. [Consulté le 19 mai 2014]. Disponible à l'adresse : http://www.universalis-edu.com/encyclopedie/reseaux-informatiques/

- SIMONNOT, Brigitte. Moteurs de recherche. In : Encyclopédie Universalis. *Encyclopædia Universalis* [en ligne]. [Consulté le 19 mai 2014]. Disponible à l'adresse : http://www.universalis-edu.com/encyclopedie/moteurs-de-recherche/

# **Ressources journalistiques**

- Noms de domaine : l'Icann autorise de nouvelles extensions génériques. In : LeMonde.fr. *LeMonde.fr* [en ligne]. 20/06/2011. [Consulté le 19/05/2014]. Disponible à l'adresse : http://www.lemonde.fr/technologies/article/2011/06/20/noms-de-domaine-l-icann-autorisede-nouvelles-extensions-generiques\_1538109\_651865.html

- L, Julien. La création des adresses en ".vin" et retardée. Numérama. Réfléchir le numérique. [Consulté le 31/10/2014]. Disponible à l'adresse : http://www.numerama.com/magazine/29019-la-creation-des-adresses-en-vin-estretardee.html

- LA PORTE, Xavier de. «.wine et « .vin » la guerre des noms de domaines. Rue89 [en ligne], 23/06/2014. [Consulté le 28/10/2014]. Disponible à l'adresse : http://rue89.nouvelobs.com/2014/06/23/wine-vin-guerre-noms-domaine-253126

# **Table des illustrations :**

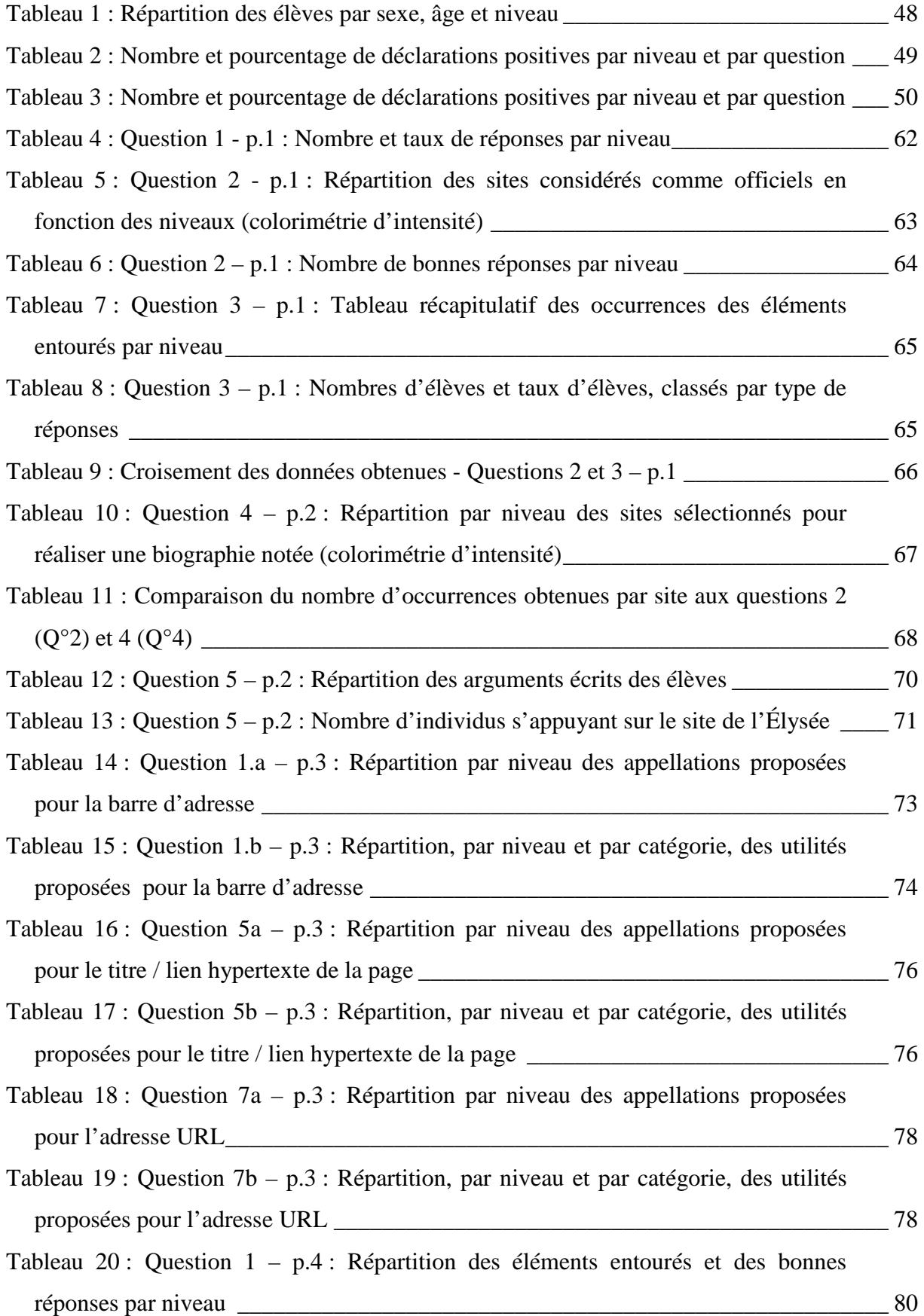

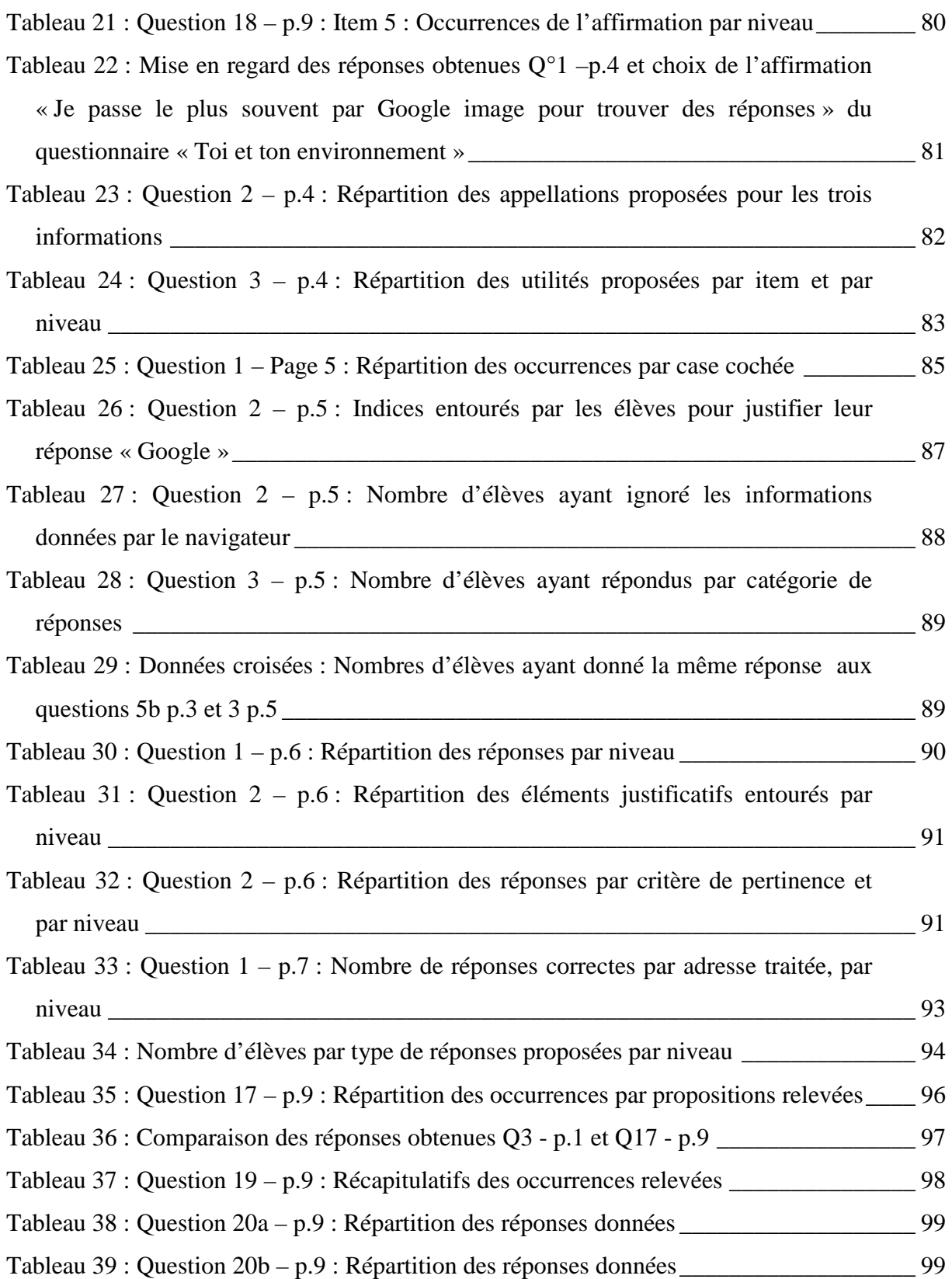

# **Annexes :**

- Questionnaire élèves : Test final utilisé avec les élèves du collège X
- Questionnaire profil des élèves testés : « Toi et ton environnement »
- Questionnaire Enseignants du Collège X
- Résultats bruts du questionnaire élèves

# TEST SUR LES TECHNIQUES DE NAVIGATION EN SITUATION DE RECHERCHE D'INFORMATIONS NIVEAU 6 $^{\rm e}$  à 3 $^{\rm e}$

- Merci de vous prêter à ce jeu de mise en situation qui va me permettre de découvrir vos connaissances en matière de vocabulaire internet et de comprendre quelles habitudes vous avez, quelles techniques vous utilisez pour vous repérer ou pour trouver ce que vous voulez lorsque vous faites des recherches sur internet.
- Je vous propose aujourd'hui un questionnaire sur papier, mais vous devez vous imaginer en train de travailler sur l'ordinateur.
- En utilisant le moteur de recherche Google, j'ai cherché des informations sur la vie de François Hollande, le président de la République.
- Je vous demande sur chaque page de répondre à des questions différentes. Lisez bien chaque question.
- Sur chaque page vous pouvez identifier le nombre de choses à faire grâce aux numéros qui se présentent comme ceci : **1 -2** …
- Je dois pouvoir comprendre seule vos réponses. Soyez précis, clairs et le plus complet possible dans vos explications. J'ai besoin de savoir exactement quels éléments vous aident lors de vos prises de décision.
- Ce test se terminera par un questionnaire intitulé « Toi et ton environnement » qui me permettra de vous situer dans votre contexte personnel, mais je ne vous demande pas vos noms, tout ce que vous faites aujourd'hui restera anonyme.
- Vous aurez 10 minutes pour compléter les deux 1ères pages qui vont ensemble, puis 3 à 4 minutes pour chacune des pages suivantes.
- Vous ne devez jamais revenir sur une page faite, et toujours poser la feuille que vous venez de compléter à l'envers à côté de vous.
- Avant de commencer, avez-vous des questions ?

### Francois Hollande

Web Actualitée  $D_{\text{LIC}} =$ Outile do rocharche Images Vidáne Shopping

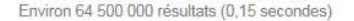

#### Dans l'actualité

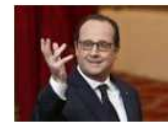

Ce que Francois Hollande devrait annoncer lors de sa conférence de presse 20 minutes fr - Il y a 7 heures D'après Europe1, François Hollande devrait faire plusieurs annonces dans ce sens

#### Francois Hollande de retour en Corrèze samedi Le Figaro - Il y a 4 heures

Le coup de com' : Quand François Hollande relit et corrige l'interview d'Emmanuel Macron www.ozap.com - II y a 12 heures

#### Plus d'actualités pour "François Hollande"

### François Hollande | Facebook

francoishollande.fr/ -Francois Hollande, 552287 likes - 4548 talking about this. Page officielle de Francois Hollande, président de la République Française, www.elvsee.fr.

### Francois Hollande - Wikipédia

fr.wikipedia.org/wiki/François Hollande -François Hollande, né le 12 août 1954 à Rouen en Seine-Inférieure, est un homme d'État français. Il est le 24<sup>e</sup> président de la République française depuis le ... Hélène Pilichowski - Ségolène Royal - Famille de François Hollande

#### Francois Hollande - Biographie - Présidence de la République www.elysee.fr/la-presidence/francois-hollande-biographie/ +

François HOLLANDE est né le 12 août 1954 à Rouen. Il a quatre enfants.

#### François Hollande (@fhollande) | Twitter https://twitter.com/fhollande -

The latest Tweets from François Hollande (@fhollande). Président de la République francaise, France.

#### François Hollande : Toute l'actualité sur Le Monde.fr. www.lemonde.fr/francois-hollande/ + François Hollande - Découvrez gratuitement tous les articles, les vidéos et les

infographies de la rubrique François Hollande sur Le Monde fr.

#### Francois Hollande : Biographie et articles - Le Point www.lepoint.fr/tags/francois-hollande + Lisez la biographie de François Hollande : depuis sa formation jusqu'à ses fonctions actuelles, découvrez son parcours et suivez son actualité

#### Francois Hollande - Actualité sur L'Obs tempsreel.nouvelobs.com/tag/francois-hollande -

Actualité François Hollande - Retrouvez le dossier spécial François Hollande regroupant les actualités, les photos concernant François Hollande.

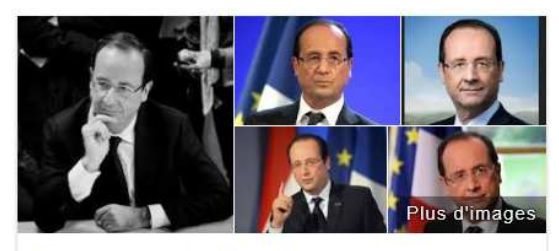

## **Francois Hollande**

Président de la République française

 $\alpha$ 

François Hollande, né le 12 août 1954 à Rouen en Seine-Inférieure, est un homme d'État français. Il est le 24<sup>e</sup> président de la République française depuis le 15 mai 2012. Wikipédia

Naissance: 12 août 1954 (60 ans), Rouen Taille: 1.70 m

Mandat présidentiel : 15 mai 2012 -

Enfants : Thomas Hollande, Flora Hollande, Julien Hollande, Clémence Hollande

Parents : Nicole Frédérique Marquerite Tribert, Georges Gustave Hollande

Formation : École nationale d'administration (1980), plus...

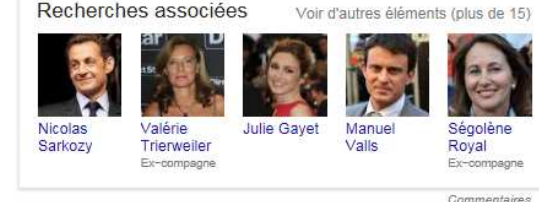

**1** - D'après toi, sur ces deux pages de résultats

proposés par le moteur de recherche Google, combien de sites officiels (sites validés par le gouvernement) parlent de François Hollande ?

**□ Je ne sais pas □ <sup>1</sup>□ Plusieurs** 

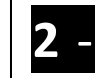

Si tu as répondu : 1 ou plusieurs, **fais une** 

**croix** devant le ou les site(s) officiel(s) qui parle(nt)de François Hollande.

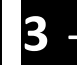

Pour chaque site que tu as marqué d'une

croix, **entoure** ce qui te permet de dire que c'est un site officiel.

#### Francois Hollande - La biographie de Francois ... - Voici www.voici.fr > Bios People ▼

Retrouvez toutes les infos sur Francois Hollande avec Voici.fr ! Bio, actu, photos. vidéos... Suivez l'actualité de François Hollande..

#### Ce que Francois Hollande devrait annoncer lors de sa ... www.20minutes.fr > Politique  $\star$

Il y a 7 heures - Sur le volet éducation, François Hollande devrait annoncer une réorganisation de l'enseignement de la langue française, toujours selon ...

### Décu par Francois Hollande, Michel Fugain s'engage en ...

www.ladepeche.fr/.../2040934-decu-par-francois-hollande-michel-fugai... ▼ Il y a 2 jours - Interrogé par Le Parisien ce vendredi, Michel Fugain a clairement fait comprendre sa déception vis-à-vis de François Hollande. Le chanteur qui ...

### Actualités François Hollande - Le Parisien

actualites.leparisien.fr/francois+hollande.html ▼

L'actualité pour François Hollande : C'est le paradoxe de la formation des jeunes, alors que François Hollande se rend aujourd'hui à l'Institut des métiers de

#### Francois Hollande - Actu éco, archives, images - Challenges www.challenges.fr/tag/francois-hollande +

Découvrez le dossier économique François Hollande par Challenges, les actualités économiques, les images sur François Hollande.

#### Le coup de com' : Quand Francois Hollande relit et corrige I... www.ozap.com > News ▼

Il y a 12 heures - Chaque semaine, en partenariat avec Médias le mag sur France 5. retrouvez le Coup de com' de Laetitia Krupa, le décryptage d'un fait...

#### 79% des Français estiment que DSK aurait été meilleur ... www.lexpress.fr/...79-des-francais-estiment-que-dsk-aurait-ete-meilleur-... ▼

Il y a 1 jour - 79% des Français estiment que DSK aurait été meilleur président que François Hollande. Par LEXPRESS.fr, publié le 01/02/2015 à 10:51.

### Francois Hollande - Toute l'info - L'Express

www.lexpress.fr/infos/pers/francois-hollande.html + Un rapport commandé par François Hollande sur La France dans dix ans livre une vision très pessimiste des Français sur l'avenir du pays. Près de trois ...

#### Francois Hollande - La biographie de Francois ... - Gala www.gala.fr/stars\_et\_gotha/francois\_hollande →

Retrouvez toutes les infos sur François Hollande avec Gala.fr ! Bio, actu, photos, vidéos... Suivez l'actualité de François Hollande.

### Francois Hollande - Toute l'actu ! - Pure People

www.purepeople.com/people/francois-hollande\_p984 -Toute l'actualité de François Hollande - Biographie, photos et vidéos - Tout savoir sur François Hollande - Les dernières news de François Hollande sur

#### François Hollande - Actualité, vidéos et photos - MYTF1News lci.tf1.fr > Biographies + François Hollande est le septième président de la Ve République. Il l'a emporté le 6

mai 2012 avec 52% des voix contre Nicolas Sarkozy. François ...

#### Biographie Francois Hollande - L'Internaute www.linternaute.com > Dictionnaire +

Biographie courte : François Hollande adhère au PS en 1979. Il est d'abord conseiller de François Mitterrand, puis chargé de mission pour les questi..

**4** – Si tu devais faire, pour un devoir noté, une

courte biographie de François Hollande, c'est-àdire faire une petite présentation de lui et de sa vie, sur quel(s) lien(s) cliquerais-tu pour obtenirdes informations ?

**Mets un numéro** à côté du et des site(s) que tu choisirais.

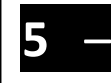

**Explique** précisément pourquoi tu

choisirais ce ou ces site(s) que tu viens de numéroter, pour faire ton travail.

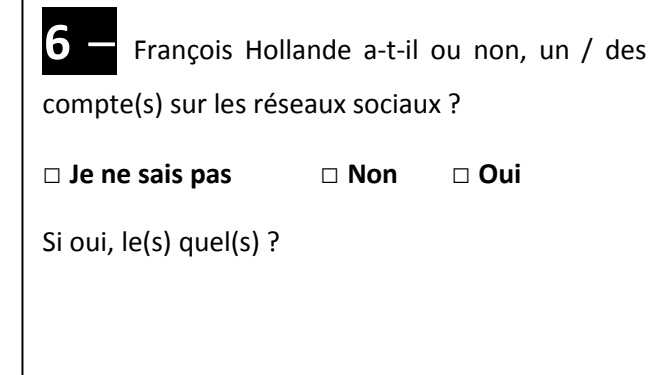

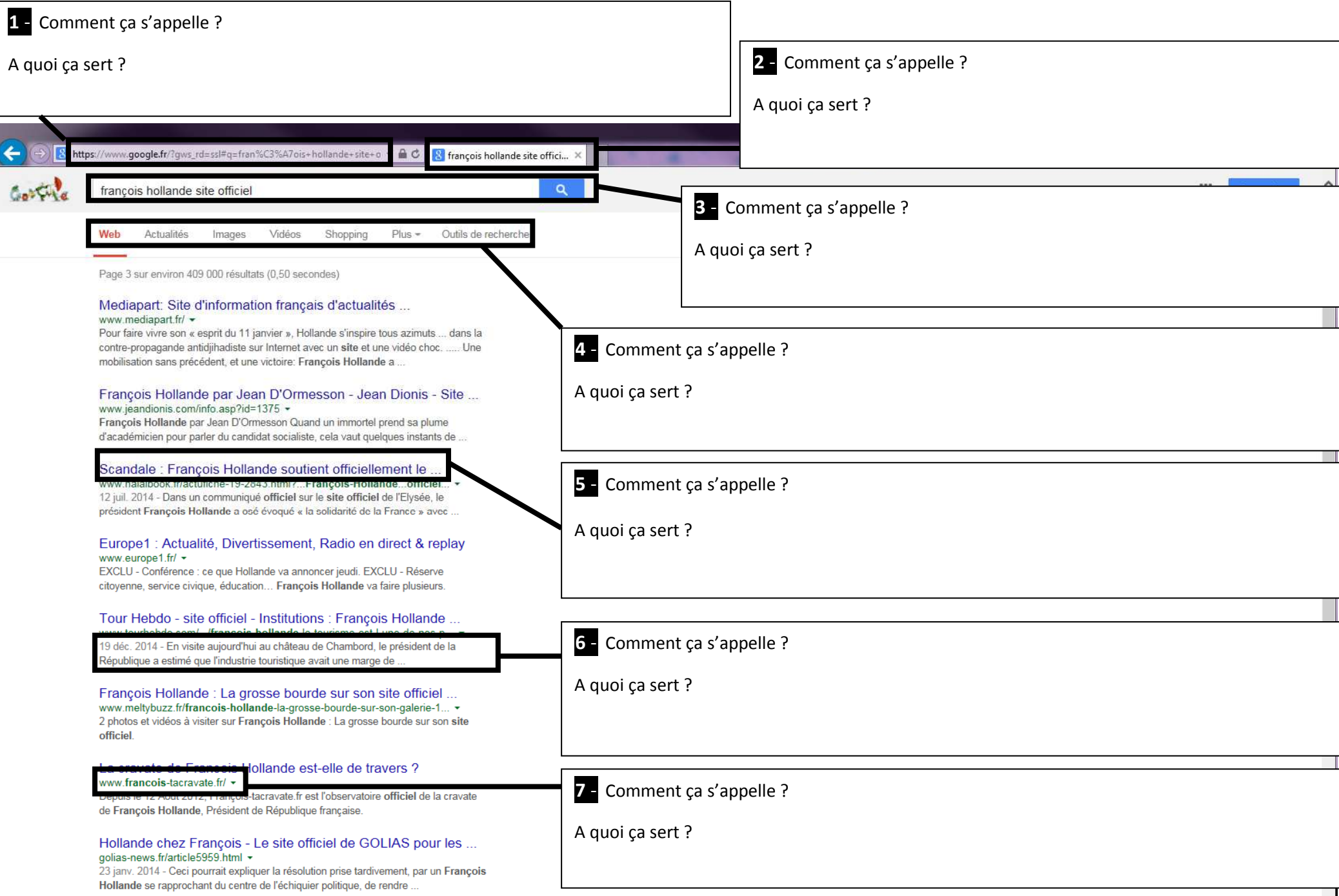

Lorsque l'on passe le pointeur de la souris sur une image, il se transforme en petite main, comme ici : dernière ligne, 5<sup>ème</sup> image. Mais d'autres choses ont changé en même temps.

Si tu en as une idée, **1- entoure** ce qui apparait lorsque le pointeur de la souris est sur une image, 2- **donne** des noms aux choses et <mark>3- explique</mark> à quoi ça sert.

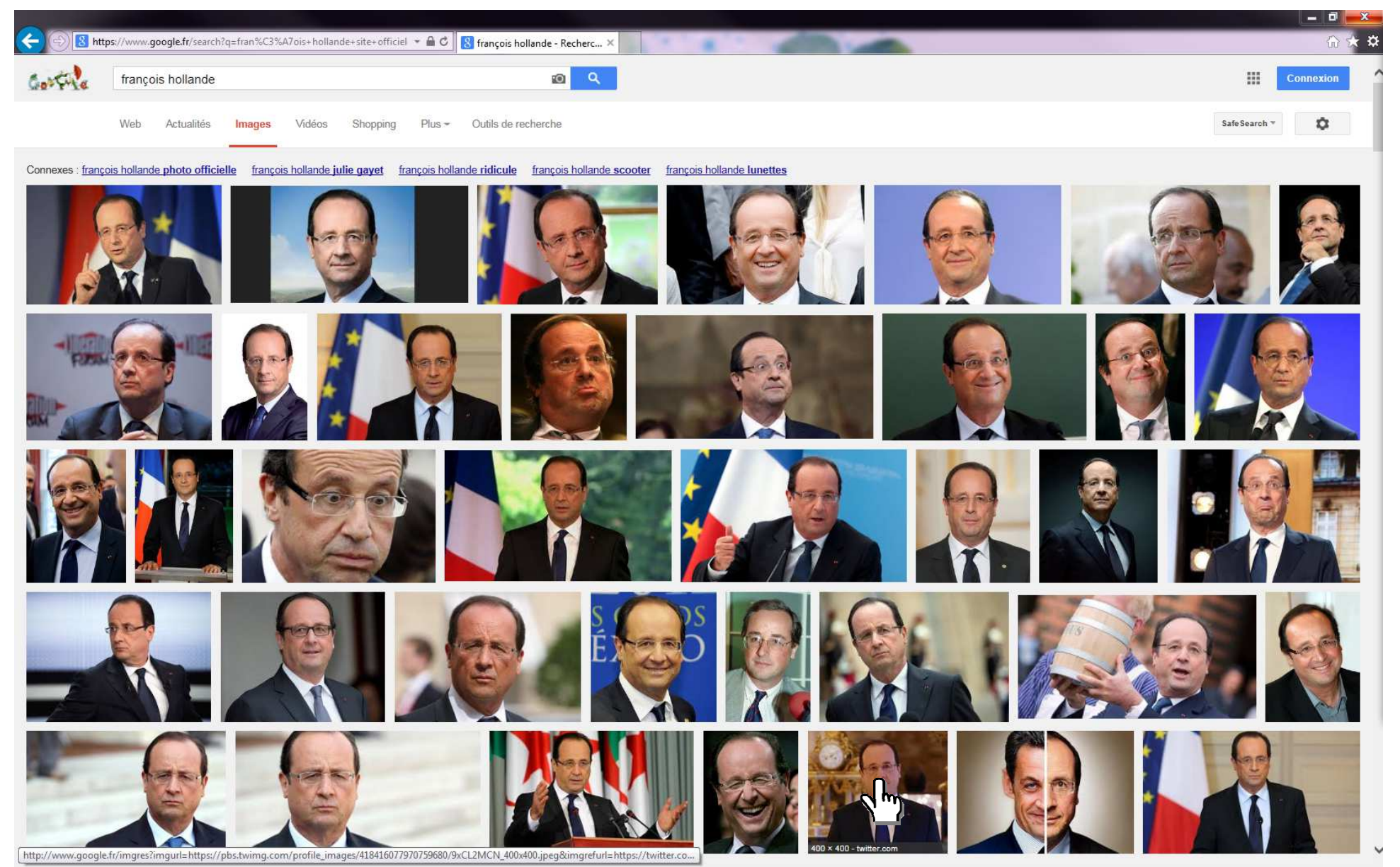

Niveau  $X^{\text{ème}}$  – Elève A – Page 4/9

Après avoir cliqué sur une des images proposées sur la page de résultats du moteur de recherche, on obtient la page ci-dessous. L'image choisie apparait en clair sur une page web grisée. Sur la capture d'écran suivante, grâce à quel site l'image s'affiche-t-elle ?

**1**- Coche une des réponses : **□ On ne peut pas savoir**

**□ Wikipedia □ Google □**

合会

 **Autre Autre :---------------------------------------------**2- Si tu penses savoir, entoure la ou les chose(s) qui t'ont permis de le savoir. 8 http://www.google.fr/imgres?imgurl=http%3A%2F%2Fupload.wikimedia.or ~ C 8 Résultats Google Recherche... > Create account Log in **Google** images Site Web pour cette image Read Edit View history Search  $Q$ Article Talk Francois Hollande en wikinedia ord **Francois Hollande** WIKIPEDIA *Paille* réelle  $1228 \times$ 1 (3x plus grand), 228KB The Free Encyclopedia w From Wikipedia the free encyclonedia Rech Main page "Hollande" redirects here. For other uses, see Type: JPG Contents François Gérard Georges Nicolas Hollande (F and is the current President of Featured content Les images peuve re soumises à des droits **François Hollande** France, A longtime leader of the Socialist Party, I ablished law, the assumption of d'auteur Current events the French Presidency also made Hollande the ex Rendom article Donate to Wikipedia Lorsque la souris est sur Hollande was the First Secretary of the French S wice, as a representative of **3 -**Wikimedia Shop Corrèze (1988-1993 and 1997-2012). His past of al Council (2008-12). Interaction « Image taille réelle », elle se Help Contents [hide] transforme en petite main. About Wikipedia 1 Early life and education Community ports 2 Early political career Recent changes 3 First Secretary of the Socialist Party Peux-tu expliquer pourquoi ? Contact nane 4 2012 presidential campaign Tools Utilise un vocabulaire précis 5 President of France, 2012-present What links here 5.1 Budget Related changes pour répondre. Unload file 5.2 LGBT rights Special pages 5.3 Labor reform Permanent link 5.4 Pension reform Page information 5.5 Foreign affairs Wikidata Item 5.5.1 Intervention in Mali Cite this page 24th President of France 5.6 Co-Prince of Andorra Incumbent Print/export 5.7 Approval ratings Create a book **Assumed office** 6 Personal life Download as PDF 15 May 2012 7 Honours and decorations Printable version Prime Minister Jean-Marc Avrault 7.1 National honours Manuel Valls Languages **VO** 7.2 Foreign honours Preceded by Nicolas Sarkozy Afrikaans 8 Works Alemannisch Co-Prince of Andorra 9 References  $2.164$ Incumbent Aragonés 10 Further reading Assumed office Asturian 11 External links 15 May 2012 Azərbaycandı Serving with Joan Enric Vives Sicilia  $\overline{a}$ <sub>R</sub> Prime Minister Antoni Marti Беларуская Early life and education [edit] Representative Sylvie Hubac Беларуская *<u>Гларашкевіца</u>* Hollande was born in Rouen to a middle-class family. His mother, Nicole Frédérique Marguerite Tribert (1927-2009), was a social worker, and his father, **Thierry Lataste Bikol Central** Georges Gustave Hollande, an ear, nose, and throat doctor who "had once run for the far right in local politics."<sup>[1][2][3][4][5]</sup> Hollande was raised Catholic but Preceded by Nicolas Sarkozy *<u>Exprenciu</u>* practices no religion per an interview and considers himself as an atheist<sup>[5]</sup> (In December 2011, Hollande told the French Christian magazine La Vie that he President of the General Council of Corrèze  $rac{1}{2\pi}$ respects all religious practices but has none of his own <sup>[7]</sup>) The family moved to Neuilly-sur-Seine, a highly exclusive suburb of Paris, when Hollande was 13. In office Bosanski 20 March 2008 - 15 May 2012 Brezhone http://upload.wikimedia.org/wikipedia/commons/0/07/Fran%C3%A7ois\_Hollande\_(Journ%C3%A9es\_de\_Nantes\_2012).jpg chool in Rouen, then HEC Paris, the Institut d'études politiques de Paris Preceded by Jean-Pierre Dupont Niveau  $X^{\text{eme}}$  – Elève A – Page 5/9

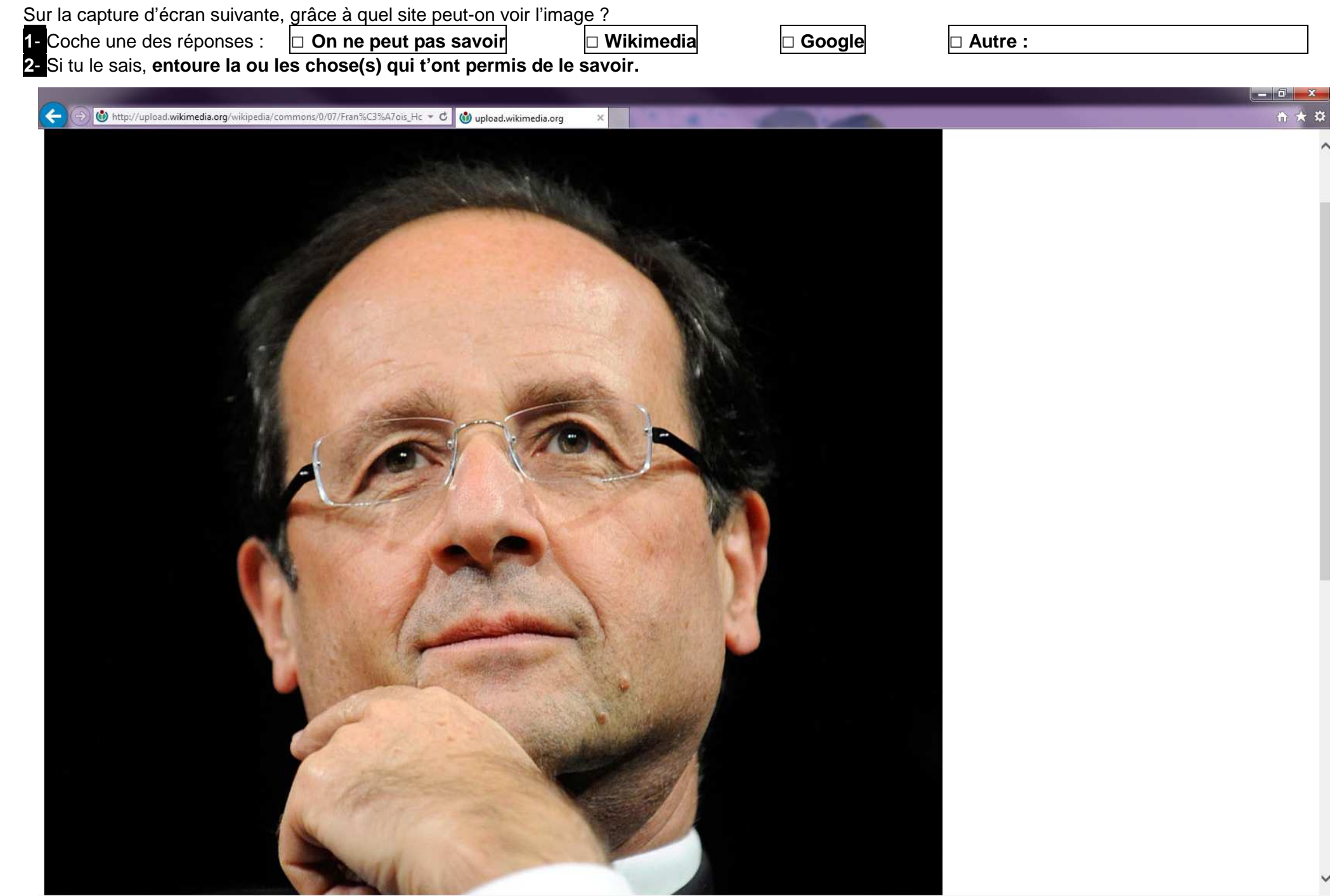

D'après les quelques exemples ci-dessous, pourquoi Google a-t-il tant d'adresses différentes ?

**1**- Choisis 5 propositions pour lesquelles tu as une idée, et **explique** la raison de l'existence de cette adresse.

1- Google

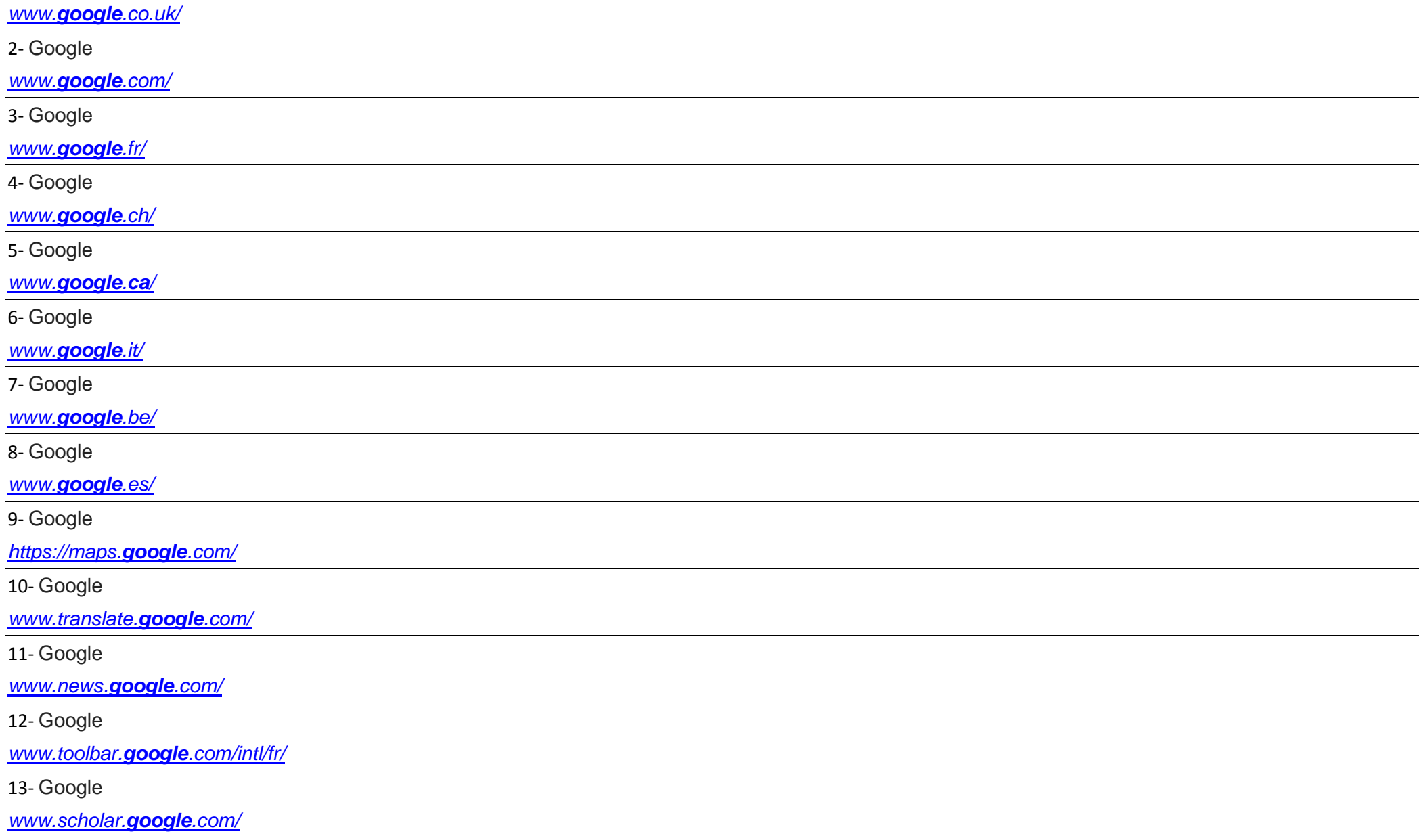

## **Toi et ton environnement**

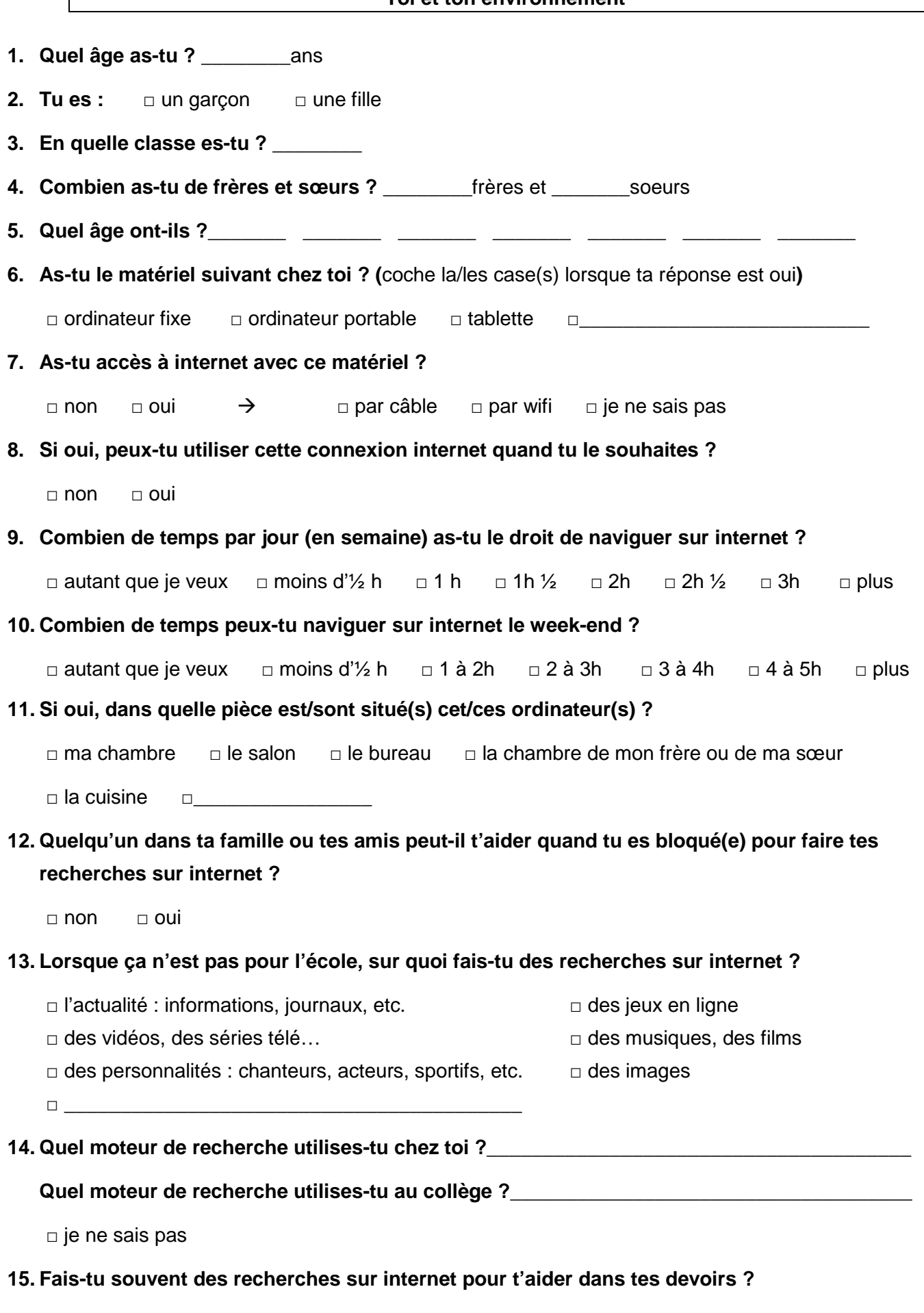

□ non □ oui □ seulement parfois

## **16. Est-ce toujours facile de trouver ce que tu recherches sur internet ?**

□ non □ oui □ pas toujours

**17. Quand tu fais des recherches sur internet, que vérifies-tu pour savoir si tu peux faire confiance aux informations données par un site ?** 

\_\_\_\_\_\_\_\_\_\_\_\_\_\_\_\_\_\_\_\_\_\_\_\_\_\_\_\_\_\_\_\_\_\_\_\_\_\_\_\_\_\_\_\_\_\_\_\_\_\_\_\_\_\_\_\_\_\_\_\_\_\_\_\_\_\_\_\_\_\_\_\_\_\_\_\_\_\_\_\_\_\_

\_\_\_\_\_\_\_\_\_\_\_\_\_\_\_\_\_\_\_\_\_\_\_\_\_\_\_\_\_\_\_\_\_\_\_\_\_\_\_\_\_\_\_\_\_\_\_\_\_\_\_\_\_\_\_\_\_\_\_\_\_\_\_\_\_\_\_\_\_\_\_\_\_\_\_\_\_\_\_\_\_\_

\_\_\_\_\_\_\_\_\_\_\_\_\_\_\_\_\_\_\_\_\_\_\_\_\_\_\_\_\_\_\_\_\_\_\_\_\_\_\_\_\_\_\_\_\_\_\_\_\_\_\_\_\_\_\_\_\_\_\_\_\_\_\_\_\_\_\_\_\_\_\_\_\_\_\_\_\_\_\_\_\_\_

\_\_\_\_\_\_\_\_\_\_\_\_\_\_\_\_\_\_\_\_\_\_\_\_\_\_\_\_\_\_\_\_\_\_\_\_\_\_\_\_\_\_\_\_\_\_\_\_\_\_\_\_\_\_\_\_\_\_\_\_\_\_\_\_\_\_\_\_\_\_\_\_\_\_\_\_\_\_\_\_\_\_

**18. Voici des affirmations. Si elles te correspondent et décrivent bien ton activité de recherche coche-la phrase (ou complète les lignes si tu as quelque chose à ajouter).** 

- □ je fais principalement des recherches pour mon plaisir
- $\Box$  je trouve toujours ce que je veux sur internet
- □ j'utilise les fonctions de recherches avancées sur Google ou le moteur de recherche que j'utilise.
- $\Box$  je suis déjà tombé(e) sur des informations ou des sites que je n'aurais pas dû voir.

un exemple ?

- □ je passe le plus souvent par Google images pour trouver des réponses
- $\Box$  je sais utiliser les filtres dans Google images
- □ je demande généralement de l'aide lorsque je fais des recherches pour mon travail
- □ je trouve difficile d'avoir confiance dans les réponses trouvées pour faire mes devoirs
- □ je fais facilement la différence entre un site officiel et un site personnel
- □ j'ai souvent du mal à savoir qui a écrit les informations que je trouve sur internet
- □ je ne cherche pas à savoir qui a écrit les informations que je trouve quand elles répondent à mes questions
- □ je trouve en général les bonnes réponses dans les premières propositions de la page de résultats du moteur de recherche

## **19. Qu'est-ce qu'une adresse URL ?**

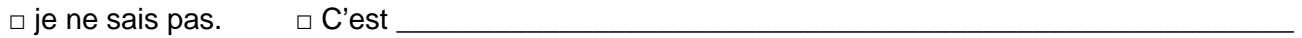

 $\overline{\phantom{a}}$  , and the contribution of the contribution of the contribution of the contribution of the contribution of the contribution of the contribution of the contribution of the contribution of the contribution of the

## **20. Qu'est-ce qu'un lien hypertexte ou un hyperlien ?**

□ je ne sais pas. □ C'est **\_\_\_\_\_\_\_\_\_\_\_\_\_\_\_\_\_\_\_\_\_\_\_\_\_\_\_\_\_\_\_\_\_\_\_\_\_\_\_\_\_\_\_\_\_\_\_\_\_\_\_\_\_\_\_** 

### **Comment se repère un lien hypertexte sur une page internet ?**

 $\Box$
### **QUESTIONNAIRE ENSEIGNANTS - COLLÈGE X**

Dans le cadre de la réalisation de mon mémoire de Master, j'ai effectué des tests auprès d'une soixantaine d'élèves du collège. Afin de pouvoir analyser correctement les résultats des tests réalisés, je sollicite votre aide. Vos réponses resteront anonymes, l'objectif de cette enquête est d'évaluer la place donnée à « l'adresse URL » dans les enseignements selon les disciplines.

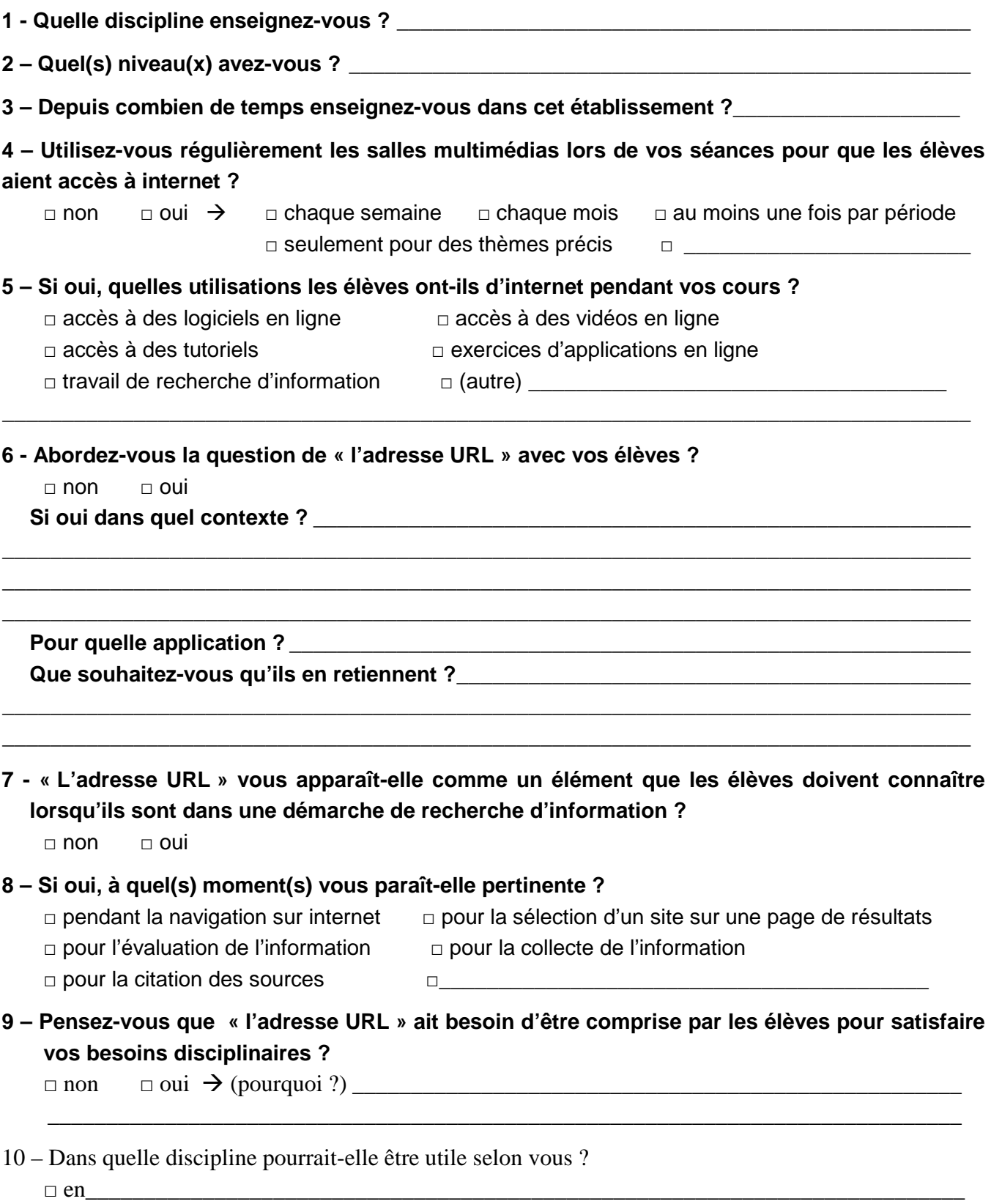

□ aucune

# **Résultats Bruts du « Questionnaire élèves » :**

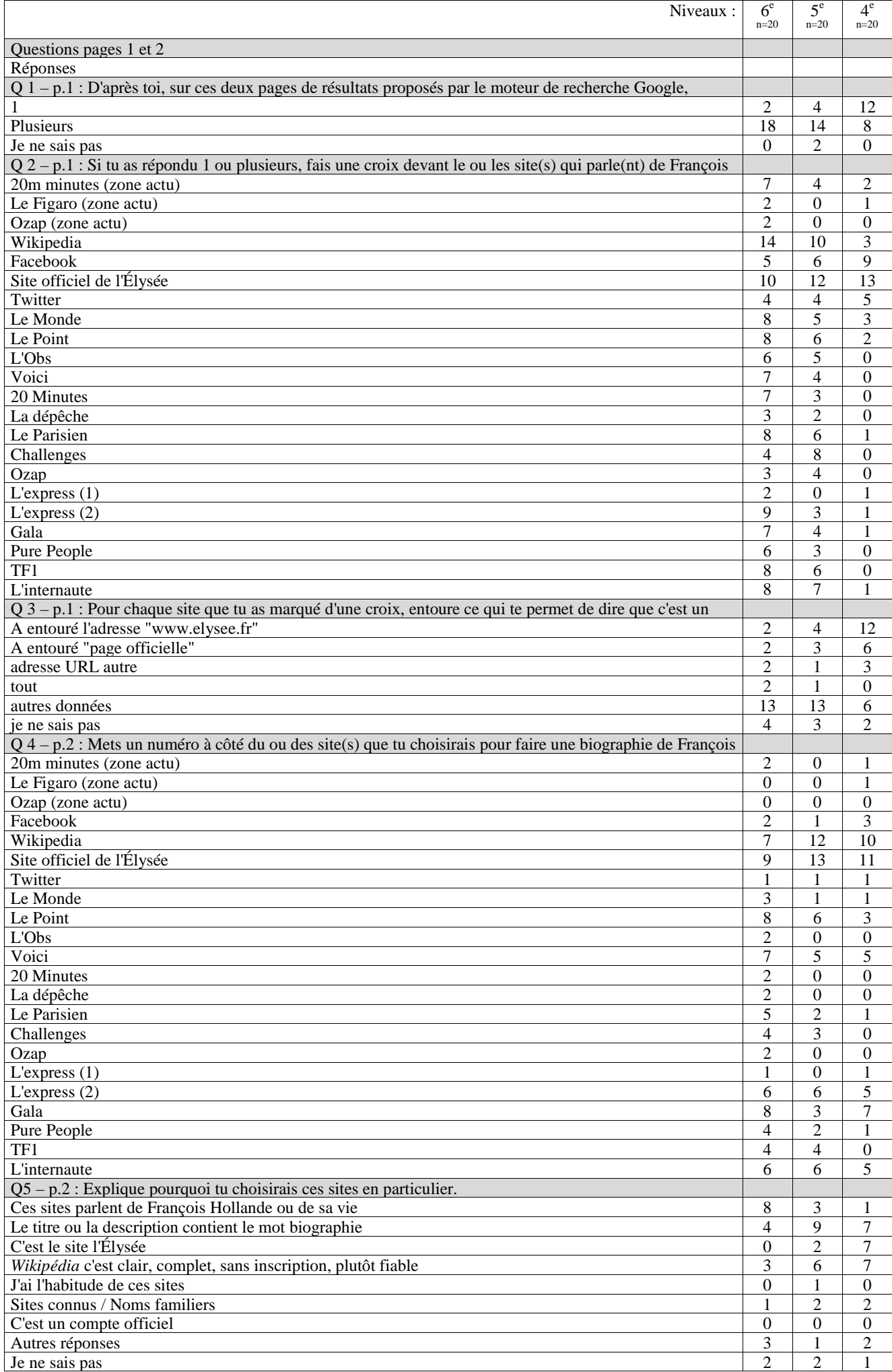

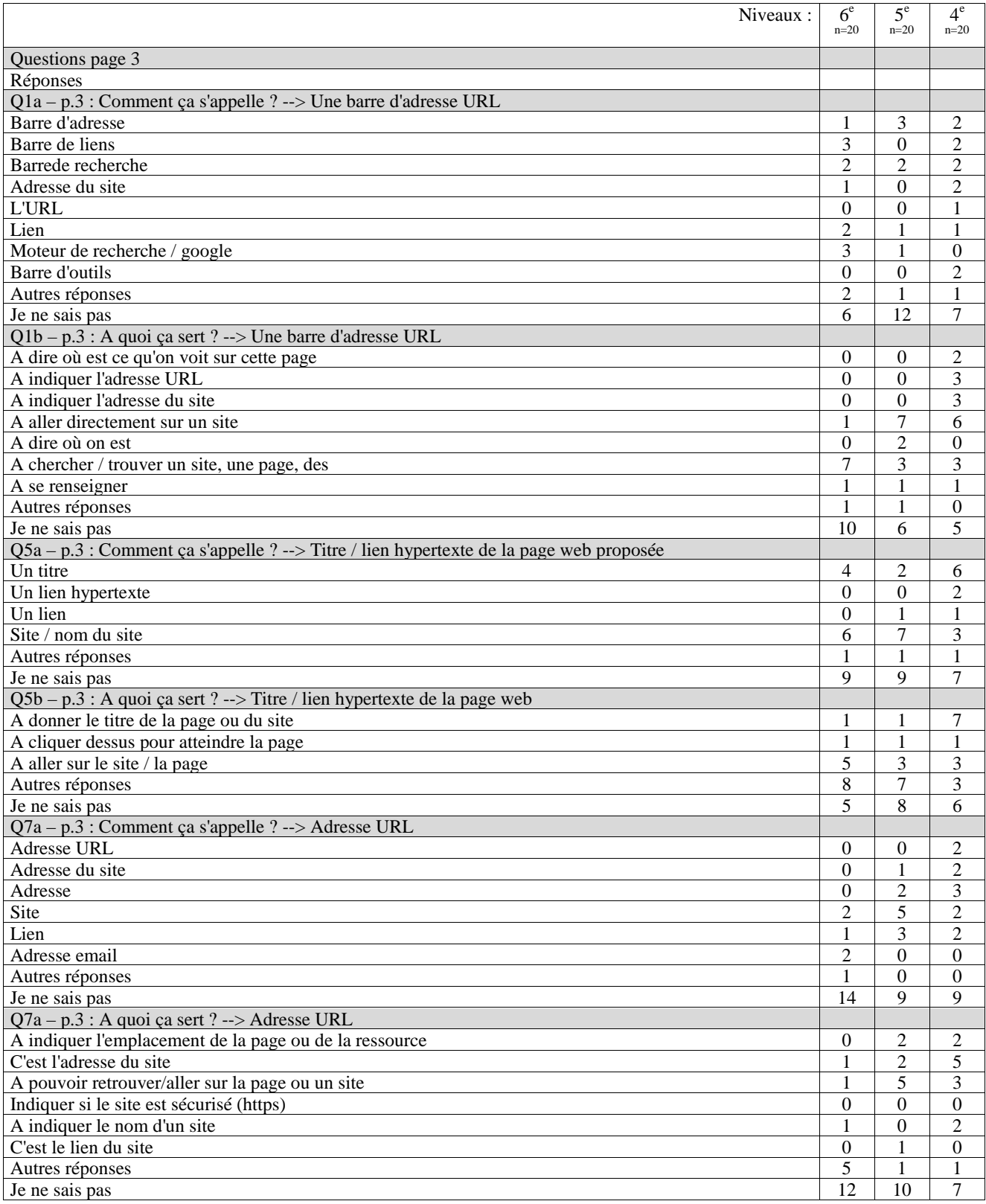

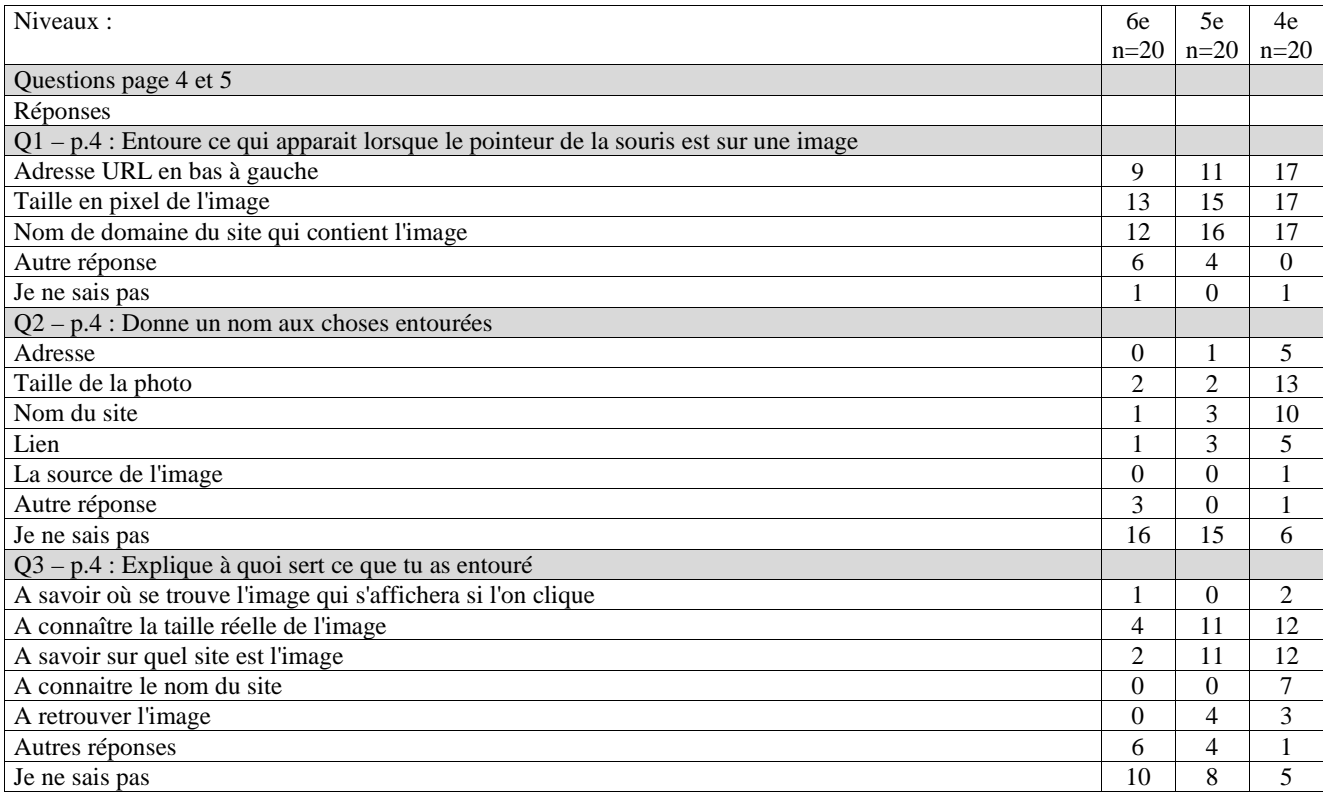

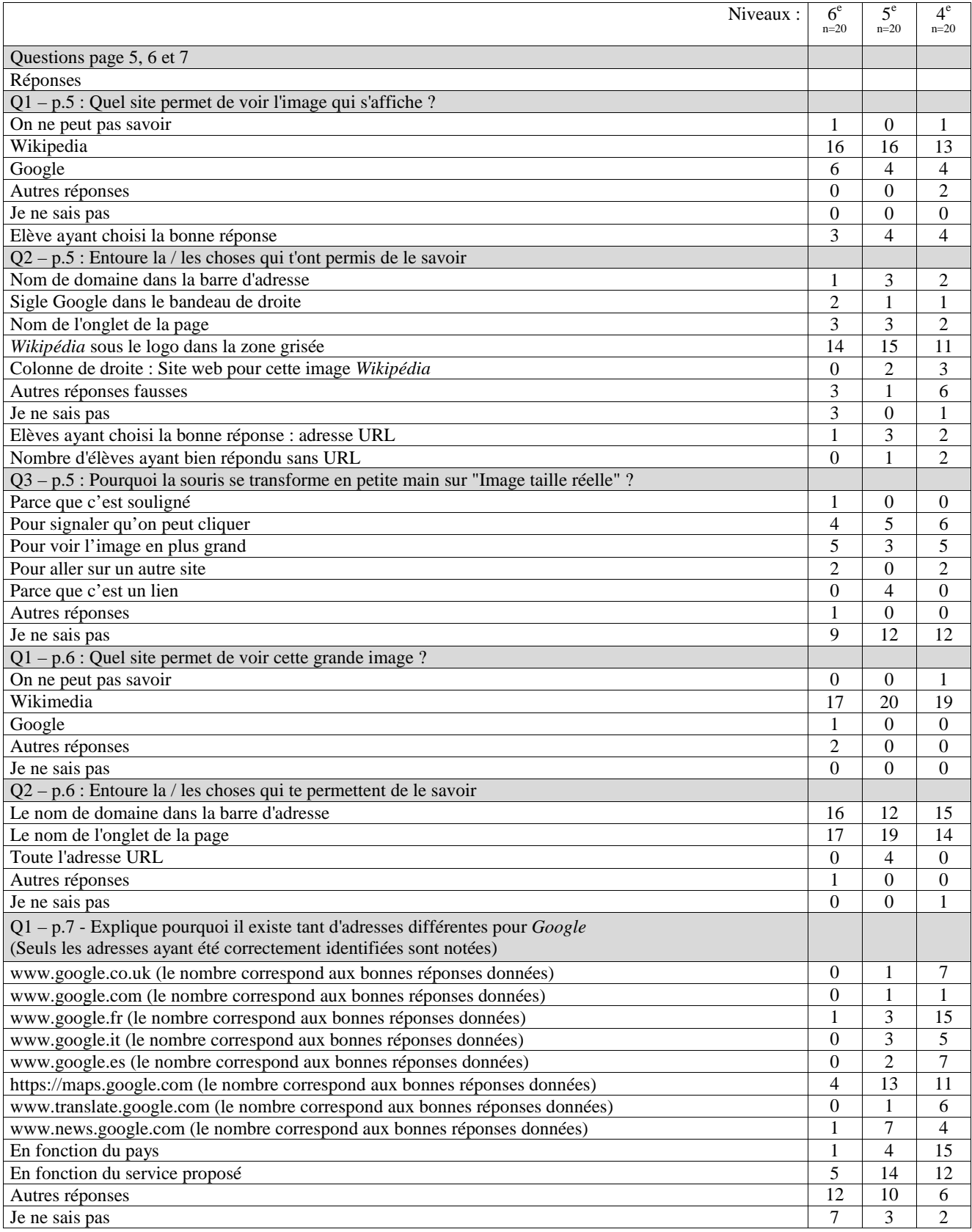

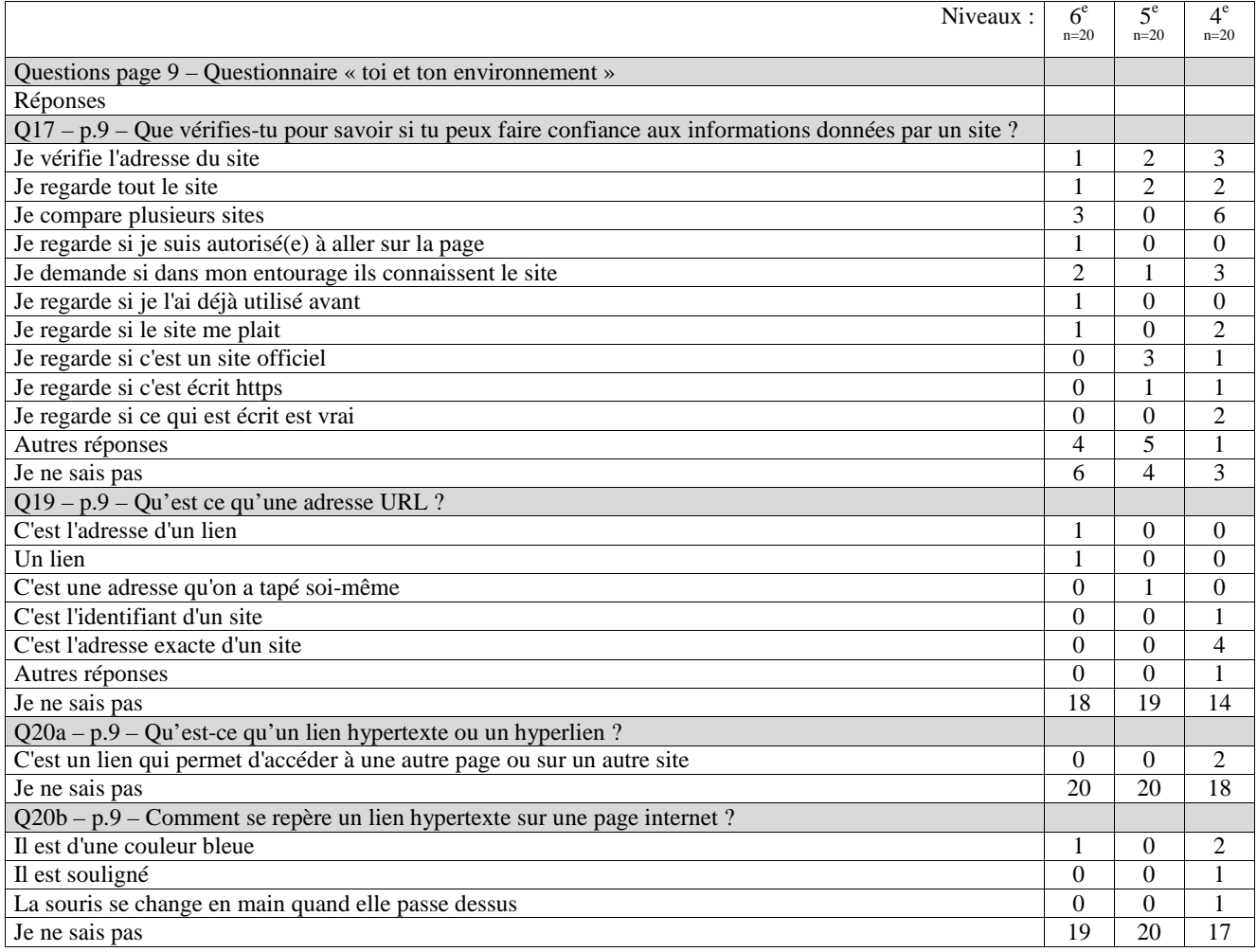

#### **TITRE**

*La notion d'URL, pourquoi la didactiser à l'heure de l'éducation aux médias et à l'information ?* 

## **RÉSUMÉ**

L'adresse URL est un élément technique clé du Web, né avec lui dans les années 1980. *Avant tout source d'informations techniques et pratiques, elle est également révélatrice d'enjeux économiques et politiques soulevant de nombreuses questions autour de la gouvernance de l'internet et des libertés citoyennes et institutionnelles. Ce mémoire professionnel tente, en étudiant également sa place dans les programmes scolaires, les enseignements dispensés et les pratiques des élèves, de cerner le cadre qui permettrait d'envisager l'adresse URL comme un objet d'étude. L'analyse des résultats d'une enquête menée auprès de soixante collégiens issus de la 6<sup>e</sup> à la 4<sup>e</sup> , montre des lacunes pratiques et théoriques importantes chez les élèves interrogés. Pour étayer ce travail, l'auteure propose un ensemble de niveaux de formulation pour les enseignants et les élèves en fin de collège, selon les trois buts de la culture informationnelle. Cette réflexion s'adresse aux enseignants et en particulier aux professeurs documentalistes mais également à l'ensemble des professionnels et de la communauté scientifique s'intéressant à la question de la didactisation des notions info-documentaires.* 

#### **MOTS-CLÉS**

*adresse URL, collège, enseignement, information-documentation, pédagogie, transposition didactique*